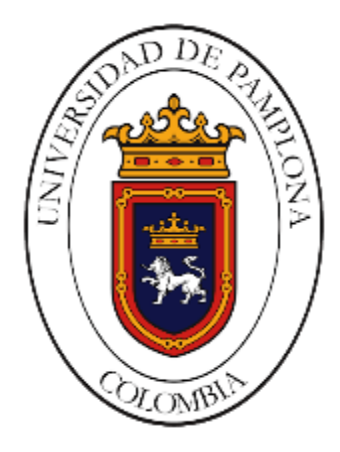

# GESTIÓN DEL AREA DE MANTENIMIENTO DE MAQUINARIA DE AGUA CRISTAL EN LA COMPAÑÍA GASEOSAS COLOMBIANAS S.A.S, BOGOTÁ

Angy Omaira Niño Pérez

Universidad de Pamplona Facultad de Ingenierías y Arquitectura, Departamento MMI Pamplona, Colombia 2021

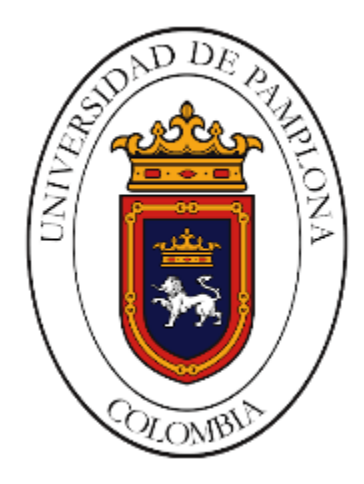

# GESTIÓN DEL AREA DE MANTENIMIENTO DE MAQUINARIA DE AGUA CRISTAL EN LA COMPAÑÍA GASEOSAS COLOMBIANAS S.A.S, BOGOTÁ

Angy Omaira Niño Pérez

Trabajo de grado presentado como requisito para optar al título de Ingeniero en Mecatrónica

> Director: Yara Angeline Oviedo Durango Msc. Controles Industriales

Universidad de Pamplona Facultad de Ingenierías y Arquitectura, Departamento MMI Pamplona, Colombia 2021

## *Dedico este trabajo*

*"*

*A Dios, quien siempre me guío por el mejor camino, trazando así una vida universitaria excelente, y de manera que me brindó mucha sabiduría, entendimiento y fortaleza para poder superar cualquier obstáculo que se me presentó en el transcurso de la carrera.*

*A mis padres, ya que sin el apoyo de ellos mi sueño no se hubiera hecho realidad, siempre estuvieron para mi cuando más los necesité y ahora me acompañan desde el cielo.*

*A mis hermanos, quienes más que eso siempre han sido mis segundos padres y me brindaron su apoyo y ayuda, cuando sentía que no era capaz.*

*Y por último y no menos importante a mis compañeros, quienes vivieron conmigo lo mejor de la carrera universitaria y también lo peor, porque sé que en muchas ocasiones fueron quienes levantaron mis ánimos para seguir con lo que tanto soñamos.*

*"*

# **Agradecimientos**

Mis más sinceros agradecimientos a:

A mis padres porque siempre me brindaron su apoyo sin importar los sacrificios, siempre me inculcaron ser una profesional y valerme por mí misma, a ellos, mis más sinceros y grandes agradecimientos porque se que sin ellos no hubiese sido posible llegar a ser la persona que soy ahora, se que ahora en el cielo están los dos guiándome y desde aquí los hare sentir orgullosos como siempre.

A mis hermanos quienes siempre estaban para mí, siempre creyeron en mi y sin importar me apoyaron cuando se me presentaban dificultades.

A la tutora Yara Angeline Oviedo Durango por brindarme sus conocimientos y acompañamiento durante el desarrollo de mi trabajo. Por el tiempo que dedicó para asesorarme en construir un trabajo excelente y por la paciencia que siempre tuvo cuando se me presentaron inconvenientes con respecto a mi trabajo.

Por último, a todos los compañeros, docentes y amigos que compartieron sus conocimientos y experiencias conmigo, que junto a su apoyo hicieron enriquecer mis capacidades y superar los obstáculos que se presentaron a lo largo de mi carrera.

# **Resumen**

En el presente trabajo de grado con modalidad de prácticas empresariales realizadas en la empresa Gaseosas Colombianas S.A.S, en el área de mantenimiento de maquinaria se tiene como objetivo poder realizar los diferentes mantenimientos que se presenten, ya que se cuenta con 3 líneas de las cuales están distribuidas para 6L, PET ( en sus diferentes presentaciones) y por último la línea de botellón, cabe resaltar que esta planta solo se dedica a la producción de Agua Cristal normal, para las demás presentaciones se cuenta con las plantas que están distribuidas a nivel nacional. Cada línea tiene sus diferentes máquinas con las cuales es posible que la producción se lleve a cabo de la mejor manera y por ello se interviene con el mantenimiento, puesto que muchas veces es necesario realizar los cambios para que la producción no se detenga, los cuales son planificados y para cada uno de ellos intervienen los técnicos encargados de cada línea en compañía del supervisor. Otra de las labores que se realizan en el área de mantenimiento es la de llevar un plan en el cual se obtiene a través de Microsoft Excel puesto que por este medio se llevan las cuentas y los datos de los mantenimientos que están en proceso y los que ya se terminaron, para esto se utiliza también el software SAP, o Systems, Applications, Products in Data Processing, en español "desarrollo de programas de sistemas de análisis", este es un software de planificación de recursos empresariales, en el cual, se tienen diferentes secciones que cumplen con los objetivos que se necesitan para poder realizar los mantenimiento necesarios.

### **Palabras claves: Producción, planeación, mantenimiento, maquinaria, mantenimiento preventivo, mantenimiento correctivo.**

## **Abstract**

In the present degree work with the modality of business practices carried out in the company Gaseosas Colombianas SAS, in the area of machinery maintenance the objective is to be able to carry out the different maintenance that is presented, since there are 3 lines of which are distributed for 6L, PET (in its different presentations) and finally the bottle line, it should be noted that this plant is only dedicated to the production of normal Crystal Water, for the other presentations there are plants that are distributed nationwide . Each line has its different machines with which it is possible that production is carried out in the best way and therefore maintenance is intervened, since many times it is necessary to make changes so that production does not stop, which They are planned and the technicians in charge of each line intervene in the company of the supervisor for each of them. Another of the tasks carried out in the maintenance area is to keep a plan in which it is obtained through Microsoft Excel since by this means the accounts and data of the maintenance that are in process and those that are already finished, for this the SAP software is also used, or Systems, Applications, Products in Data Processing, in Spanish "development of analysis systems programs", this is an enterprise resource planning software, in which, They have different sections that meet the objectives that are needed to perform the necessary maintenance.

**Keywords: Production, planning, maintenance, machinery, preventive maintenance, corrective maintenance.**

# **Contenido**

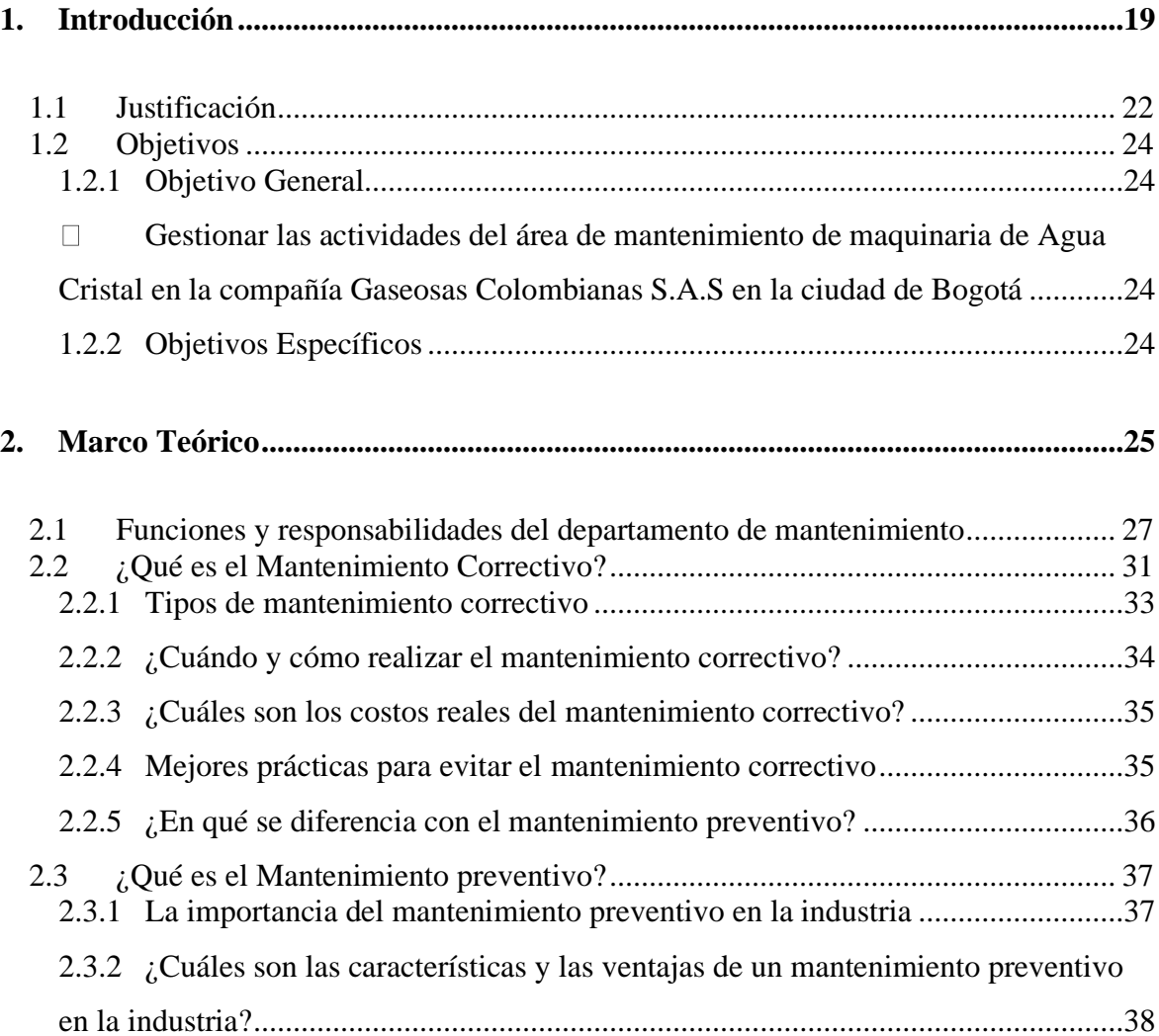

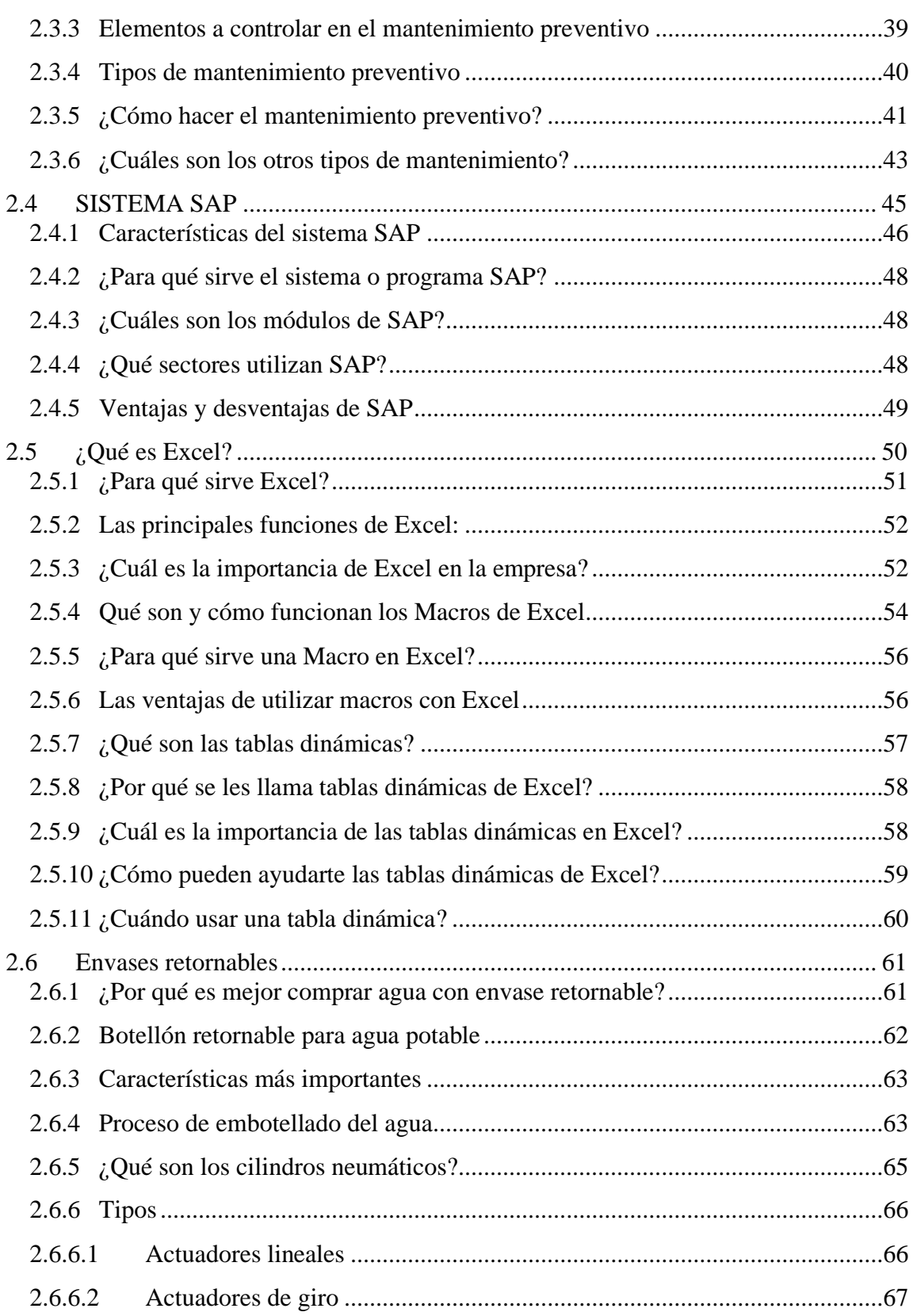

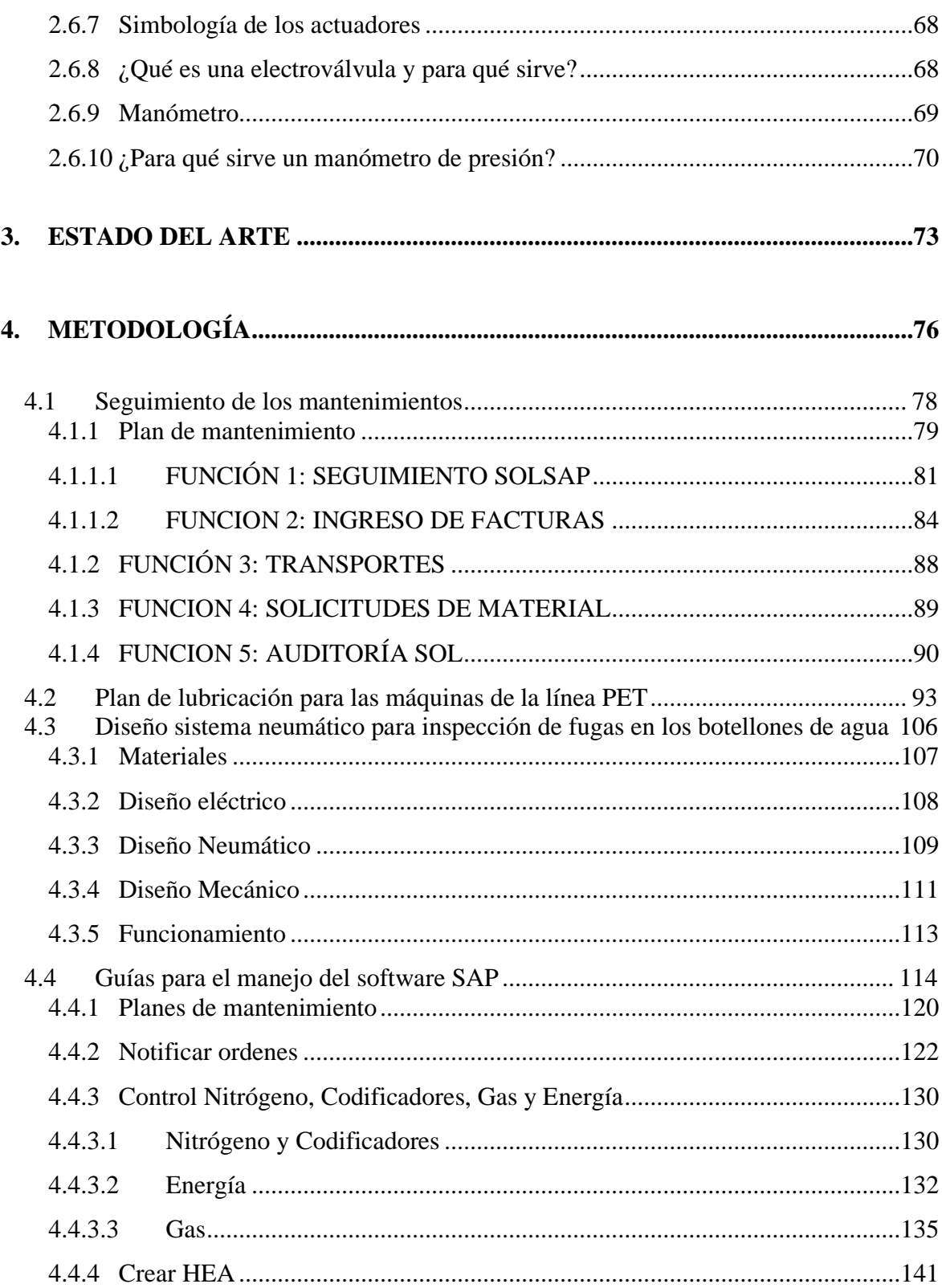

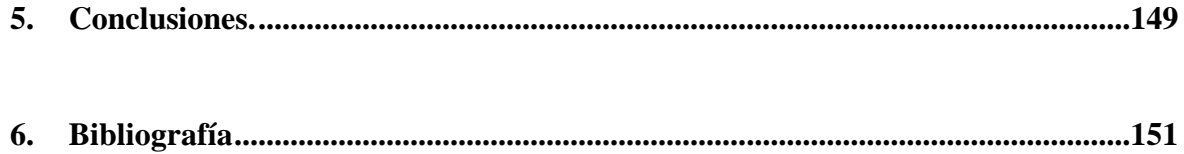

# **Lista de figuras**

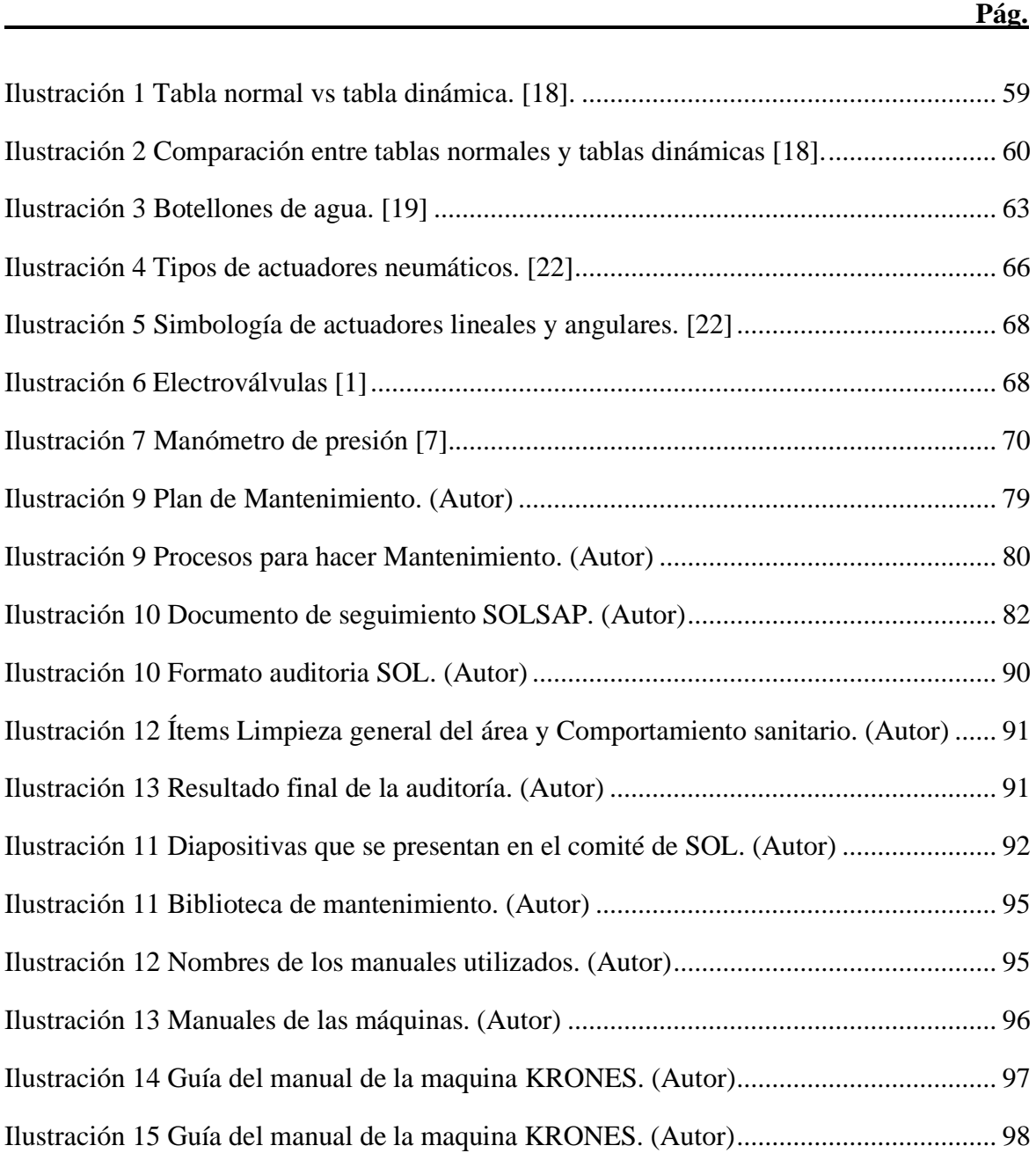

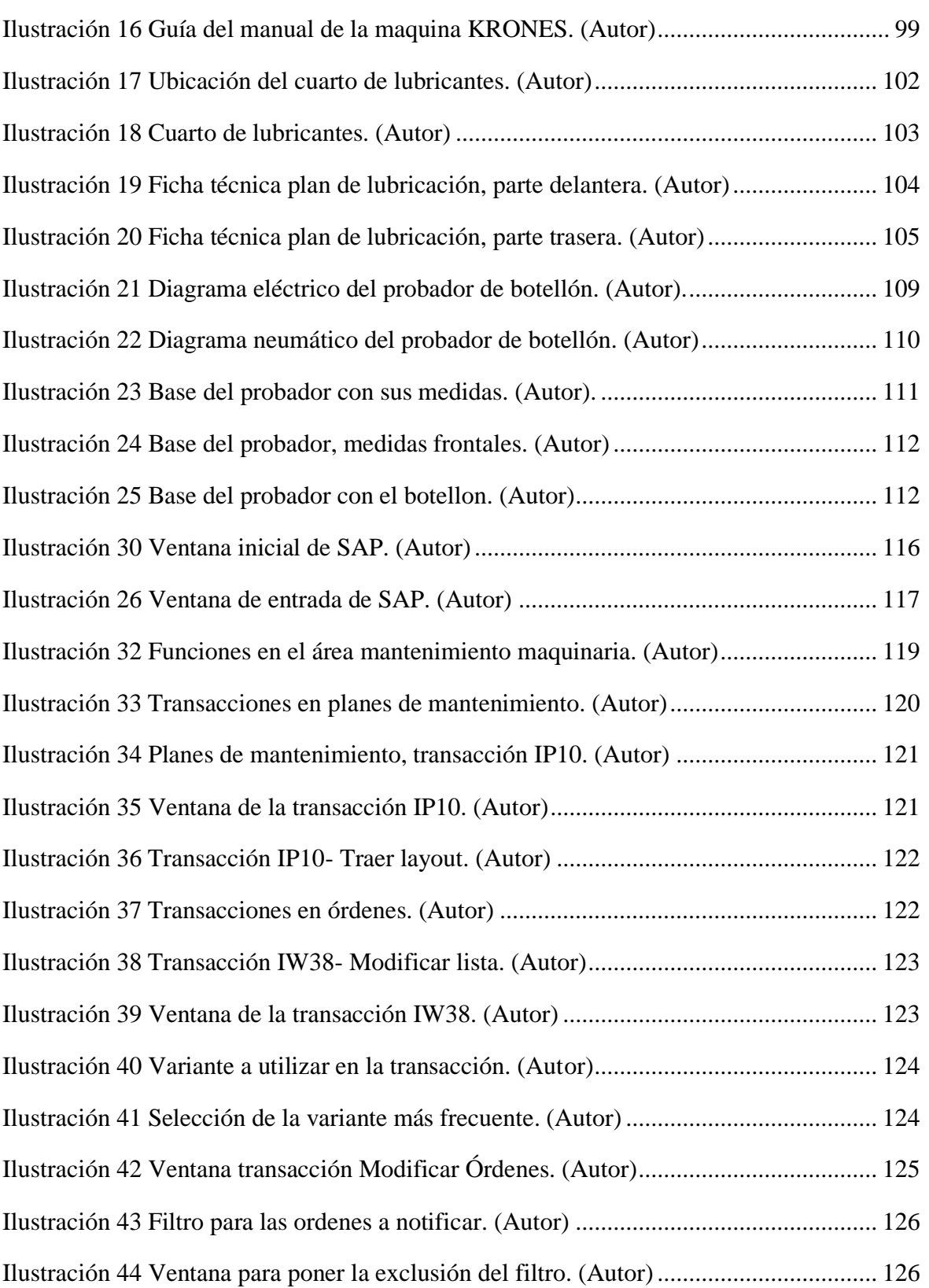

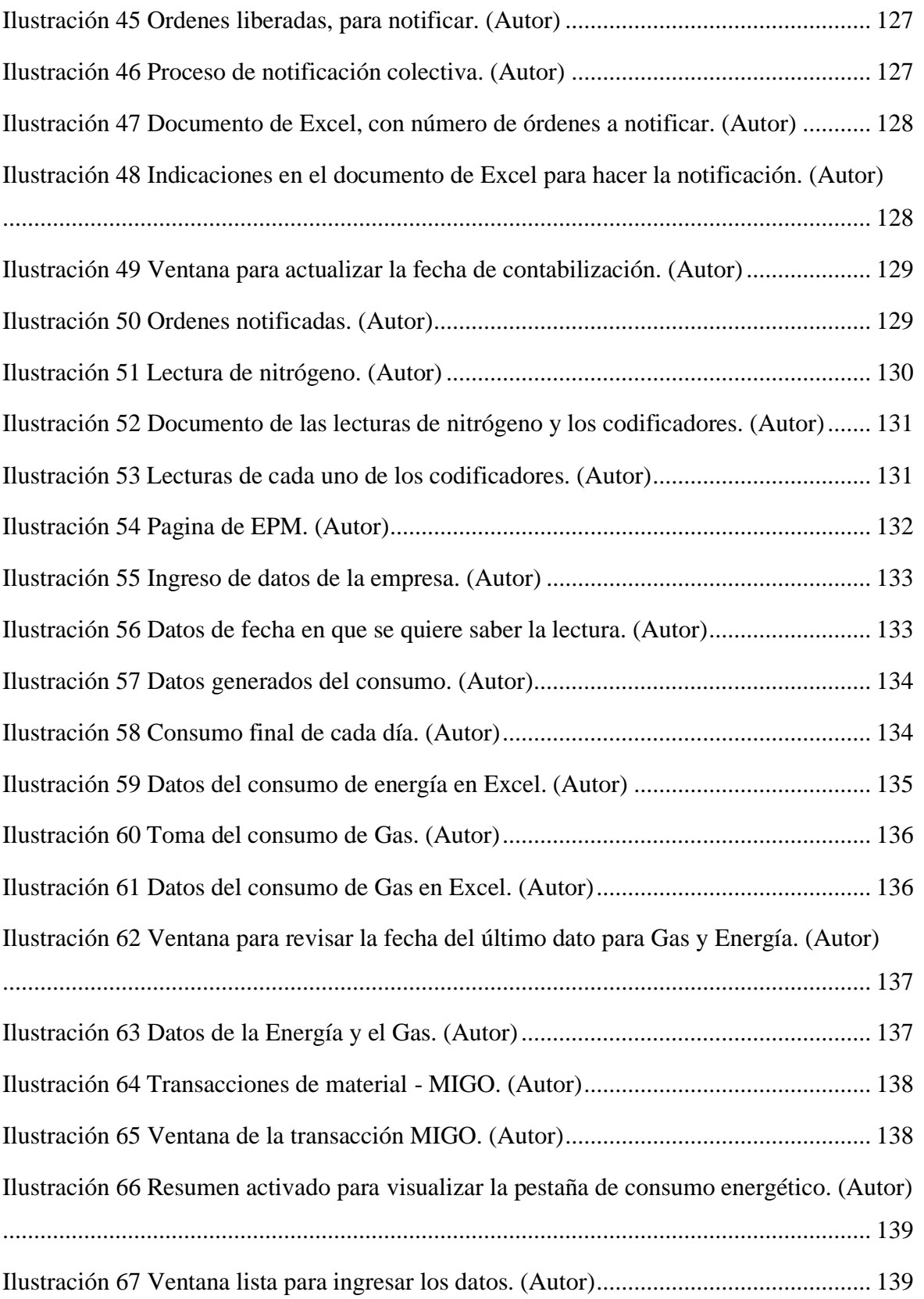

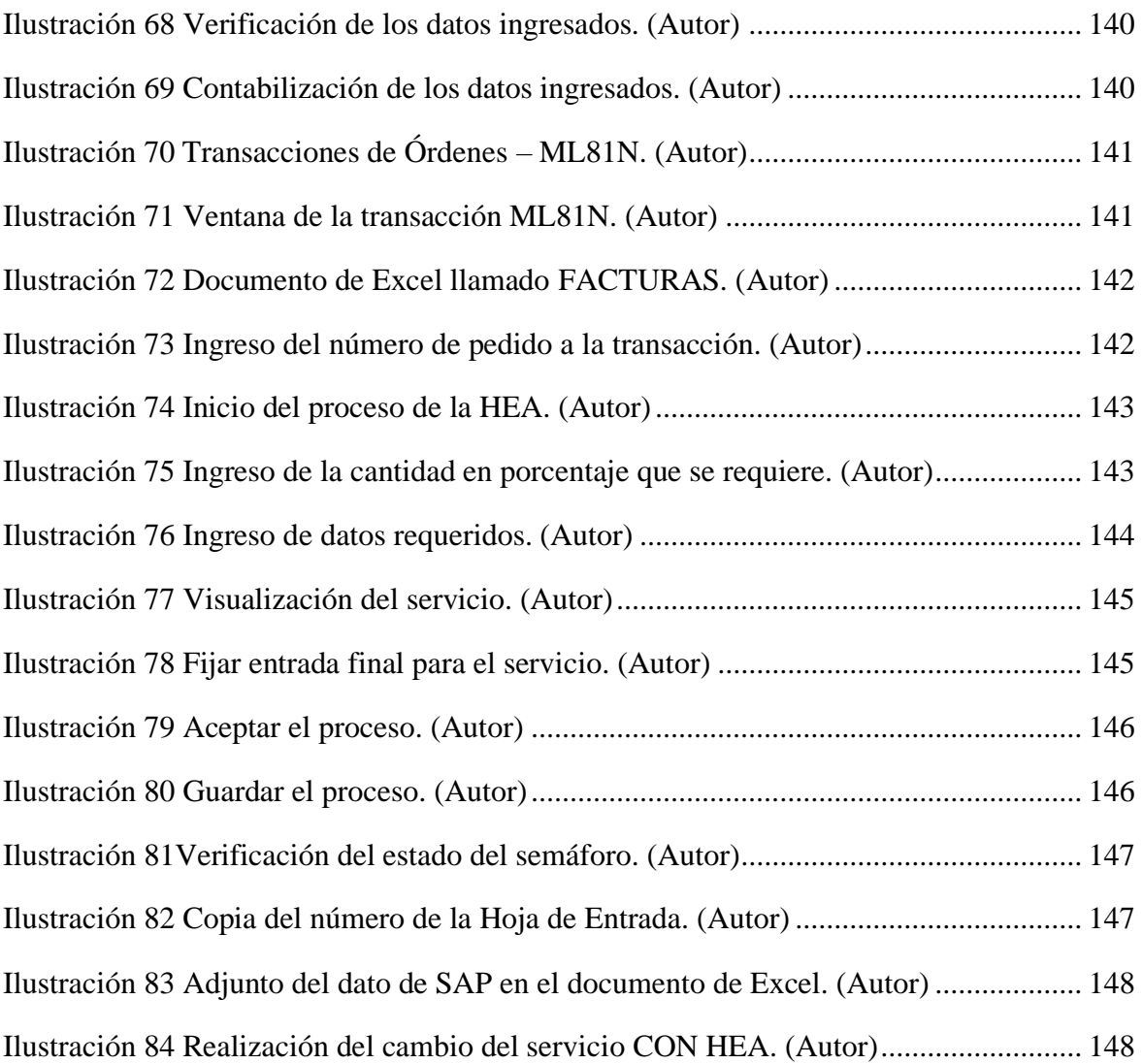

# <span id="page-14-0"></span>**1.Introducción**

En el área de mantenimiento de maquinaria se cuenta con un equipo conformado por el jefe de mantenimiento, tres supervisores, que son los encargados de atender cada línea y los 15 técnicos ubicados también en cada línea, las cuales son la de botellón, línea pet y por último la de garrafa, debido a que las maquinas están en funcionamiento las 24 horas, se presentan fallas en alguna de las líneas, y para ello está el equipo de mantenimiento, el cual es el encargado de realizar los mantenimientos que requiere cada máquina, y también los mantenimientos que se presentan, puesto que la producción no se puede parar ya que se estaría perdiendo parte del producto que ya se tiene planificado para la venta.

Con respecto a los materiales que se requieren para poder realizar los mantenimientos, existen varios casos uno de ellos es el mencionado anteriormente cuando se necesitan personas que no pertenecen a la planta para que puedan realizar el mantenimiento, para este caso ellos solicitan los materiales necesarios y el pasante (en este caso yo), se hace cargo de hacer el pedido por medio de SAP, otro caso es cuando se presenta un mantenimiento de manera inmediata y se requiere intervenir internamente, para este caso el supervisor revisa los materiales necesarios y se procede a pedirlos y el otro caso y no menos importante es en el que se deben pedir los materiales (consumibles) es decir materiales que se deben cambiar constantemente ya que debido a la producción se usan con frecuencia y se acaban.

Después de esto el pasante es el encargado de revisar constantemente los materiales, para saber si ya llegaron, o si ya se pueden retirar.

Además, de las actividades mencionadas anteriormente, se deben que hacer otras también, que son de gran importancia en el área de mantenimiento, y más adelante se dará detalle de cada una de ellas, por esta razón se llega a plantear los objetivos plasmados en este trabajo ya que, cómo en todas partes siempre hay algo que hace falta y en el caso para esta área además de los mantenimientos que se le deben hacer a las maquinas tanto preventivos como correctivos se deben también notificar los servicios que se hacen, esto se hace los 18 de cada mes con el fin de que en la reunión se tenga toda la información necesaria para saber el balance que se lleva.

A partir de esto nace la necesidad de poder crear unas guías que permitan y den la información que se necesita para trabajar en el área de mantenimiento puesto que debido a que siempre hay alguna actividad por realizar tanto el jefe como los supervisores no tienen tiempo y esto facilitaría de una mejor manera el trabajo que realiza el pasante, sin tener alguna equivocación ya que si se comete algún error para poder eliminar algo que se registra en SAP, es complejo porque lleva muchos más pasos de los que se realiza cuando se está ejecutando la actividad requerida.

Por otro lado, a medida que se fue transcurriendo la pasantía se pudo observar, en compañía del supervisor de la línea PET que, se presenta una falla la cual hacía que los mantenimientos se repitieran de manera constante porque las maquinas no tenían la lubricación adecuada y es por eso que se empezó a indagar acerca de la información que tenían los técnicos sobre esto y la mayoría respondió no saber sobre esto, a partir de eso se recolecto la información

y llevo a crear la ficha técnica en la que se tenía de manera clara y concisa el plan de lubricación de las maquinas etiquetadora y llenadora.

Después de observar muchas veces la línea de botellón, pude observar que en esta línea no le hacen revisión al botellón con el fin de saber si tiene fugas o no y es por eso que muchas veces se tienen que devolver después de que ya se ha llenado, para esto, propuse crear un probador de botellones, en el que por medio de un cilindro neumático aplicándole una presión se podría verificar si este tiene o no fugas, para esto, se hizo la debida presentación al jefe de mantenimiento, en primer lugar se quería hacer un proceso automático, pero por recomendaciones del jefe se descartó que fuera de esta manera ya que se deben tener en cuenta los operarios, entonces la propuesta termina siendo manual, con el fin de que un operario este ahí cuando el botellón pase a ser probado.

#### <span id="page-17-0"></span>**1.1 Justificación**

Las actividades que se tienen en el área de mantenimiento maquinaria para la ejecución del mantenimiento tanto preventivo como correctivo de las maquinas requieren de un buen manejo de información ya que para poder pedir los materiales se debe seguir una serie de instrucciones el software de SAP y saber buscar la información y códigos de acuerdo a lo solicitado, seguidamente se hace la solicitud y se espera a que estos lleguen.

Por otro lado, se debe hacer la gestión de los mantenimientos con los proveedores o contratistas que vayan a realizar el trabajo, cabe resaltar que varios de los servicios se hacen por parte de los técnicos, pero en algunos de los casos se es necesario contratar a gente externa.

Para tener un excelente seguimiento de lo mencionado anteriormente se hace necesario plasmar los datos con el fin de que estos no se pierdan y se puedan concluir todos los mantenimientos planteados.

De acuerdo con lo dicho anteriormente, se cuenta además con el apoyo del pasante el cual es el encargado de ayudar a gestionar las actividades que muchas veces no se pueden solucionar debido a los mantenimientos que se van presentando, a partir de esto y observando las falencias que esta planta presenta se hace necesario saber todo lo relacionado con SAP para poder realizar las operaciones que se necesitan y por ello, es importante que los pasantes tengan aclaradas cada una de estas porque no puede haber alguna equivocación, para ello en este trabajo se explica detalladamente todos los proceso que se deben hacer y además una mejora en la línea del botellón, pero como esto implica más presupuesto para la empresa, esta solo se puede presentar como una propuesta, seguidamente observando la línea PET se hace también necesario crear un plan de lubricación el cual pueda tener mejor

accesibilidad a los técnicos para el momento en el que la maquina así lo requiera y se evite que la maquina pierda años de funcionamiento.

Se hace necesario pedir materiales, y el área de mantenimiento es el encargado de hacer dicha gestión la cual se hace por medio del sistema SAP, en el que además de poder hacer el pedido de los materiales también es indispensable en muchas ocasiones hacer el contrato de proveedores los cuales, también realizan trabajos que ayudan a solucionar las fallas presentadas en la planta.

Es importante resaltar que cada línea tiene sus fallas y por eso es necesario que a cada máquina que compone la línea, en este caso se hará sobre la línea PET, se le realice un plan de lubricación dependiendo de su utilidad y las diferentes técnicas o tiempos que se deben llevar para poder realizarla, a partir de esto, se recurre a los datos que están plasmados en cada una de las bitácoras que tienen las maquinas con el fin de que se pueda extraer la información necesaria.

Todas las líneas están automatizadas, pero en la línea de botellón se presenta el problema que siempre se tiene que revisar el botellón de manera manual y para ellos se hace la propuesta de poder "probarlo" de manera que el proceso sea más rápido y se tenga más producto terminado por turno.

Se hizo la propuesta para poder probar el botellón antes de pasar al llenado ya que muchas veces estos traen averías y esto reduciría menor cantidad de rechazos en la producción teniendo en cuenta que los botellones son reutilizables, pero si está roto este se desecha inmediatamente.

23

### <span id="page-19-0"></span>**1.2 Objetivos**

### <span id="page-19-1"></span>**1.2.1 Objetivo General**

<span id="page-19-2"></span>• Gestionar las actividades del área de mantenimiento de maquinaria de Agua Cristal en la compañía Gaseosas Colombianas S.A.S en la ciudad de Bogotá

### <span id="page-19-3"></span>**1.2.2 Objetivos Específicos**

- Realizar el seguimiento de los mantenimientos propuestos, tanto preventivos como correctivos.
- Diseñar y aplicar un plan de lubricación para las máquinas que componen la línea PET.
- Proponer el diseño de un sistema neumático para inspección de fugas en los botellones de agua.
- Desarrollar guías instructivas e introductorias en el manejo del software SAP, aplicado a el área de mantenimiento con el fin de llevar los mantenimientos correctivos y preventivos de la mejor manera.

# <span id="page-20-0"></span>**2. Marco Teórico**

Postobón cuenta con 25 plantas de producción distribuidas alrededor del territorio nacional. En ellas, encontrarás todas las líneas y marcas de productos que siempre están al alcance de los colombianos. También contamos con 46 Centros de Distribución (CEDI), donde almacenamos y distribuimos los productos insignia de la compañía como Manzana Postobón, colombiana, Mr. Tea, Pepsi y Jugos Hit, además de un amplio portafolio donde existen otras marcas como Agua Cristal, OASIS, Agua del Nacimiento, Gatorade, Squash, Bretaña, Tutti Frutti, entre otras, las cuales se pueden encontrar en las diferentes zonas del país. [9]

En los CEDI, no tenemos líneas de producción y es por eso que las plantas abastecen estos lugares para tener siempre a tiempo los productos que son enviados a los diferentes puntos de venta a nivel nacional. [9]

En Postobón tenemos cinco regionales divididas así: Antioquia, Centro, Occidente, Oriente y Costa. Es en estas regionales se concentra todo el talento humano de la compañía. Gracias a la ubicación geográfica donde tenemos presencia a nivel nacional, todos los colombianos pueden disfrutar de los productos de Postobón en sus hogares en compañía de sus amigos, familiares y para cualquier ocasión. [9]

La compañía POSTOBÓN cuenta con la mayor participación de mercado en la industria de las bebidas no alcohólicas en Colombia y es la empresa con capital 100% colombiano más grande en ingresos en este sector. [9]

Cuenta con 111 años de historia en los cuales ha sido pionera en el desarrollo de la mayoría de categorías de bebidas existentes en el mercado colombiano. [9]

En Bogotá se cuenta con tres sedes, entre ellas se tienen Gaseosas Colombianas – Sur, Gaseosas Lux y Gaseosas Colombianas – Centro en la cual se presentan las pasantías dichas en el presente documento y la cual solo brinda la producción de agua en varias de las muchas presentaciones que esta tiene.

Para este caso se hablara de la de Bogotá - Centro ya que en esta ciudad también se presentan 3 plantas en las cuales están distribuidas de manera que en la que se presentan las pasantías solo se produce agua, la cual se produce en los diferentes tamaños de PET, también se ve la línea de 6 litros, la línea de bolsa y por ultimo y no menos importante la línea de botellón, en la cual se debe tener un poco más de cuidado ya que esta al ser el botellón reutilizable se debe hacer un mayor análisis a la hora de volver a llenarlo pues hay muchas impurezas y residuos químicos que pueden afectar el agua, y para ello se tienen los diferentes pasos por los cuales pasan los botellones antes de ser llenados, los cuales incluyen observación de residuos químicos en los cuales se desechan los que detectan algunos de ellos, continuamente se procede a hacer el enjuague y el lavado de dicho botellón para inmediatamente ser llenado, pero a pesar de esto en algunas ocasiones se presentan averías en los botellones y para es necesario hacer uso de un probador en el cual por medio de acciones neumáticas se puede llegar a saber si el botellón cuenta o no con alguna fuga o avería.

Para esto se hace necesario saber con qué materiales podemos contar para poder realizar la propuesta, entre los cuales tenemos un cilindro neumático, el cual hará la mayor parte del

proceso pues este sería el encargado del movimiento para sellar la boca del botellón y el cabezal de inyección de aire y continuamente un manómetro en el cual podemos medir la presión con la cual se probaría el botellón, en el que se mantiene la presión en 6 bar si el botellón está en perfecto estado y baja la presión si el botellón esta averiado o tiene alguna fuga pero además de esto es necesario tener unas electroválvulas las cuales, unas permitirán el movimiento del cilindro neumático y la otra permitirá la inyección de aire al botellón.

En el área de mantenimiento de maquinaria, se tiene en cuenta básicamente los mantenimientos que se deben llevar a cabo en cada una de las máquinas y con esto se tiene que no se puede parar la producción, puesto que esto disminuiría las ventas y por esa razón el factor económico en la empresa bajaría, para ello, se emplea el mantenimiento preventivo el cual, por medio de diferentes procesos que se llevan a cabo tanto por parte de los supervisores como también por parte de los técnicos se pueden solucionar las fallas presentadas, pero hay algunas de ellas que no se pueden prever y estas se refieren al mantenimiento correctivo, el cual, se debe hacer justo en la producción y debe hacerse lo más rápido posible porque la producción no puede parar.

### <span id="page-22-0"></span>**2.1 Funciones y responsabilidades del departamento de mantenimiento**

El mantenimiento es la actividad que se encarga de conservar en las mejores condiciones de operación y producción a cualquier equipo, máquina o planta de una empresa. Por ende, la mayor responsabilidad de un programa de mantenimiento industrial es no sólo la correcta, sino la óptima operación de dichas plantas. De la correcta administración del mantenimiento depende el éxito operativo de una planta, cualquiera que ésta fuere. Es también, por ello, que las responsabilidades de las personas que están a cargo de planear, programar e implementar las rutinas de mantenimiento en una empresa tienen una carga de responsabilidad enorme. ¿Qué pasaría, por ejemplo, si se contrata a un gerente de mantenimiento y a los pocos meses una planta entera tuviera que ser puesta fuera de operación debido a que un turbocompresor falló? o bien, ¿Qué sucede si alguien lleva su automóvil al mecánico porque va a salir de la ciudad y una vez estando en carretera los frenos fallan? "Obviamente (pensará el lector), que el mantenimiento no fue el adecuado". Y en efecto, se comprende a simple vista que el objetivo de dichas decisiones (contratar un gerente de mantenimiento y llevar el automóvil al servicio mecánico) no ha sido cumplido en ningún momento. [12]

Por ello, además de los objetivos que son obvios de cubrir cuando se implementa un programa de mantenimiento, planeado o no, deben especificarse las funciones que tendrá el departamento encargado del mismo. Así, podemos decir que un departamento de mantenimiento únicamente se justifica cuando logra conservar los equipos en óptimas condiciones de funcionamiento al más bajo costo, implicando esto el mayor rendimiento que se puede obtener de la relación mantenimiento-costo-producción en las plantas que componen una empresa. [12]

De lo anteriormente citado, podemos resumir que los principales objetivos del mantenimiento son:

• Lograr la máxima disponibilidad de la infraestructura instalada. [12]

- Preservar la calidad del servicio y el valor de esta infraestructura evitando el deterioro prematuro. [12]
- Conseguir lo anterior mediante la alternativa más económica posible. [12]
- Minimizar los costos de mantenimiento. [12]
- Minimizar los períodos de mantenimiento. [12]

Luego, las actividades o funciones que engloba el mantenimiento son las siguientes:

- Seleccionar y capacitar al personal capacitado para que cumpla con los menesteres y responsabilidades reemplazando inclusive a trabajadores calificados. [12]
- Planear y programar en forma conveniente la labor del mantenimiento. [12]
- Disponer de relevación de máquinas, equipos en general y equipo de trabajo de producción para llevar a cabo las labores de mantenimiento planeado. [12]
- Conservar en buen estado, reparar y revisar maquinaria y equipo de producción. [12]
- Conservar en buen estado y reparar locales, instalaciones, mobiliario y equipo de oficina. [12]
- Instalar, distribuir o retirar maquinaria y/o equipo con miras a facilitar la producción.
- Revisar las especificaciones estipuladas para la compra de nueva maquinaria, equipo y proceso con objeto de asegurar que estén de acuerdo con las ordenanzas del mantenimiento. [12]
- Escoger y proveer, en los plazos requeridos, los consumibles y las piezas de recambio necesarios. [12]
- Iniciar y sostener los programas de conservación para la adecuada utilización e instalación de consumibles y reemplazos. [12]
- Proporcionar servicio de limpieza en toda la empresa. [12]
- Juntar, seleccionar y almacenar adecuadamente de desechos reutilizables. [12]
- Preparar estadísticas para su incorporación a los procedimientos y normas de mantenimiento, tanto locales como de toda la empresa. [12]
- Elaborar en tiempo y forma las requisiciones de herramientas, consumibles, refacciones, etc. para ejecutar debidamente los programas de mantenimiento. [12]
- Cerciorarse de que los inventarios de piezas de reserva, accesorios de mantenimiento y partes de repuesto especiales sean conservados en un nivel óptimo. [12]
- Conservar en excelente estado de mantenimiento y operación los dispositivos de seguridad y cuidar de que se conserven las normas de seguridad de la empresa. [12]

Una vez teniendo como base estos conceptos, principios y actividades se realiza el programa de mantenimiento. [12]

Aun así, con el objetivo de optimizar los beneficios de la especialización, todo el mantenimiento debe ser realizado por un solo departamento bajo las órdenes de un supervisor de mantenimiento o ingeniero de planta, el cual tendrá otros deberes además del mantenimiento de las plantas. Como la unidad de producción utiliza la mayoría de los activos fijos existentes en el grupo social, se encontrará que resulta mucho más satisfactorio que el departamento forme parte de las responsabilidades del gerente de producción. La brecha existente entre el departamento de producción y el de mantenimiento, inevitablemente conducirá a mal funcionamiento de la planta, con todas sus consabidas consecuencias. [12]

Las responsabilidades del equipo de mantenimiento tienen implícitamente el cuidado de la planta (hablando de edificios y equipos); la instalación del equipo nuevo y la supervisión de las condiciones nuevas.

Las responsabilidades del departamento de mantenimiento son:

• Los mecánicos, que son los que instalan, mantienen y reparan todo el equipo mecánico.

- Los electricistas, que son los que instalan, reparan y mantienen todo el equipo eléctrico, incluyendo las plantas eléctricas y a todo el equipo de comunicaciones. [12]
- El departamento de construcción, que abarca a los carpinteros, albañiles, plomeros y pintores. Entre las responsabilidades de esta sección se incluye muy a menudo la provisión y conservación de todo equipo contra incendios (mangueras, extinguidores, rociadores, aspersores), a no ser que exista un departamento separado dedicado exclusivamente a tal efecto, y el cuidado y control del equipo de calefacción y ventilación. [12]
- Ayudantes, que son los que llevan a cabo el traslado de materiales y equipos. Ente ellos, generalmente se incluye una cuadrilla de cargadores equipada para poder transportar cargas voluminosas y pesadas. [12]
- Personal de limpieza, quienes son los responsables de toda la limpieza y barrido, abarcando el cuidado de los sanitarios y áreas de aseo. [12]
- Subcontratistas. Estos son especialmente útiles no sólo para transportar cargas muy pesadas, sino para mantener equipos especiales, como teléfonos y maquinaria de oficina. [12]

## <span id="page-26-0"></span>**2.2 ¿Qué es el Mantenimiento Correctivo?**

También conocido como mantenimiento reactivo, el mantenimiento correctivo industrial es aquél que se realiza una vez que ya se ha presentado algún error en el sistema, o lo que es lo mismo, una falla o avería. [4]

Esto quiere decir que, si no ha ocurrido una falla, entonces no habrá mantenimiento alguno por hacer sino hasta que suceda un desperfecto que nos lleve a tomar acción para corregir los errores. [4]

De hecho, durante la década de 1950, cuando la producción en cadena se encontraba en su etapa de desarrollo, lo más importante era producir mucho y gastar poco en ello, fortaleciendo así la sociedad de consumo (el famoso "consumismo"). [4]

En ese entonces, el mantenimiento era visto como algo necesario, pero también como un servicio que no tenía por qué costar demasiado y en la medida de lo posible, debía pasar desapercibido pues era un indicador de que todo marchaba bien. [4]

Desde luego cabe recordar que en ese entonces la maquinaria era mucho más sencilla al igual que su mantenimiento, el cual consistía básicamente en cuestiones mecánicas y de engrase. [4]

Esta situación ha cambiado a lo largo de los años y el mantenimiento ha cobrado cada vez más importancia, pues los equipos son más complejos y más costosos, lo que los convierte en fuertes inversiones que deben ser cuidadas en todo momento para que produzcan en su máximo potencial, al mismo tiempo que se está al pendiente de que no sufran algún desperfecto. [4]

Cuando hablamos de mantenimiento correctivo, éste no permite que sea posible hacer un diagnóstico confiable sobre las causas del fallo, ya que se desconoce si se debió por ignorar el manejo, por un mal trato, o simple por un desgaste natural, por mencionar algunas. [4]

La importancia del mantenimiento correctivo industrial es tal que, de no llevarlo a cabo de una forma planificada, lo más seguro es terminar por sufrir consecuencias nada agradables como pueden ser:

- El paro de operaciones por largos períodos de tiempo [4]
- La pérdida de grandes cantidades de dinero [4]
- Graves peligro para la salud [4]

Es por estas y otras razones que justo como en el caso de los demás tipos de mantenimientos como el preventivo, la importancia del mantenimiento correctivo industrial no debe ser tomada a la ligera omitiendo por completo o dejándola en manos de inexpertos. [4]

#### <span id="page-28-0"></span>**2.2.1 Tipos de mantenimiento correctivo**

El mantenimiento correctivo suele dividirse en dos tipos:

- Mantenimiento correctivo no planificado. También conocido como impredecible se produce cuando los equipos sufren realmente una avería que a menudo da lugar a un tiempo de inactividad. Este mantenimiento no planificado puede ser el resultado de un fallo prematuro de las piezas o de la falta de supervisión del rendimiento del equipo. De cualquier manera, tiende a ser caótico, porque los procedimientos de reparación son de emergencia. [25]
- Mantenimiento correctivo planificado. La corrección planificada, o predicha, es el tipo que se produce cuando se detecta una caída en el rendimiento de un equipo. Por lo tanto, las intervenciones no son de emergencia y pueden ser programadas. Sin embargo, mientras que la máquina funciona con un rendimiento menor, se pierde de dos maneras. En primer lugar, está la caída de la productividad debido al mal

rendimiento. Y por último, la máquina en cuestión es virtualmente una bomba de tiempo, lo que significa que puede detenerse en cualquier momento. El mantenimiento correctivo planificado también puede ocurrir por elección del gerente. Después de un análisis, se concluye que operar el equipo hasta el fracaso es la mejor alternativa. [25]

### <span id="page-29-0"></span>**2.2.2 ¿Cuándo y cómo realizar el mantenimiento correctivo?**

Todo el equipamiento, ya sea eléctrico, electrónico, mecánico o manual, necesita mantenimiento de vez en cuando. La opción de mantenimiento correctivo debe hacerse en los casos en que la disminución en el rendimiento del equipamiento no represente riesgos operacionales como los mencionados anteriormente. Por tanto, si la avería está provocando una reducción de la productividad, se debe realizar un mantenimiento correctivo, para no generar mayores problemas. [25]

Es un consenso que un equipo en perfecto estado, combinado con operadores capacitados y eficientes, es la mejor receta para que cualquier empresa logre una alta productividad. [25]

Para realizar el mantenimiento correctivo, la empresa debe:

- Tener en stock los repuestos, componentes y aceites lubricantes necesarios; [25]
- Tener las herramientas ideales; [25]
- Contar con un equipo de mantenimiento interno (o subcontratado) con un servicio ágil; [25]
- Mantener checklists de mantenimientos previos, con información completa de todos los ítems. [25]

### <span id="page-30-0"></span>**2.2.3 ¿Cuáles son los costos reales del mantenimiento correctivo?**

Existen costos directos e indirectos de mantenimiento correctivo, que siempre deben tenerse en cuenta. Por lo tanto, los siguientes elementos pueden citarse como costos directos:

- Repuestos y componentes; [25]
- Aceites lubricantes; [25]
- Recursos humanos o subcontratación. [25]

Como costos indirectos tenemos:

- Tiempo de inactividad de la máquina; [25]
- Tiempo de inactividad del operador; [25]
- Pérdida de la calidad del producto; [25]
- Pérdida de materia prima; [25]
- Replanificación de la producción; [25]
- Reducción de la productividad; [25]
- Trastorno en el ambiente laboral; [25]
- Presión sobre todo el equipo, lo que genera un desgaste psicológico. [25]

Todos estos costos sumados, el impacto en las ganancias de la empresa es inminente. [25]

### <span id="page-30-1"></span>**2.2.4 Mejores prácticas para evitar el mantenimiento correctivo**

• Monitoreo constante

Contar con tecnologías, personal capacitado y planificación para revisar constantemente los equipos es una decisión que involucra costos y procesos. Pero eso trae resultados probados a lo largo de la operación. Un sistema de auditoría puede ayudar en este seguimiento. Ya que te permite recolectar datos, así como analizarlos con agilidad y precisión. [25]

• Transparencia y accesibilidad

Darle al operador fácil acceso a sus gerentes para informar problemas con el equipo ayuda mucho a descubrir un pequeño defecto. Lo que puede resultar desastroso si no se corrige a tiempo. Al fin y al cabo, solo quienes estén utilizando a diario una máquina podrán percibir los posibles daños que pueda presentar. [25]

• Control de calidad

Esto es fundamental en el día a día de las empresas que no quieren ver desaparecer sus beneficios por fallos operativos. Esto se debe a que, cuando tiene una gestión orientada a la calidad, organiza sus procesos en detalle, incluido el mantenimiento. Definiendo, de esta forma, qué se debe hacer, cuándo y cómo se debe hacer. Por tanto, agiliza la toma de decisiones, garantizando una mayor seguridad para la operación en su conjunto. [25]

### <span id="page-31-0"></span>**2.2.5 ¿En qué se diferencia con el mantenimiento preventivo?**

Estos dos tipos de mantenimiento velan por el correcto funcionamiento de las maquinarias, sin embargo, poseen diferencias muy notorias, entre ellas:

1. La principal diferencia entre estos dos tipos de mantenimiento es el tiempo de reparación del equipo o instalación. [11]

2. En el modelo de mantenimiento correctivo, la operación se realiza sólo cuando hay un fallo o una avería. En cambio, en el mantenimiento preventivo, el equipo tiene planes de mantenimiento para evitar/prevenir los fallos más complejos. [11]

### <span id="page-32-0"></span>**2.3 ¿Qué es el Mantenimiento preventivo?**

Se define como mantenimiento preventivo a la acción de revisar de manera sistemática y bajo ciertos criterios a los equipos o aparatos de cualquier tipo (mecánicos, eléctricos, informáticos, etc…) para evitar averías ocasionadas por uso, desgaste o paso del tiempo.

"A diferencia del mantenimiento correctivo, el mantenimiento preventivo realiza acciones de manera proactiva en pos de disminuir problemas venideros." [23]

El mantenimiento preventivo se adelanta a las averías antes de que ocurran o hace que sean menos graves, por lo que disminuye el gasto en reparaciones y el tiempo en el que los equipos dejan de estar operativos debido a las mismas. [23]

#### <span id="page-32-1"></span>**2.3.1 La importancia del mantenimiento preventivo en la industria**

Para la industria, un adecuado mantenimiento de la maquinaria, mecanismos y sistemas eléctricos, así como de los dispositivos de control resulta fundamental para su óptimo rendimiento. A lo largo de la historia, el mantenimiento industrial ha pasado de realizarse sólo cuando se producía una avería en las máquinas o dispositivos, a formar parte de la gestión integral del proceso productivo como un elemento más que gestionar dentro de todos los factores o departamentos (producción, costes, evaluación de riesgos, etc.). [23]

El mantenimiento industrial preventivo engloba distintos elementos: sistemas eléctricos; maquinaria industrial (almacenamiento, producción, distribución y transporte en la industria); sistemas de control, automatismos y herramientas para la gestión informatizada (software). [23]

### <span id="page-33-0"></span>**2.3.2 ¿Cuáles son las características y las ventajas de un mantenimiento preventivo en la industria?**

• El mantenimiento industrial debe ser programado.

Las labores de mantenimiento deben ser planificadas y gestionadas dentro de un programa concreto de actuaciones en los que estén claramente definidas las intervenciones a realizar, la periodicidad y las medidas correctivas si se detectan problemas. [23]

• El mantenimiento preventivo forma parte de la seguridad de los equipos.

Un correcto mantenimiento de los equipos y maquinaria permiten trabajar de forma segura, minimizando la posibilidad de averías peligrosas. El programa de mantenimiento preventivo debe estar en parte integrado dentro la gestión de prevención de riesgos laborales. [23]

• Incrementa el rendimiento de la producción.

La minimización de posibles fallos que causen la parada de la producción o la infrautilización de alguna línea de producción es uno de los objetivos del mantenimiento preventivo en la industria. La disponibilidad de una instalación durante el tiempo de producción es un punto clave a controlar para un adecuado rendimiento final. [23]

• Fiabilidad del proceso productivo.

El mantenimiento de cualquier máquina o mecanismo de forma periódica permitirá incrementar su vida útil y el rendimiento. Las revisiones periódicas y la valoración y análisis en cada una de ellas del estado de la maquinaria permiten: por un lado, disminuir el número de averías graves; y por otro lado, analizar las causas de un fallo para prevenir en un futuro esa avería (mantenimiento predictivo). [23]

• El mantenimiento preventivo permite identificar puntos de mejora.

Durante las labores de mantenimiento se pueden identificar aquellos puntos más críticos y que requieran actualización o mejora en el diseño o en los materiales; identificar procesos dentro de la producción que requieran de especial atención; etc. Esto permite el reajuste de la planificación y de los puntos de control del mantenimiento preventivo, tanto para incrementar su eficacia como para conseguir una reducción en los costes de mantenimiento. [23]

#### <span id="page-34-0"></span>**2.3.3 Elementos a controlar en el mantenimiento preventivo**

Como hemos comentado al principio el mantenimiento preventivo debe ser programado y planificado conforme a unos determinados puntos de actuación.

- Mantenimiento y revisión de máquinas. [24]
- Revisión, sustitución y reparación de elementos móviles (rodillos, cintas transportadoras, etc.). [4]
- Revisión y mantenimiento de conductos. [24]
- Revisión de los sistemas de control (sondas, balanzas, medidores, detectores, etc.). [24]
- Valoración de la calidad del producto como indicador del estado de la máquina. [24]
- Revisiones de sistemas eléctricos. [24]
- Revisión de los sistemas de seguridad. [24]
- Revisión de los automatismos. Sistemas de control automatizado (software y hardware). [24]

La finalidad última del mantenimiento preventivo es la de minimizar o evitar fallos que conduzcan a una pérdida de producción o a problemas de seguridad. Para una empresa o industria es primordial para su máximo rendimiento llevar a cabo una correcta gestión del mantenimiento preventivo de forma integrada a la producción y a la gestión económica. [24]

#### <span id="page-35-0"></span>**2.3.4 Tipos de mantenimiento preventivo**

Existen tres tipos de mantenimientos preventivos y el conjunto de todos ellos forma un plan de mantenimiento; el cuál es indispensable para realizar una labor de mantenimiento de calidad y profesional. Estos son los tres tipos principales de mantenimiento preventivo:

- Mantenimiento programado: Se realizan por tiempo, kilómetros u horas de funcionamiento. [23]
- Mantenimiento predictivo: Es realizado al final del período estimado máximo de utilización. [23]
• Mantenimiento de oportunidad: Se aprovecha el período en el que no se está utilizando el equipo para realizar el mantenimiento y evitar cortes de producción. [23]

Además, dependiendo del tipo de servicio y equipo al que realizar el mantenimiento también podemos contemplar:

- Mantenimiento pasivo: Aplicando medidas de mantenimiento pasivo a nuestro plan de mantenimiento estamos aplicando una capa de seguridad para que el equipo siempre opere en las condiciones físicas excelentes y evitar factores externos cómo desgaste por condiciones meteorológicas (lluvia, nieve, humedad, calor) o por manipulaciones intencionadas/accidentales. [23]
- Mantenimiento activo: Dependiendo de la calidad y tipo de los componentes a realizar el mantenimiento preventivo, deberemos supervisar de manera más asidua el desgaste de los mismos debido al uso. [23]

Cómo ya se ha comentado anteriormente, la suma de todos estos tipos de mantenimiento da lugar al plan de mantenimiento, que es base para poder ofrecer un servicio de mantenimiento puntual, de calidad y rentable tanto para la empresa receptora como para la empresa que ofrece el servicio. [23]

# **2.3.5 ¿Cómo hacer el mantenimiento preventivo?**

Para realizar labores de mantenimiento preventivo de calidad, debemos partir de un plan de mantenimiento eficaz y apoyarnos de herramientas que nos faciliten el día a día en la gestión de los mismos. Estos son los pasos para realizar un mantenimiento preventivo:

- Planteamiento de objetivos: Partiendo de que el mantenimiento preventivo surge a raíz de la necesidad de minimizar las acciones correctivas (reparaciones de averías), aumentar la vida útil del equipo y aumentar la disponibilidad del equipo entre otros (también podemos añadir, por ejemplo; reducir riesgos laborales, evitar pérdidas de materia prima por malos procesados…) Debemos cuantificar esta mejora para seguir con el resto del plan, por ejemplo: Reducir averías en un 70%. [23]
- Presupuesto sobre la maquinaria, inventarios y horas de mano de obra: Debemos hacer un cálculo sobre la cantidad estimada de componentes, subcomponentes y mano de obra que necesitaremos para cubrir el mantenimiento de toda la maquinaria. Así podremos analizar en un futuro nuestra rentabilidad real y esperada. [23]
- Revisión de mantenimientos previos: Tendremos que tener en cuenta la suma de todos los mantenimientos previos, cómo se hicieron, fechas, responsables y material utilizados. Si no existieron, partiremos de cero. [23]
- Consulta de manuales, documentación y requisitos legales: Deberemos seguir la documentación oficial para realizar el mantenimiento, así como tenerla siempre a mano antes y durante la acción de mantenimiento. Además, el personal debe cumplir con las normas de prevención de riesgos laborales. [23]
- Elección de tipo de mantenimiento y encargado de realizarla: Esta es la tarea más importante, ya que deberemos tener en cuenta que tipo de mantenimiento es el necesario y quién lo hará. Variará según el tipo de maquinaria, pero la persona encargada casi siempre será la misma para realizar los mantenimientos recurrentes.
- Ejecución del plan y seguimiento: Una vez realizado el plan, deberemos tener una guía para seguirlo y poder tener bajo control todos los equipos, fechas y responsables de los mantenimientos. [23]

### **2.3.6 ¿Cuáles son los otros tipos de mantenimiento?**

El mantenimiento correctivo es, sí, el más común en Brasil. Sin embargo, muchas empresas ya están adoptando otros tipos de mantenimiento, con el objetivo de reducir imprevistos. [3]

Entre los más utilizados en la actualidad se encuentran:

- El mantenimiento preventivo;
- Mantenimiento autónomo;
- El mantenimiento TPM (Productivo Total);
- Mantenimiento predictivo.

En el mantenimiento preventivo, como ya se ha dicho, el equipo se somete periódicamente a un mantenimiento planificado, con el fin de evitar futuras averías y averías. [3]

Su objetivo es mantener las máquinas en pleno funcionamiento la mayor parte del tiempo. Reducir al máximo la posibilidad de gastos sorpresa con paradas repentinas. Descartando, en la mayoría de los casos, la necesidad de mantenimiento correctivo. [3]

El mantenimiento autónomo se puede considerar dentro de Productivo Total (TPM). Esto se debe a que involucra al propio operador en el proceso de mantenimiento. Brindar capacitación para que sepa cómo, cuándo y cómo debe mantener su equipo usted mismo. [3]

El Mantenimiento Productivo Total (TPM = Mantenimiento Productivo Total) resulta ser un programa de acciones que involucra a todos dentro del entorno productivo. Sensibilizar a los empleados sobre su responsabilidad con el cuidado y conservación de cada máquina. TPM siempre debe ser parte de un programa más amplio para la mejora continua de la empresa. [3]

Finalmente, el mantenimiento predictivo se basa en la investigación constante de las máquinas, con el objetivo de evaluar su estado y su capacidad productiva. Con estos datos es posible monitorear la calidad final de lo que se produce, reduciendo costos y pérdidas. [3]

Para realizar esto de la manera más profesional debemos contar con un proceso automatizado que nos permita tener bajo control la maquinaria a la que hacer mantenimiento, documentación oficial, fotos o firmas que acrediten nuestro trabajo y la posterior facturación de todo el proceso de la manera más eficiente.

Hacerlo de manera manual o en papel lleva a perder documentación importante, firmas o a no tener el control total sobre la rentabilidad de nuestros mantenimientos, es por eso que es necesario adoptar un programa adaptado para empresas en movilidad y que lo puedan utilizar desde cualquier lugar, incluso sin conexión. Y en esta empresa se hace uso del sistema SAP.

Por otro lado, es importante recalcar que en la empresa se cuenta con un software en el cual se pueden hacer diferentes tipos de operaciones dependiendo del área, y para el área de mantenimiento se tienen varias operaciones porque en ella incluyen los materiales con los cuales se hacen los mantenimientos y las operaciones que se hacen para que estos mantenimientos sean aprobados y llevados a cabo.

# **2.4 SISTEMA SAP**

El nombre proviene de una empresa multinacional alemana fundada en 1972 por antiguos empleados de IBM. Desde entonces, en nombre de esta compañía conocida mundialmente, los servicios de SAP o «Systems, Applications, Products in Data Processing funcionan prácticamente en todos los ámbitos de la administración empresarial. [5]

El desarrollo de la compañía ha sido tan acelerado que se ha convertido en líder en software ERP. [5]

El sistema SAP es, como ya hemos mencionado antes, un sistema informático que hace que las empresas puedan administrar correctamente sus recursos humanos, productivos logísticos, etc. [5]

Al Sistema SAP se le relaciona con los sistemas ERP (Planificación de Recursos Empresariales), por tratarse de un sistema de información que permite gestionar las diferentes acciones de una empresa, sobre todo las que tienen que ver con la producción, la logística, el inventario, los envíos y la contabilidad. Sus servicios destacan por cubrir, además, las necesidades tanto administrativas como las de sus clientes y proporcionar las herramientas que se necesitan. [5]

### **2.4.1 Características del sistema SAP**

Es un Sistema enlatado, de código abierto y modular. Veamos cada una paso a paso.

- Un sistema a medida [5]
- Un sistema enlatado [5]
- Un sistema de código abierto [5]

#### **#1 Un sistema a medida**

¿Qué significa esto? Como su nombre indica, son sistemas hechos a medida para un cliente en particular. A pesar de tener algunos contras como imprevistos y el coste del proceso, satisfacen las necesidades del cliente de una forma más positiva cuando se trata de necesidades pequeñas o medianas empresas. [5]

#### **#2 Un sistema enlatado**

Es una de las características del Sistema SAP que engloba los sistemas dentro de empresas que fabrican software y no van dedicados a un cliente en concreto, como en el caso anterior, sino que va encaminado a cubrir las necesidades del mercado actual en un nivel más amplio. El sistema enlatado se comercializa a través de licencias de software. [5]

Las conclusiones que aportan los expertos sobre esta característica es que es muy complicado el desarrollo de un sistema que englobe todas las funciones de la empresa. Por esta razón, según dicen, las empresas adquieren un ERP enlatado hecho a medida con las necesidades. [5]

#### **#3 Un sistema de código abierto**

Al tratarse de un grupo de programas, se necesitan códigos de programación. Un sistema SAP maneja grandes cantidades de datos, los analiza y permite una mayor rapidez y cumplimiento de determinados procesos. [5]

Como apunta el ingeniero Ezequiel Karsz, "SAP es un sistema con código abierto y modificable por el cliente, en el ámbito puntual de SAP el lenguaje de programación es ABAP. Que los programas sean abiertos les brindan excelentes beneficios a las empresas que los usan. Si es un Sistema de Código Cerrado actúa como una caja negra a la cual le entra algo y tras la cual sale algo". [5]

### *CARACTERÍSTICAS DEL LENGUAJE ABAP:*

- Se puede programar orientado a objetivos [5]
- No es un lenguaje complicado [5]
- Está dirigido por eventos [5]
- Preparado para entornos multilenguaje [5]
- Tiene elementos que permiten declarar datos, elementos de control interno, elementos operativos y acceso a base de datos. [5]

# **2.4.2 ¿Para qué sirve el sistema o programa SAP?**

SAP es un sistema informático que sirve para dar información. Basándose en datos y analizando todo lo procesado, el sistema produce la información necesaria para tomar decisiones y para que puedan ser interpretados por los que los utilizan. [5]

### **2.4.3 ¿Cuáles son los módulos de SAP?**

- Módulo de SD, Sales and distribution: ventas y distribución al cliente [5]
- Módulo de MM, materials management: stocks, facturas y todo lo relacionado con el producto de venta. [5]
- Módulo PP, production planning: todo lo relacionado con fabricación. [5]
- Módulo de HR, human resources: encargado de la gestión de recursos humanos [5]
- Módulo CO: encargado de la gestión de costes y beneficios. [5]

# **2.4.4 ¿Qué sectores utilizan SAP?**

La lista de industrias a las que SAP sirve es muy amplia y desde su creación ha ido creciendo desmesuradamente. Al ser tan amplia tanto en sector privado como público, necesitaríamos más de un post para explicar las diferentes áreas en las que se aplica. A continuación, se mencionan algunas de las más importantes e innovadoras:

• Materias primas, minería y agricultura [5]

- Gas y petróleo [5]
- Químicas [5]
- Metalúrgicas [5]
- Farmacéuticas [5]
- Materiales de construcción, arcilla y vidrio [5]
- Construcción pesada [5]
- Servicios [5]
- Consultorías y software [5]
- Sanatorios y hospitales [5]
- Sector público [5]

No importa el tipo de industria, la función es la misma: organizar todas las acciones que forman parte del plan de la empresa. [5]

# **2.4.5 Ventajas y desventajas de SAP**

**#1 Simplicidad.** Una de las ventajas de SAP es la simplicidad a la hora de utilizarlo. Al tratarse de un sistema que no necesita de muchos conocimientos técnicos, facilita al empleado familiarizarse más fácilmente con el sistema. [5]

**#2 Flexibilidad.** Otra de las ventajas que es la flexibilidad que ofrece este sistema permite a las empresas la creación de reglas en el sistema SAP. Esto hará posible la canalizar los posibles fallos y errores. En las empresas, se puede decidir qué empleados tienen acceso a los datos que maneja el sistema SAP. [5]

**#3 Actualización constante.** Una de las ventajas, que a la vez puede ser un obstáculo para el desarrollo, es la continua actualización del sistema. Esta en continuo cambio en función de las actualizaciones que se produzcan en los mercados o la productividad, pero, por otro lado, ese cambio tiene costes económicos que no todos los sectores se pueden permitir ante actualizaciones constantes. [5]

**#4 Altos Costes.** Comenzando por la ya mencionada desventaja en cuanto a los costes inesperados o desmesurados que el Sistema SAP puede generar, hay que tener en cuenta que para aplicar este sistema es necesaria la adquisición del software y hardware necesarios para ejecutar los programas en la empresa y, además el coste que supone la contratación de empleados que se encarguen de utilizar esta tecnología. [5]

Por otro lado, también se tiene de aliado a Microsoft Excel, ya que por medio de este y las diferentes aplicaciones con que las que se puede aprovechar es que se tienen diferentes cuentas y datos acumulables a través del tiempo, y es por ello que gracias a las herramientas con las que este cuenta es posible utilizarlo para poder hacer una planeación semanal a cada técnico según su área y la línea en la que se encuentre trabajando con el fin de que se puedan cumplir los mantenimientos propuestos para las máquinas de cada línea.

# **2.5 ¿Qué es Excel?**

Excel es un software informático desarrollado por la empresa especializada en tecnología Microsoft, que forma parte del paquete Microsoft Office. Este programa permite realizar tareas y organizar datos de programación, finanzas, contaduría, entre muchos otros tipos, a través de hojas de cálculo. [8]

La hoja de cálculo de Excel es la base para realizar tus trabajos en el programa. Sirve para trabajar con números sencilla e intuitivamente. Estas hojas de cálculo pueden guardarse en un mismo archivo, convirtiéndose en libros de trabajo de Excel. [8]

La clave para entender bien qué es Excel y para qué sirve, es la cuadrícula de las celdas. Aquí es donde se colocan los datos, que pueden ser números o texto, así como fórmulas. A su vez, las celdas se agrupan en columnas y filas (que se organizan de forma alfabética y numérica, respectivamente), las cuales se pueden editar conforme vas desarrollando tu hoja de cálculo de Excel. [8]

Asimismo, si queremos definir qué es Excel, necesitamos mencionar que cuenta con herramientas gráficas y tablas calculares según lo que más se adapte a tus necesidades profesionales y personales. Por ejemplo, Excel te permite presentar y manipular los datos a través de operaciones aritméticas, gráficos estadísticos y datos tabulares. [8]

#### **2.5.1 ¿Para qué sirve Excel?**

Ahora que ya sabemos qué es Excel, necesitamos precisar para qué sirve y por qué es tan funcional para organizar y analizar información en el mundo de los negocios y en la vida cotidiana. [8]

Se puede decir que, lo que hace tan especial y útil a Excel es que ofrece al usuario posibilidades infinitas de organizar sus datos y facilitarle el trabajo. No solo te puede servir para tu negocio y trabajo, sino también para tu vida diaria y para aprender a manejar mejor tu tiempo y aprovechar tu esfuerzo al máximo. [8]

### **2.5.2 Las principales funciones de Excel:**

- Organizar los datos, ya sean numéricos o de texto, en hojas o libros de cálculo. [13]
- Aplicar formatos para ver los datos en contextos que te ayuden tomar decisiones.
- Ordenar la información de la forma en que lo necesites. [13]
- Realizar búsquedas dentro de los datos que introduzcas. [13]
- Analizar automáticamente los apuntes, con formatos prediseñados y que te sugerirá de acuerdo al tipo de datos cargados. [13]
- Aplicar variadas funciones de cálculos desde simples sumas a todo lo complicado que lo quieras hacer. [13]
- Utilizar barras, colores e iconos automatizados para destacar tendencias y patrones en tus datos. [13]
- Graficar los datos con mucha facilidad, ya que Excel puede recomendar los diagramas y gráficos que mejor se ajusten tus posibles análisis. [13]
- Compartir las planillas en la nube, con colaboradores, contactos, interesados etc., facilitando el trabajo en conjunto. [13]

### **2.5.3 ¿Cuál es la importancia de Excel en la empresa?**

Es complicado responder a la pregunta de cuál es la importancia de Excel en la empresa. Con el paso del tiempo cada vez son más las empresas que utilizan Excel para muchos de sus procesos, para sus cálculos o para almacenar información. [13]

La versatilidad de Excel hace que se puedan utilizar hojas de excel para realizar cálculos muy sencillos como puede ser llevar el número de ventas de una pequeña tienda o a cálculos muy complejos como puede ser la evolución de la productividad de una multinacional o cálculos de movimientos en la bolsa. [13]

Además, Excel nos permite trabajar con listados de información pudiendo hacer listados, filtros según diferentes conceptos o tablas dinámicas que nos permite conseguir tener información resumida para poder sacar conclusiones. [13]

El funcionamiento de Excel es muy sencillo, no tiene mucho secreto en cuanto lo que es el uso del programa en sí y más si ya estás familiarizado con otros programas del paquete de office. [13]

Excel es ampliamente utilizado por las empresas, agencias de servicios, grupos de voluntarios, organizaciones del sector privado, científicos, estudiantes, educadores, formadores, investigadores, periodistas, contadores y otros, por lo que se ha convertido en un elemento básico de los usuarios finales y profesionales del negocio. [13]

Es una herramienta muy importante sobre todo para las empresas, ya que en este programa pueden realizar su contabilidad, sus facturas, análisis de datos, agendas de clientes/proveedores, todo tipo de base de datos, etc. Además, puedes crear desde tablas y/o gráficos estáticos o dinámicos, hasta macros. Es una herramienta muy completa que con su

buena utilización resuelve todos los problemas de una empresa, es una herramienta muy fuete para el análisis cuantitativo y la toma de decisión. [13]

Excel es ampliamente utilizado por las empresas, agencias de servicios, grupos de voluntarios, organizaciones del sector privado, científicos, estudiantes, educadores, formadores, investigadores, periodistas, contadores y otros, por lo que se ha convertido en un elemento básico de los usuarios finales y profesionales del negocio. [13]

En el mundo, miles de millones de dólares se mueven gracias a este programa. Miles de decisiones se toman apoyadas en él. Millones de empresas de todo el mundo simplemente no podrían operar si no tuvieran Excel en sus equipos de cómputo. Gran parte de los programas a la medida o "independientes" que existen, en realidad utilizan esta herramienta como motor de cálculo. Cuando el usuario tiene un nivel avanzado del mismo, tareas que a un usuario con un nivel normal de Excel le tomaría varias horas terminar, es posible formularlas, optimizarlas y en el último de los casos, programarlas en lenguaje VBA (Visual Basic for Applications o, más exactamente, Visual Basic for Excel) de forma que puedan realizarse en unos pocos segundos. Al dominar plenamente la programación en Excel, el lenguaje VBA, es posible elaborar en minutos el trabajo que anteriormente llevaba días enteros. [13]

### **2.5.4 Qué son y cómo funcionan los Macros de Excel**

Los Macros de Excel son una especie de automatismos capaces de ejecutar un conjunto personalizado de acciones. Así, con sólo pulsar el atajo de teclado que hayas configurado para ejecutar el macro creado, Excel se encargará de ir haciendo una por una todas las acciones que hayas configurado previamente. [14]

El objetivo de los macros es el de facilitarte las tareas de Excel que realizas de forma reiterada. Imagínate que por tu trabajo o las tareas que sueles realizar con el programa, cada dos por tres tienes que estar haciendo de forma mecánica un conjunto de acciones que te lleva bastantes clicks y vueltas a la aplicación. [14]

Con los macros, puedes crear un automatismo que realice en orden todas esas acciones que siempre sueles hacer una detrás de otra. Una vez configurado este macro, podrás ejecutarlo todas las veces que quieras en todo momento. [14]

Cuando creas un macro, Excel grabará todos los clicks del ratón o las pulsaciones de las teclas que realices durante el proceso de creación, y es esto lo que luego repetirá. Después de crear el macro, también podrás modificarlo para realizar pequeños cambios con los que ajustar mejor o perfeccionar las tareas que realizas. [14]

Entre las ventajas de utilizar los macros está la reducción de la tasa de errores, ya que los pasos que hay que dar están grabados y hay menos opciones de que te equivoques en alguno de ellos. También ayudan a reducir el tiempo de trabajo al acelerar algunos procesos, y aumentan la utilidad de Excel haciendo más accesibles algunas acciones o pudiendo simplemente crear atajos de teclado para ellas. [14]

Sin embargo, también hay que decir que si eres un usuario ocasional de Excel los macros no son algo que te deban preocupar demasiado, ya que al fin y al cabo para crearlo tendrás que repetir los pasos que quieras añadir, y si sólo los realizas una o dos veces a la semana te dará lo mismo. [14]

# **2.5.5 ¿Para qué sirve una Macro en Excel?**

Las Macros en Excel son útiles entre otras cosas porque permiten la automatización de tareas repetitivas, por ejemplo, si se da cuenta que todos los días se encuentra creando la misma tabla dinámica (pero con distintos datos), o colocando el mismo formato a una hoja, entonces es el momento de automatizar dicha labor por medio de Macros. [14]

### **2.5.6 Las ventajas de utilizar macros con Excel**

Si, con anterioridad, consciente o inconscientemente, no se ha aprovechado la utilidad de las macros de Excel, no significa esto que haya sido en detrimento del trabajo con archivos de Excel, pero sí que se ha elegido el camino más difícil. Y es que saltan a la vista las ventajas decisivas de la tecnología de macros que las convierten en una tarea obligatoria para todo aquel que quiera sacar el máximo partido al software de hojas de cálculo. Esto es lo que aporta crear macros con Excel:

• Reducen la tasa de errores: con cada comando que se introduce manualmente en la hoja de cálculo aumenta la probabilidad de cometer un error y es que, especialmente cuando se trata de secuencias complejas de comandos y de acciones repetitivas, es muy fácil dar un paso en falso que bloquee incluso al programa al completo. Grabando macros, en cambio, solo esconde un potencial de error el propio proceso

de su creación, pero si se hizo todo correctamente, la macro funciona siempre a la perfección. [15]

- Reducen el tiempo de trabajo: como las macros se crean una sola vez y se utilizan siempre que se necesite, ahorran un tiempo valioso que es posible dedicar a otras tareas. [15]
- Aumentan la utilidad de Excel: Con Visual Basic no solo se pueden programar macros, sino también desarrollar nuevas funciones. De este modo el usuario tiene la posibilidad de ampliar el abanico de funciones con aquellas adecuadas a sus necesidades y de simplificar de forma considerable sus fórmulas. Algo muy práctico es que Excel presenta estas funciones definidas por el usuario como si fueran nativas del programa y, más aún, el usuario puede fijar botones de acceso rápido a sus propias macros en la barra de símbolos. [15]

### **2.5.7 ¿Qué son las tablas dinámicas?**

Las tablas dinámicas nos permiten crear diferentes vistas de los datos de acuerdo a las variables que deseemos integrar. Con una tabla dinámica tendremos una gran cantidad de posibilidades de comparación de manera que podremos hacer un análisis muy exhaustivo de la información sin necesidad de estar creando reportes individuales. [16]

Las tablas dinámicas nos permiten resumir fácilmente los datos y hacer comparaciones distintas entre cada uno de los resultados. Es posible también crear tablas dinámicas basadas en múltiples hojas de Excel lo cual nos permite analizar fácilmente la información sin necesidad de integrar todos los datos en una sola tabla. [16]

### **2.5.8 ¿Por qué se les llama tablas dinámicas de Excel?**

Estas tablas son conocidas en Microsoft Excel como dinámicas, porque tú decides la estructura de los cuadrantes y sus valores. Con las tablas dinámicas de Excel puedes disponer de la información y ordenarla cambiando de posición los encabezados de fila y columna de manera fácil y rápida. [17]

Además, es dinámica porque puedes ver y seleccionar los datos en la tabla de Excel desde perspectivas diferentes y sin alterar el contenido. Estas tablas dinámicas en Excel se utilizan para resumir, consolidar, analizar, filtrar e informar datos relevantes. [17]

### **2.5.9 ¿Cuál es la importancia de las tablas dinámicas en Excel?**

Las tablas dinámicas en Excel sirven para analizar datos con mayor detalle y para responder preguntas inmediatas sobre la data trabajada. En resumen, entender para qué sirven las tablas dinámicas en Excel implica que sepas que estas tablas pivote de Excel han sido creadas especialmente para ayudarte a:

- Responder consultas de manera sencilla de grandes cantidades de datos trabajados. [18]
- Resumir datos por categorías y subcategorías. [18]
- Obtener subtotales y sumas de datos numéricos. [18]
- Crear cálculos y fórmulas avanzadas o personalizadas. [18]
- Profundizar en los detalles de los datos trabajados según el área de interés. [18]
- Expandir y contraer los niveles de datos para destacar resultados. [18]
- Ver distintos resúmenes de los datos de origen, es decir, trasladar filas a columnas o columnas a filas ("pivotar"). [18]
- Filtrar, ordenar, agrupar los grupos de datos más relevantes y darles formato de forma condicional. [18]
- Presentar informes online o impresos. [18]

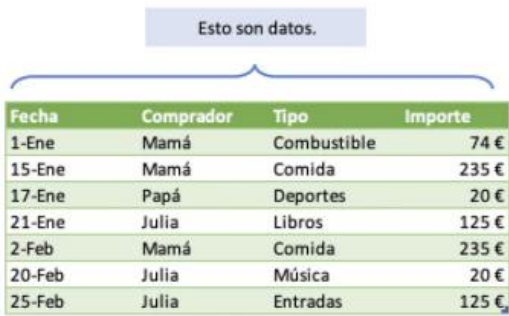

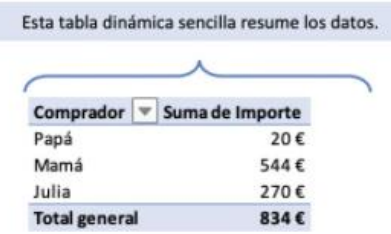

Ilustración 1 Tabla normal vs tabla dinámica. [18].

Las tablas dinámicas de Excel de una o varias hojas sirven como una herramienta para realizar un análisis más profundo de datos mediante el proceso de agrupación o filtrado por cada valor numérico. Si quieres ser un poco más específico, podemos decir que las tablas dinámicas son visualizadores de datos que están compuestos por la información añadida. [18]

### **2.5.10¿Cómo pueden ayudarte las tablas dinámicas de Excel?**

Las tablas y los gráficos estadísticos o dinámicos te ayudan a comparar enormes cantidades de información y hacer cruces de datos para descubrir data relevante para tu negocio, emprendimiento o marca personal. [18]

En la imagen de abajo (izquierda), puedes ver una lista de gastos dividida por mes, categoría y cantidad. En la segunda imagen (derecha) está la primera información, pero transformada en una tabla dinámica. Con esta tabla dinámica de Excel puedes modificar los filtros para saber cuál fue el gasto mayor de enero o cuál fue el gasto total en transporte. [18]

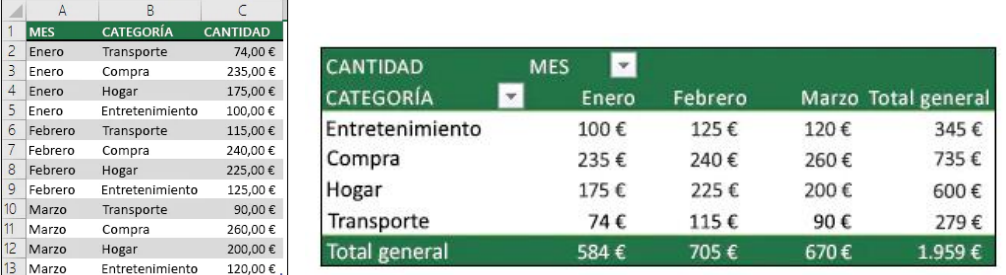

Ilustración 2 Comparación entre tablas normales y tablas dinámicas [18].

### **2.5.11¿Cuándo usar una tabla dinámica?**

Las tablas dinámicas se utilizan con mayor frecuencia en situaciones que necesitan un análisis profundo de datos. Utiliza una tabla dinámica de Excel cuando tengas una hoja de cálculo con datos que deseas analizar desde diferentes puntos de vista. [18]

Si tus datos cuentan con registros para agrupar y comparar entre ellos, entonces es buen indicador para realizar una tabla dinámica. Es muy útil para las siguientes acciones:

- Comparar, calcular y resumir datos. [18]
- Ejecutar cálculos automáticos con valores sumados. [18]
- Crear porcentajes totales o parciales. [18]
- Segmentar los datos por fecha, tipo u otras variables. [18]

# **2.6 Envases retornables**

Dentro de los objetivos de compañía está el de revertir la tendencia decreciente del uso del retornable en el mercado, promoviendo en el consumidor la preferencia por este tipo de presentaciones por medio de acciones que le recuerden los beneficios que trae la retornabilidad para el ambiente y su propia economía, entre otros. [Postobón]

Los envases retornables son botellas de plástico o vidrio que reducen la producción de nuevas botellas y además son reciclables, pueden reutilizarse de unas 15 a 20 veces en el caso del plástico, y hasta aproximadamente 50 veces en el caso del vidrio. Después de ese ciclo pasa a los embotelladores, quienes se encargan de pasarlo a un lugar donde se transforma en otros productos, como caja de transporte de bebidas.

El concepto de envase retornable entonces, significa que tanto la caja como las botellas del producto que se adquirió pueden ser retornadas para que estas sean reutilizadas.

### **2.6.1 ¿Por qué es mejor comprar agua con envase retornable?**

El agua en envase retornable es una manera de ayudar a hacer reciclaje y además que se fomenta a que se generen menos desechos, por otro lado, también es un ahorro para el consumidor ya que este no tiene que estar pagan por la botella de vidrio cada que hace la comprar sino que solo paga por el producto que se va consumir.

### **2.6.2 Botellón retornable para agua potable**

El botellón de agua reutilizable es un envase ecológico, libre de BPA, fabricado con Polifcarbonato virgen de alta calidad, aprobado por la Food and Drug Administration (FDA) para almacenar agua potable para consumo humano, diseñado para ser utilizado en cualquier dispensador de agua que utilice botellones de agua. Los botellones de agua son ideales para almacenar y transportar agua fresca. El botellón retornable de agua es un envase ideal para agua potable, fresca y sana. Gracias a su diseño y materiales, es un envase altamente aislante, que permite almacenar el agua sin que pierda sus cualidades por efecto de la luz, la temperatura o contaminantes externos. [19]

Por las propiedades retornables de los botellones de agua puedes llenarlo y vaciarlo indefinidamente, el botellón de agua reutilizable ayuda a proteger nuestro medio ambiente ya que reemplaza la compra de cientos de botellas para almacenar la cantidad de agua que el botellón de agua reutilizable es capaz de almacenar y transportar. El botellón de agua es fabricado en policarbonato virgen, que es una resina noble, reciclable, atoxica, de excelente resistencia mecánica, transparente como el vidrio y aprobada internacionalmente para el contacto directo con alimentos. [19]

El diseño ergonómico de nuestros botellones de 20 litros facilita una óptima manipulación, confortable y segura, tanto en el transporte como en la colocación en dispensadores. La limpieza el botellón reutilizable resiste perfectamente el proceso de lavado en plantas envasadoras a temperaturas superiores a 70 °C. [19]

62

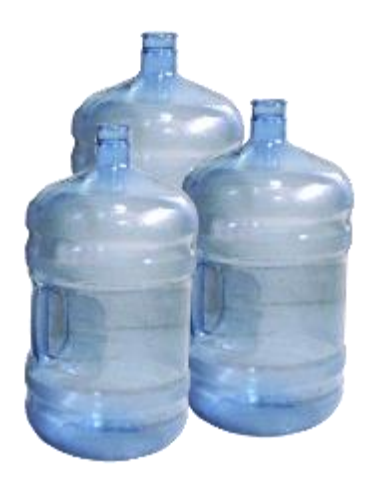

Ilustración 3 Botellones de agua. [19]

# **2.6.3 Características más importantes**

- Botellones de agua reutilizable BPA Free. [19]
- Fabricado en policarbonato ultra resistente. [19]
- Libre de olor y sabor a plástico, transparente como el vidrio. [19]
- Ideal para almacenar agua fresca, potable, purificada, por mucho tiempo y en forma segura. [19]
- Puedes reutilizarlo para siempre, llenarlo, vaciarlo y volver a llenarlo. [19]
- Producto Ecológico, fabricado en policarbonato virgen de alto impacto. [19]
- Ideal para almacenar agua o ser usado en cualquier dispensador de agua. [19]
- Alta calidad aislante que protege el agua de alteración por contaminantes, olores o cambios de temperatura y luz. [19]

# **2.6.4 Proceso de embotellado del agua**

El proceso de embotellado de agua incluye tres o cuatro pasos, que dependen de si produce agua carbonatada o no:

- Limpieza: la limpieza de las botellas vacías es probablemente el paso más importante en el embotellado de agua. La razón es sencilla: una limpieza adecuada es la única manera de asegurar la higiene y seguridad del agua que se está embotellando. Sería una grave equivocación esterilizar el agua antes del embotellado, y contaminarla justo en el proceso final de la producción. Por lo tanto, elija sólo los mejores proveedores en lo que se refiere a máquinas de limpieza: embotelladoras de agua mineral de calidad realizadas únicamente con los mejores materiales, resistentes al óxido y a la corrosión y que pueden ser esterilizadas siempre que sea necesario. [20]
- Lavado de garrafones: El lavado se lleva a cabo en las lavadoras automáticas, que se dividen en dos secciones, una de lavado y una de enjuagado. Para el lavado se utiliza una solución de sosa cáustica al 2% que se inyecta a presión por la boca del garrafón invertido. Para el enjuague se usa la segunda sección de la lavadora en donde las válvulas que inyectan agua tratada para retirar completamente la sosa. Los garrafones limpios se pasan a la sección de llenado. [21]
- Llenado, tapado y etiquetado: Se efectúa por medio de una máquina llenadora, el garrafón se coloca pobre una mesa con rodillos debajo de las válvulas, se llena y luego se desliza sobre una mesa fuera del área de llenado, donde se efectúa el tapado con capuchones de plástico previamente desinfectados en solución clorada; posteriormente se etiqueta y se traslada al almacén. [21]

Cabe mencionar que los procesos mencionados anteriormente se hacen en la mayoría de las plantas embotelladoras, la diferencia es que en POSTOBON, se cuenta con un nueva máquina la cual identifica que tipo de residuo toxico, inflamable o desechable puede contener el botellón, a partir de esta también nace la necesidad de poder mirar si el botellón tiene fugas ya que la maquina mencionada anteriormente solo detecta residuos y lo hace por medio de un sensor que ya viene programado, entonces es posible hablar que para hacer uso de los operarios y mejorar la manera en que se revisa el botellón con respecto a las fugas, estas se podrían hacer de forma que se utilicen cilindros neumáticos ya que sin mayor duda esto reduce el tiempo y además que se necesita la intervención de un operario, algo que sería beneficioso porque se estaría reduciendo tiempo al momento de revisar los botellones y además se hace uso del personal operario, puesto que el tema de reducir personal es delicado en la empresa.

Para ello es importante saber a cerca de los materiales que se utilizarían para poder llevar a cabo esta propuesta de mejora.

### **2.6.5 ¿Qué son los cilindros neumáticos?**

Los cilindros neumáticos independientemente de su forma constructiva, representan los actuadores más comunes que se utilizan en los circuitos neumáticos. [22]

Los actuadores neumáticos son mecanismos que convierten la energía del aire comprimido en trabajo mecánico. Los cilindros neumáticos, independientemente de su forma constructiva, representan los actuadores neumáticos más utilizados. [22]

# **2.6.6 Tipos**

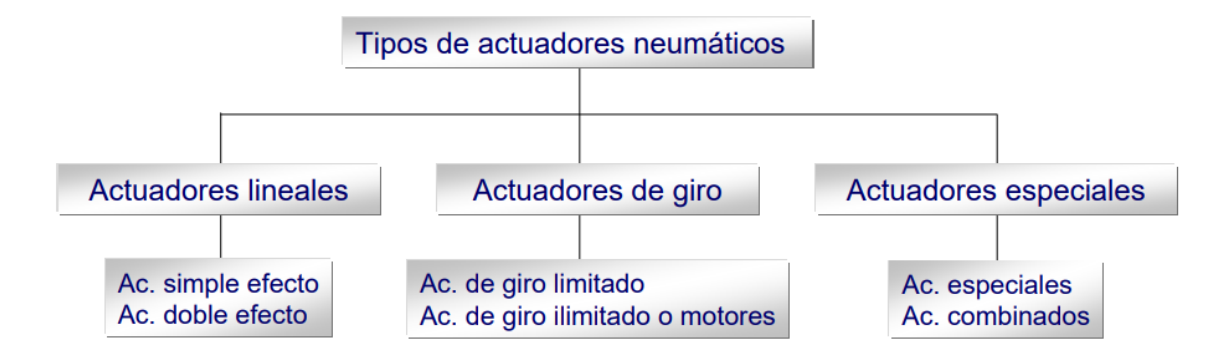

Ilustración 4 Tipos de actuadores neumáticos. [22]

### **2.6.6.1 Actuadores lineales**

#### *2.6.6.1.1 Cilindros de simple efecto.*

Funcionamiento: En los cilindros de simple efecto, el émbolo recibe el aire a presión por un solo lado. Estos cilindros sólo pueden ejecutar el trabajo en un sentido (carrera de trabajo). La carrera de retorno del émbolo tiene lugar por medio de un muelle incorporado, o bien por fuerza externa (carrera en vacío). [22]

Activación: válvula 3/2 vías

Ventaja: reducido consumo de aire

Aplicación: elemento auxiliar

#### *2.6.6.1.2 Cilindros de doble efecto*

Funcionamiento: El émbolo recibe aire a presión alternativamente por ambos lados. El cilindro puede trabajar en ambos sentidos. Es el más utilizado. [22]

Activación: válvulas 4/2, 5/2 y 5/3

#### Ventajas:

- Producen trabajo en ambos sentidos [22]
- No se pierde fuerza en comprimir el muelle [22]
- Retorno independiente de la carga [22]
- Se aprovecha como carrera útil toda la longitud del cilindro [22]

### **2.6.6.2 Actuadores de giro**

#### *2.6.6.2.1 Actuadores de giro limitado*

Proporcionan movimiento de giro, pero no llegan a producir una revolución (exceptuando alguna mecánica particular como por ejemplo piñón – cremallera). Existen disposiciones de simple y doble efecto para ángulos de giro de 90º, 180º.., hasta un valor máximo de unos 300º. [22]

#### *2.6.6.2.2 Actuadores de giro ilimitado o motores neumáticos*

Proporcionan un movimiento rotatorio constante. Se caracterizan por proporcionar un elevado número de revoluciones por minuto. Y dentro de ellos existen dos tipos fundamentales de actuadores neumáticos de los cuales derivan otras construcciones especiales: cilindro de simple efecto y de doble efecto. [22]

# **2.6.7 Simbología de los actuadores**

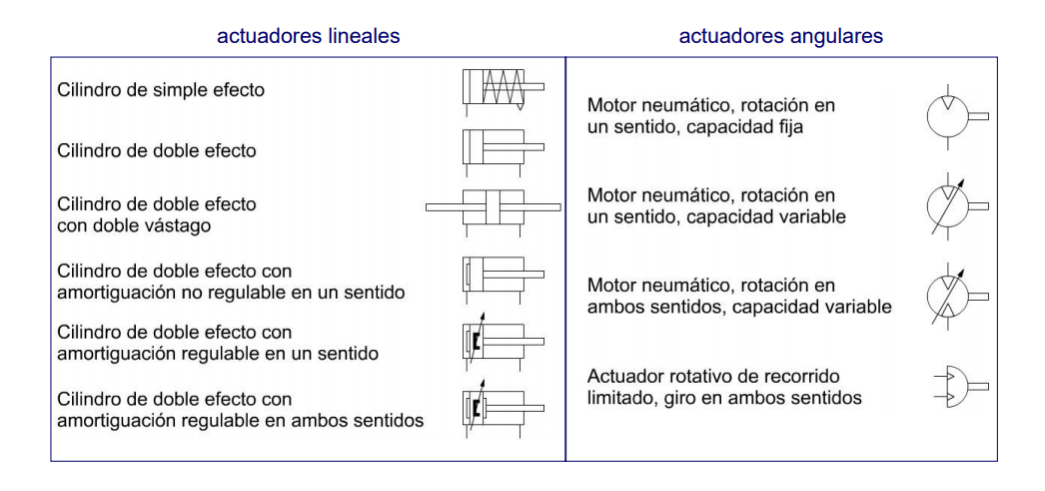

Ilustración 5 Simbología de actuadores lineales y angulares. [22]

# **2.6.8 ¿Qué es una electroválvula y para qué sirve?**

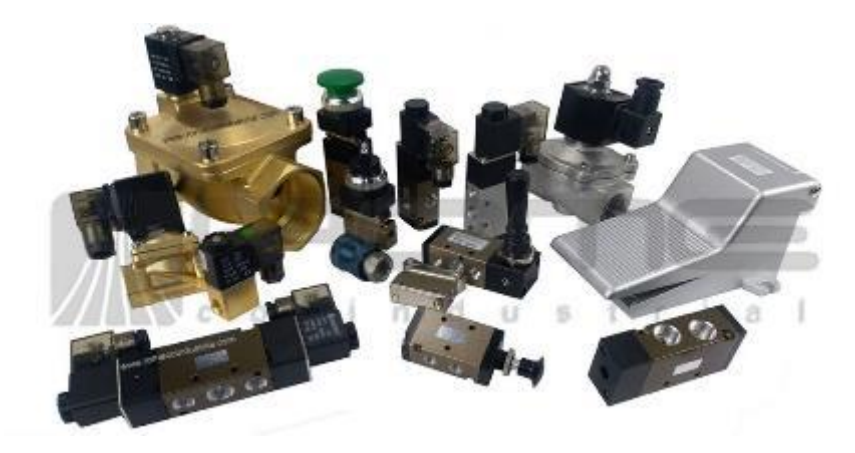

Ilustración 6 Electroválvulas [1]

Las electroválvulas son dispositivos que responden a pulsos eléctricos. Gracias a la corriente que circula a través del solenoide es posible abrir o cerrar la válvula controlando, de esta forma, el flujo de fluidos. A la circular corriente por el solenoide se genera un campo magnético que atrae el núcleo móvil y al finalizar el efecto del campo magnético, el núcleo vuelve a su posición, en la mayoría de los casos, por efecto de un resorte. Las electroválvulas son más fáciles de controlar mediante programas de software. Es ideal para la automatización industrial. [10]

Las electroválvulas se utilizan en gran número de sistemas y rubros industriales que manejan fluidos como el agua, el aire, el vapor, aceites livianos, gases neutros y otros. En particular, las electroválvulas suelen implementarse en lugares de difícil acceso ya que pueden ser accionadas por medio de acciones eléctricas. También son utilizadas en vacío o hasta en altas presiones y altas temperaturas. [10]

Las electroválvulas se aplican a surtidores automáticos de combustibles, irrigación de parques, fuentes de agua danzantes, dosificadores de líquidos o gases, regulación de niveles de líquidos, en máquinas envasadoras, lavaderos automáticos de autos, máquinas de limpieza, procesos de niquelado o galvanizado, en máquinas de café y en muchos lugares más. [10]

### **2.6.9 Manómetro**

Un manómetro de presión es un dispositivo que permite medir la intensidad de fluidos en recipientes cerrados. Estos instrumentos emplean conexiones mecánicas. Por lo tanto, son principalmente útiles para medir presiones estáticas o presiones que cambian lentamente.

Esto hace que su aplicación sea diferente a la de un transmisor de presión, que se utilizan en los casos en los que las presiones cambian rápidamente. [7]

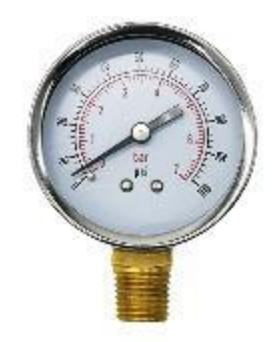

Ilustración 7 Manómetro de presión [7].

## **2.6.10¿Para qué sirve un manómetro de presión?**

- En ajustes de máquina. Los manómetros de presión se utilizan para la configuración y ajuste de las máquinas de potencia fluida. Sin medidores de presión, los sistemas de energía fluida serían poco fiables e impredecibles. [7]
- En sistemas hidráulicos. Los manómetros de presión permiten garantizar que no haya fugas ni cambios de presión. Es decir que puedan afectar las condiciones de funcionamiento de sistemas hidráulicos. Estos sistemas están diseñados para trabajar en un rango de presión establecido. Por lo tanto, el manómetro de presión debe tener una clasificación para dicho rango. [7]

Con frecuencia se instalan manómetros hidráulicos en el puerto de presión de la bomba para indicar la presión del sistema. Sin embargo, se pueden instalar en cualquier lugar de la máquina donde se necesite monitorear la presión. Un manómetro de presión es especialmente útil si los sub-circuitos funcionan a una tasa de presión diferente a la presión de la bomba. Esto es una aplicación clara para utilizar el manómetro de presión después de una válvula reductora. A menudo, las válvulas reductoras de presión tienen un puerto de medición para aprovechar. Esto permite controlar directamente su configuración de presión aguas abajo. [7]

• En sistemas de alimentación de fluidos. Los manómetros de presión se han utilizado en sistemas de alimentación de fluidos durante muchos años. Por lo tanto, el diseño del manómetro de presión para sistemas de alimentación de fluidos está ya muy perfeccionado. El manómetro de presión para aplicaciones de potencia de fluidos ha evolucionado hacia un aumento en las características específicas de la aplicación. Por ejemplo, ahora los manómetros de presión se diseñan de forma estandarizada con conexiones de presión amigables hidráulicamente (como roscas rectas SAE / métricas) para evitar fugas en el sistema. [7]

Los medidores analógicos con básculas personalizadas son más comunes. Por su parte, los manómetros de presión digitales con firmware personalizable permiten la medición del proceso de la medición de fugas basada en la presión u otros parámetros como el par, la carga, la fuerza y la dureza. [7]

• En sistemas de aire comprimido y neumático. Los sistemas de aire comprimido y neumático también están llenos de medidores, ya que la presión también se mide en muchos lugares del sistema. La presión se mide en el receptor, así como en cada FRL

o regulador autónomo en el sistema. A veces, la presión también se mide en los actuadores neumáticos. [7]

Típicamente, los manómetros de presión neumáticos tienen una capacidad menor que los manómetros de presión hidráulicos. [7]

# **3.ESTADO DEL ARTE**

El mantenimiento juega un papel importante en la industria, una adecuada planeación del mantenimiento garantiza una buena realización del proceso. Las paradas por mantenimiento dejan altas pérdidas económicas por tal motivo es indispensable prevenir estos fallos imprevistos y mantener los equipos y maquinaria involucrados en el proceso en óptimas condiciones. Los manuales son un conjunto de explicaciones, recomendaciones, sugerencias para la correcta realización de una actividad. En la industria es normal encontrarse con manuales de mantenimiento que sirven de guía para realizar estas tareas, con el fin de mantener maquinaria y equipos en perfectas condiciones de operación para alcanzar las metas propuestas por producción. Esto lo menciona Jhon Jairo Hernandez en su trabajo "Manuales de Mantenimiento para las máquinas de los procesos más críticos en la planta de concentrados de Distraves SAS", entonces a partir de esto se puede decir que en la empresa si se cuentan con estos manuales muchos de los cuales ya tienen años de antigüedad, razón por la cual en muchas ocasiones se hace difícil identificar algunas de las partes de las maquinas en el momento que se requiere hacer un cambio entonces toda esta información debe estar totalmente digitalizada para evitar atrasos en los mantenimientos. [12]

La importancia de planificar y programar los mantenimientos preventivos que se le deben hacer a las maquinas es fundamental ya que por medio de esta se puede saber cuáles son los ya realizados y cuáles son los faltantes a partir de esto es que el área de mantenimiento cumple un papel muy importante pues gracias a su excelente organización las máquinas funcionan de la mejor manera y se evita que se tenga fallan constantes, es por eso que en el trabajo de Jonathan Gómez con el trabajo "Propuesta de mejora a la gestión de mantenimiento utilizando el sistema sap para los equipos de chancado, molienda, flotación, filtrado y relaves de planta de beneficio de una Empresa Minero-Metalúrgica. Caso Empresa Minera Ares", dice que en la empresa Minera Ares, se hace necesario gestionar el uso del sistema SAP, ya que la empresa había tenido costos que excedían el presupuesto de mantenimiento anual, por la razón de que hacía falta historial de mantenimientos realizados y materiales ya comprados. [13]

Gracias a la fuente de apoyo que brinda el sistema SAP se evitan demoras en las reparaciones de las máquinas y entrega de los materiales para realizar los mantenimientos, esto lo menciona María de los Ángeles Carpio en su trabajo " Propuesta de Mejora en la Gestión de Mantenimiento Preventivo y RCM con Aplicación del SAP, Arequipa-2017", la cual además también dice que esta metodología además de traer una mejora también puede ocasionar que los mantenimientos correctivos que se realicen disminuyan ya que, hacer un mantenimiento preventivo tiene menos costo que porque el primero implicaría perdida de producto y más paradas a la hora de la producción. [14]

Hablando del mantenimiento preventivo, se puede decir que la lubricación de las máquinas también debe ir incluida en esa programación porque a partir de esto es que se obtiene un funcionamiento óptimo de las máquinas y se evitan paradas durante la producción, a partir de esto Julián Andres Osorio en su trabajo "implementación de una rutina lubricación para las máquinas de tejer de textiles omnes", redacta la manera en la cual pudo llegar a obtener una rutina de lubricación y a partir de esto la llego a implementar, a partir de esto se puede decir que en la planta no se lleva un plan de lubricación hace mucho tiempo y por esta misma razón se empieza buscando los manuales en los cuales se puede obtener la información tanto

de las partes de las máquinas que están plasmadas en cada línea como también los cuidados que se deben tener con cada una de ellas. [15]

A parte de la lubricación que se debe llevar en cada una de las maquinas es importante resaltar que cada una de las líneas están automatizadas pero hay secciones de la línea de botellón que tienen fallos por lo cual se hace importante proponer un probador el cual pueda detectar si un botellón tiene alguna fuga o avería con el fin de que este al momento de ser llenado no altere la producción porque cuando pasa esto la producción tiene que parar para proceder a retirar el botellón, entonces, se puede mencionar un diseño el cual es automatizado pues es un diseño mecánico, electrónico e informático y que además de que es implementado, trabaja de la mejor manera, eso dicen los autores Cristhian Aran y Fernando Sanchez en su trabajo "Diseño e implementación de una máquina detectora de fugas en botellas plásticas para la empresa "Industrias Plastiselva E.I.R.L.", la diferencia con el diseño mencionado anteriormente es que el que se propone en este trabajo es debidamente manual, mecánico, eléctrico y neumático por razones de las cuales el jefe de mantenimiento no puede disponer para que este sea automatizado. [16]

# **4.METODOLOGÍA**

Es importante tener en cuenta los protocolos que se deben tener para poder ingresar a la planta debido a que esta es una empresa de alimentos, para ello, la empresa cuenta con una plataforma llamada Universidad Postobón en la cual, desde el momento que se ingresa, se puede acceder a ella con el fin de que tengan en cuenta todas las reglas que se deben seguir al momento de entrar en el área de producción, esto se hace para prevenir, controlar y garantizar una calidad óptima en el producto, en este caso el agua en todas su presentaciones. Se tienen varias reglas, que se comentaran a continuación:

- Para trabajar de manera más cómoda, se hace obligatorio cambiarse con el uniforme adecuado, colocándose encima de la ropa de calle el overol con el fin de la ropa de calle no se ensucie y el uniforme quede libre de algún contaminante.
- Usar el uniforme de acuerdo a los días, para este caso se tienen 3 prendas diferentes que se clasifican de lunes a domingo, clasificándose de la siguiente manera:
	- $\blacksquare$  L- J: lunes y jueves
	- $\blacksquare$  M-V-D: martes, viernes y domingo
	- M-S: miércoles y sábado

También es importante resaltar que cada área tiene su uniforme de color diferente, en el caso del área de mantenimiento se cuenta con un overol, conformado por una camisa manga larga y un pantalón en los cuales vienen identificados por las letras mencionadas anteriormente y esta es de color azul claro, como se muestra a continuación:

• Cambiarse los zapatos de calle, ya que estos no son aptos para usar dentro de la planta debido a que la superficie de esta es lisa y los zapatos podrían generar un accidente, para ello se usan las botas industriales.
Por consecuencia del covid se implementó el uso del tapabocas, para este caso se usan dos; siendo uno para usar fuera de la empresa y el otro para usar dentro de la empresa.

Dicho lo anteriormente se puede decir que además del overol, el tapabocas y las botas de seguridad, también se hace importante hacer uso de la cofia, la cual evita que nuestro cabello caiga en el producto y se genera algún problema de calidad con respecto a eso.

Ahora sin más dudas podemos hablar también de los riesgos que se pueden presentar en caso de que no se tengan las precauciones mencionadas anteriormente entre ellos tenemos los siguientes riesgos:

- Electrico
- Biologico
- Quimico
- Tecnológico
- Tareas de alto riesgo
- Fisico
- Mecánico
- Público y transito
- Biomecánico
- Locativo
- Psicosocial
- Fenómenos naturales

Entre los riesgos mencionados anteriormente se pueden presentar de manera general a nivel de la empresa, pero específicamente los que se pueden presentar en la planta de producción serían los eléctricos, mecánicos, químicos, tecnológicos y físicos.

Por esto es indispensable hacer el buen uso de los elementos personales de protección para poder evitar en su gran totalidad accidentes dentro del trabajo, para esto la empresa viene aplicando un plan interno llamado MISION CERO, el cual consiste en hacer charlas los viernes de cada semana con el fin de concientizar y también comentar los errores que se presentan durante las horas de trabajo y tratar de evitarlos en su mayor totalidad.

A partir de esto podemos hablar también de las buenas prácticas de manufactura (BPM) las cuales son de gran importancia al momento de ingresar a la planta de producción porque por medio de estas se evita y también se confirma que el producto terminado tenga las mejores condiciones, para ello se puede hablar de los módulos que se presentan en la página UNIVERSIDAD POSTOBON donde nos proponen 3 aspectos importantes:

- Bebidas libres de contaminantes
- Manejo de plagas
- Limpieza y desinfección

## **4.1 Seguimiento de los mantenimientos**

En este apartado se evidencia como se realizan los mantenimientos, en los cuales se debe hacer tanto uso del software SAP, como también uso de los documentos de Excel, los cuales tienen macros y tablas dinámicas incluidas con el fin de que la información se tenga de una manera mejor organizada y debido a que la información en muchas ocasiones para ello se hace el uso de las tablas dinámicas las cuales reducen la información de manera más organizada y puede concatenar mejor los resultados que se necesitan si en algún momento se revisa la información.

A partir de lo dicho anteriormente es necesario empezar por los mantenimientos que se tienen planeados y que son más importantes.

### **4.1.1 Plan de mantenimiento**

Este proceso se hace por medio de SAP, y para ello, a continuación se muestra un plan establecido por el equipo de mantenimiento,

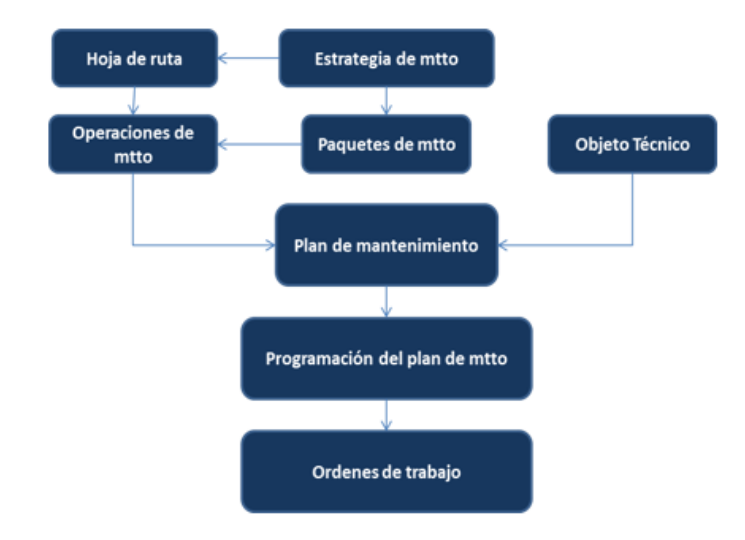

Ilustración 8 Plan de Mantenimiento. (Autor)

Entre las actividades que se muestran anteriormente la mayoría se hacen en SAP y solo queda restando la actividad llamada "Ordenes de Trabajo" en la cual los supervisores son los encargados de ponerle el trabajo a los técnicos dependiendo de la línea que tengan cada uno y por ultimo cuando se presenta un mantenimiento que es externo, los encargados de realizar el trabajo son los proveedores y lo único de lo que se encarga el área de

mantenimiento es de tener todos los materiales necesarios para poder llevar a cabo dicho mantenimiento.

A partir de lo dicho anteriormente cabe resaltar que es necesario llevar una serie de pasos las cuales serían subprocesos de los cuales los encargados son los supervisores y el pasante que se encuentre, algunos de los cuales se muestran a continuación:

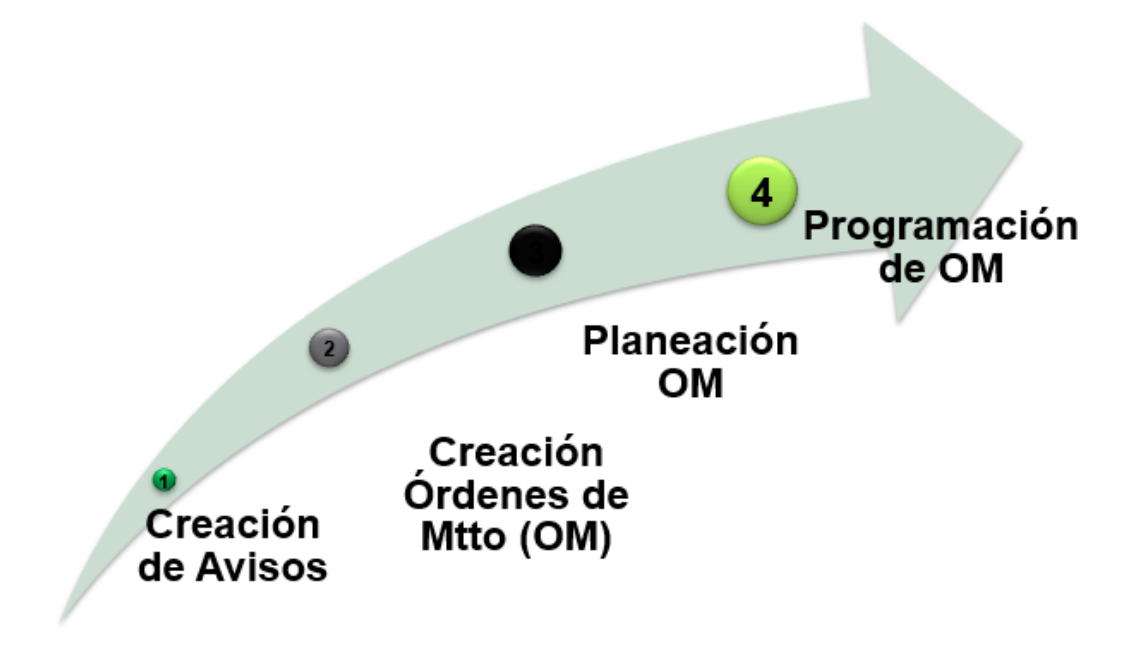

Ilustración 9 Procesos para hacer Mantenimiento. (Autor)

Entre los procesos mencionados anteriormente, los procesos son totalmente llevados a cabo por medio del software SAP, ya que de ahí se obtiene toda la información necesario empezando por los materiales que se deben pedir para el mantenimiento y terminando por los proveedores, que en muchas ocasiones se necesitan dependiendo de si el trabajo no lo pueden realizar los técnicos o si en caso de que sea algo relacionado con programación ya que el área de mantenimiento no se encarga de este tipo de acciones debido a que no se cuenta con un experto para ello.

A continuación, se hace la explicación de lo que se debe hacer para cada función:

# **4.1.1.1 FUNCIÓN 1: SEGUIMIENTO SOLSAP**

Seguimiento SOLSAP se conforma de varios archivos (Uno por cada línea) donde se lleva el control de los materiales solicitados para las labores de mantenimiento.

- Seguimiento SOLSAP- BOLSAS 6L
- Seguimiento SOLSAP- VASO
- Seguimiento SOLSAP- PET
- Seguimiento SOLSAP- GARRAFA
- Seguimiento SOLSAP- EQUIPOS AUXILIARES
- Seguimiento SOLSAP- BOTELLÓN
- Seguimiento SOLSAP- BOLSA 360

|                 | ESTADGE SOL. PEDIC MATER |                                                           | CA                      | <b>DESCRIPCION</b>                       |                                   | <b>DESTINO</b>                                        |                                                    |              |       | <b>ORDEN</b> | No.PEDI <sup>-</sup> | <b>FECHA DE</b><br>SOLICIT <sub>V</sub> |
|-----------------|--------------------------|-----------------------------------------------------------|-------------------------|------------------------------------------|-----------------------------------|-------------------------------------------------------|----------------------------------------------------|--------------|-------|--------------|----------------------|-----------------------------------------|
| ALMAGRAL        |                          | 1033164                                                   | 90                      | CINTA TEFLON ADHESIVA %" E=0.005" X 30M  |                                   |                                                       | <b>CONSUMIBLE</b>                                  |              |       |              |                      | 10/01/2020                              |
| ALMAGRAL        | 5066983328               | 1172220                                                   | 90                      | CINTA TEFLON ADHESIVA %" E=0.005" X 30M  |                                   | <b>CONSUMIBLE</b>                                     |                                                    |              |       |              |                      | 10/01/2020                              |
| ALMAGRAL        |                          | 1033171                                                   | 120                     | CINTA TEFLON ADHESIVA 1" E=0.005" X 30M  |                                   |                                                       | <b>CONSUMBLE</b>                                   |              |       |              |                      | 10/01/2020                              |
| ALMAGRAL        |                          | 1406691                                                   | 20                      | RESISTEN CROMPERFIL TRAPEC TB 3.0X0.3NO  |                                   | <b>CONSUMIBLE</b>                                     |                                                    |              |       |              |                      | 10/01/2020                              |
| ALMAGRAL        | 5067031227               | 1289958                                                   | 20                      | RESISTENCIA PERFIL T TP2.8-NO SOLPAK 5Lt |                                   |                                                       | <b>CONSUMIBLE LINEA</b>                            |              |       |              |                      | 8/02/2020                               |
| ALMAGRAL        |                          | 1406691                                                   | 20                      | RESISTEN CROM PERFIL TRAPEC TB 3.0X0.3NO |                                   | <b>CONSUMIBLE LINEA</b>                               |                                                    |              |       |              |                      | 8/02/2020                               |
| ALMAGRAL        | 5067100619               | 1289958                                                   | 20                      | RESISTENCIA PERFIL T TP2.8-NO SOLPAK 5Lt |                                   | CONSUMIBLE 6 LITROS                                   |                                                    |              |       |              |                      | 26/03/2020                              |
| ALMAGRAL        | 1406691                  |                                                           | 20                      | RESISTEN CROMPERFIL TRAPEC TB 3.0X0.3NO  |                                   | CONSUMIBLE 6 LITROS                                   |                                                    |              |       |              |                      | 26/03/2020                              |
| ALMAGRAL        | 5067099582               | 1444477                                                   | 10                      | SILICONA ROJA SELLAD FRIO SUP 5LD-TR-001 |                                   | MTTO GEENRAL EQUIPOS                                  |                                                    |              |       |              | 25/03/2020           |                                         |
| ALMAGRAL        | 5067112316               | 1033164                                                   | 120                     | CINTA TEFLON ADHESIVA %".E=0.005" X 30M  |                                   | <b>CONSUMIBLE</b>                                     |                                                    |              |       |              |                      | 15/04/2020                              |
| ALMAGRAL        | 5067126416               | 1289958<br>30<br>RESISTENCIA PERFIL T TP2.8-NO SOLPAK SLt |                         |                                          | <b>CONSUMIBLE LINEA</b>           |                                                       |                                                    |              |       | 11/05/2020   |                      |                                         |
| ALMAGRAL        |                          | 1406691                                                   | 30                      | RESISTEN CROMPERFIL TRAPEC TB 3.0X0.3NO  |                                   |                                                       | <b>CONSUMIBLE LINEA</b>                            |              |       |              |                      | 11/05/2020                              |
| ALMAGRAL        | 5067126528               | 1289958                                                   | 30                      | RESISTENCIA PERFIL T TP2.8-NO SOLPAK 5Lt |                                   |                                                       | <b>CONSUMIBLE LINEA</b>                            |              |       |              |                      | 11/05/2020                              |
| <b>ALMAGRAL</b> | 5067127758               | 1033164                                                   | 120                     | CINTA TEFLON ADHESIVA %".E=0.005" X 30M  |                                   |                                                       | <b>CONSUMIBLE LINEA</b>                            |              |       |              |                      | 12/05/2020                              |
| <b>ALMAGRAL</b> | 5067214277               | 1492261                                                   | $\overline{1}$          | MOTORREDUC, RAMFE SB01-142-18.5-W4074-B3 |                                   |                                                       | MTTO MECANICO                                      |              |       |              |                      | 13.08.2020                              |
| <b>ALMAGRAL</b> | 5067219456               | 1582097                                                   | 10                      | RODAMIENTO 6205 2RS C3                   |                                   |                                                       | MTTO MECANICO                                      |              |       |              |                      | 18.08.2020                              |
| ALMAGRAL        | 5067220545               | 1142910                                                   | 10                      | RODAMIENTO MCGILL REF: KRV30             |                                   | MTTO MECANICO                                         |                                                    |              |       |              |                      | 19.08.2020                              |
| <b>ALMAGRAL</b> | 5067221811               | 1330457                                                   | 15                      | CONECTOR MULTIPIN 10A REF 14606          |                                   | MTTO MECANICO                                         |                                                    |              |       |              | 20.08.2020           |                                         |
|                 | ALMAGRAL 5067229044      | 1250278                                                   | 20                      | RODAMIENTO RDO 6005ZZ INOX.              |                                   | MTTO ELECTRICO                                        |                                                    |              |       |              |                      | 26.08.2020                              |
| <b>ALMAGRAL</b> | 5067233938               | 1245534                                                   | $\overline{c}$          | CANALETA RANURADA 40'60cm                |                                   | MITO ELECTRICO ARMARIO LLENADORA                      |                                                    |              |       |              |                      | 01.09.2020                              |
| <b>ALMAGRAL</b> | 5067233938               | 1243402                                                   | 3                       | BREAKER MONOP, C60N C2: 24396 MERLIN GE  |                                   | MITO ELECTRICO ARMARIO LLENADORA                      |                                                    |              |       |              |                      | 01.09.2020                              |
| ALMAGRAL        | 5067234298               | 1588962                                                   | 14                      | CONECTOR RAPIDO TIG HEMBRIMACHO DKJ10-25 |                                   | MTTO SELLADORES Y TENSORES 6LITROS                    |                                                    |              |       |              |                      | 02.09.2020                              |
| <b>ALMAGRAL</b> | 5067235203               | 1210755                                                   | $\overline{1}$          | CUÑA DE ACERO INOXIDABLE DE 3/16"        |                                   | MTTO MECANICO LLENADORA 6 LITROS                      |                                                    |              |       |              |                      | 03.09.2020                              |
| <b>ALMAGRAL</b> | 5067257502               | 1289958                                                   | 30                      | RESISTENCIA PERFIL T TP2.8-NO SOLPAK 5Lt |                                   | CONSUMIBLE LLENADORAS 6 LITROS                        |                                                    |              |       |              |                      | 23.09.2020                              |
| <b>ALMAGRAL</b> | 5067284679               | 1588962                                                   | 14                      | CONECTOR RAPIDO TIG HEMBRIMACHO DKJ10-25 |                                   | MODIFICACION ELECTRICO LLENADODRA 7                   |                                                    |              |       |              |                      | 20.10.2020                              |
| ALMAGRAL        | 5067307346               | 1462337                                                   | $\mathbf{1}$            | VARILLA DOSIFICACION SOLPAK 4LC-DO-002   |                                   | MTTO SUISTEMA DOSIFICADO                              |                                                    |              |       |              |                      | 10.11.2020                              |
| ALMAGRAL        |                          | 1446018                                                   | $\overline{1}$          |                                          | SELLADOR CORTADOR DOBLE 4L-TR-210 |                                                       | MTTO SELLADOR AVERIADO POR ESTRELLADOA ENEL EQUIPO |              |       |              |                      | 10.11.2020                              |
| ALMAGRAL        | 5067308828               | 1380207                                                   | $\mathbf{1}$            | SIMATIC HMI KTP700 6AV2123-2GB03-0AX0    |                                   | MITO ELECTRICO CONTROL PANTALLA                       |                                                    |              |       |              |                      | 11.11.2020                              |
| <b>ALMAGRAL</b> |                          | 1420863                                                   | $\overline{1}$          | SIMATIC S7 1200/1215C 6ES7215-1AG40-0XB0 |                                   | MITO ELECTRICO CONTROL PLC                            |                                                    |              |       |              |                      | 11.11.2020                              |
| <b>ALMAGRAL</b> | 5067313702               | 1455653                                                   | $\overline{c}$          | CAJA 2 PULSADORES SCHNEIDER REF XAL D02  |                                   | PRENSA PRUEBAS DEJARMA MAS SEGURA                     |                                                    |              |       |              | 17.11.2020           |                                         |
| ALMAGRAL        | 5067313401               | 1416175                                                   | $\mathbf{1}$            | 24V CABLE ASSEMBLY PN 10018613           |                                   | MTTO CONTROL EQUIPO                                   |                                                    |              |       |              | 17.11.2020           |                                         |
| ALMAGRAL        | 5067315262               | 1206193                                                   | 10                      | BLOQUE TENSOR SELLADOR MECANIZ 4L-TR-047 |                                   | PIEZAR DESGASTE, PARA DEJAR STOCK, ACTUALMENTE NO HAY |                                                    |              |       |              | 18.11.2020           |                                         |
| ALMAGRAL.       | 5067328008               | 1289958                                                   | 30                      | RESISTENCIA PERFIL T TP2.8-NO SOLPAK 5Lt |                                   | CONSUMBLE                                             |                                                    |              |       |              | 27.11.2020           |                                         |
| ALMAGRAL        | 5067354287               | 1358059                                                   | $\overline{1}$          | PISTOLA DE SOPLADO PTA LARGA CDC C25955  |                                   | RECAMBIO EN ETIQUETADORA                              |                                                    |              |       |              | 22.12.2020           |                                         |
| <b>ALMAGRAL</b> | 5067359013               | 1453548                                                   | $\overline{\mathbf{c}}$ | BALASTO FL 120-277V T8-4X32V             |                                   | MTTO ELCTRICO LLENADORA BOLSA                         |                                                    |              |       |              | 28.12.2020           |                                         |
| <b>ALMAGRAL</b> | 5067368606               | 1020853                                                   | 3                       | TUBO FLUORESCENTE 8W T5                  |                                   | ILUMINACION TABLEROS 6 LITROS                         |                                                    |              |       |              | 06.01.2021           |                                         |
| <b>ALMAGRAL</b> | 5067376350               | 1599918                                                   | 4                       | DISIPADOR ALLEN BRADLEY 700-SN50         |                                   |                                                       |                                                    |              |       |              | 15.01.2021           |                                         |
| ALMAGRAL        |                          | $\overline{\bf 4}$<br>1446022<br>AGUJA GUIA LI-TR-002     |                         |                                          | MANTENIMIENTO SISTEMA TRANSVERSAL |                                                       |                                                    |              |       | 19.01.2021   |                      |                                         |
|                 | <b>REUNION</b>           |                                                           | <b>TRABAJOS</b>         | <b>LLENADORA</b>                         | <b>TRANSPORTADOR</b>              | <b>LAVCAJA</b>                                        | <b>GENOZONO</b>                                    | <b>OTROS</b> | Hoja1 | $\bigoplus$  |                      |                                         |

Ilustración 10 Documento de seguimiento SOLSAP. (Autor)

En la figura anterior se pueden evidenciar todos los aspectos que se tienen en cuentan para poder hacer el seguimiento y como se dijo anteriormente se cuenta uno para cada línea en la cual se clasifican en hojas diferentes dependiendo de las maquinas que tengan cada una de ellas.

El proceso que se debe hacer es el siguiente:

RUTA: Compartida > RDPM > SEGUIMIENTO SOLSAP

#### ABREVIATURAS:

NTP: No tiene pedido

TP: Tiene pedido

#### ALMAGRAL: Material en el Almacén general

#### **ACTIVIDADES**

Revisar si las solicitudes de pedido ya tienen pedido o si el material ya se encuentra en el Almacén General.

- 1. Copiar el "Número de Solicitud de Pedido" de Excel.
- 2. En SAP ir a la transacción ME53N "Visualizar Solicitud de pedido" y buscarla.
- 3. Shift+F5 "Otra Solicitud de Pedido" -Pegar la solicitud de pedido Enter.
- 4. Si la Solicitud de Pedido NO tiene pedido

En la columna Ubicación en Excel Colocar NTP

- 5. Si la solicitud YA tiene pedido verificar si el material ya está en el Almacén General
- Seleccionar la posición Pestaña Entorno Stock de Material
- 6. Si en Libre Utilización tiene la cantidad solicitada
- En la columna Ubicación en Excel Colocar ALMAGRAL

Sino en la columna Ubicación en Excel Colocar TP

7. Si tiene pedido, y en el Stock de Material ninguna columna presenta algún valor

En la columna Ubicación en Excel Colocar OK

### **4.1.1.2 FUNCION 2: INGRESO DE FACTURAS**

#### *4.1.1.2.1 Crear La Orden*

Una Orden se crea para cada ítem en la factura cuando van a equipos distintos o si los trabajos en el mismo equipo son muy diferentes, sino se puede generar una sola orden por varios ítems.

- 1. En SAP ir a la transacción IW31 "Crear en general"
- 2. Para Cl. Orden:
- PM01 Mtto correctivo
- PM02 Mtto preventivo
- 3. El número de Equipo se debe buscar en archivo de Excel de la ruta:

Compartida > RDPM > EQUIPOS GASCOL CENTRO

Lleno el campo Equipo dar Enter.

4. TEXTO: titulo, en mayúscula sostenida, resumido y concreto. Se debe iniciar con "S." (Servicio)," P." ó "M"

- 5. Clic en Oper. En la Columna Clave de control cambiar PM01 por PM03 Enter
- 6. Llenar los siguientes campos:
- Grupo de artículos: 910
- Grupo compras: 206 / 1290

Acreedor: buscar pestaña Acreedores según país/sociedad  $\Box$  ingresar el nombre del acreedor entre asteriscos (\*NOMBRE\*).

Adicionar GA03 en sociedad. Seleccionar el que empieza por 2

Solicitante: D\_PINILLA - ENTER

- 7. Ir a la pestaña Ext. (Parte inferior de la orden) y completar los siguientes campos.
- 8. No Servicio:

3003180 trabajo con contratistas

Cantidad: Cantidad del ítem

Precio Bruto: Valor unitario antes de IVA - Enter

9. Importante: Clic en operaciones -Clic Banderita Verde - Aceptar - Enter

10. Guardar

NOTA: Anotar en un cuadro de Excel el número de orden y el número de la solicitud de pedido.

*4.1.1.2.2 Visualizar la solicitud de Pedido:* 

Transacción IW33 Visualizar - Buscar con el número de Orden - Enter - En la orden clic en Oper - Dat.real.

*4.1.1.2.3 Liberación de la Solicitud de Pedido*

1. Transacción ME54N "Liberación individual"

2. Clic en Resumen documento no activo

3. Clic en el Icono "Variante de Selección"

4. Clic en Solicitudes de pedido para buscar X solicitud de pedido. En la casilla Número de solicitud de pedido Clic en y copiar los números de solicitudes de pedido a buscar. Luego pulsar F8-Luego F8(Nuevamente)

Si las solicitudes a buscar las acaba de crear puede hacer el paso 3 y seleccionar Mis solicitudes de pedido.

5. Doble Clic en el número de solicitud mostrado a la izquierda- F7 - Seleccionar la o las posiciones a liberar - Clic en - Aceptar y luego guardar.

NOTA: Cuando la factura contenga varios Ítems se deben liberar todas las solicitudes de la factura correspondiente a cada ítem para luego crear un UNICO pedido.

#### *4.1.1.2.4 Creación Pedido*

1. Transacción ME21N "Crear pedido por solicitud" donde veremos interfaz igual a la anterior. Allí realizamos los pasos del 2 al 4 de la liberación.

2. Seleccionar el número de Solicitud de Pedido de la parte izquierda y dar Clic en. hacer lo mismo para el resto de las Solicitudes de la misma factura.

3. Verificar el Acreedor y el Costo (Pestaña condiciones) de la factura - Guardar - Copiar el número de pedido en un cuadro de Excel.

86

#### *4.1.1.2.5 Liberación de Gerencia*

1. El cuadro de Excel elaborado durante el proceso debe contener el nombre del acreedor, numero de orden, numero de solicitud de pedido y el número de pedido.

2. Posteriormente se envía un correo con las facturas adjuntas y el cuadro de Excel al jefe de mantenimiento.

3. Se debe estar verificando el estado de liberación de la factura con la transacción ME53N "Visualizar solicitud de pedido" - clic en otra solicitud de pedido - seleccionar pedido -copiar el número de pedido - ENTER - Desplegar la cabecera - dirigirse a la última pestaña Estrategia liberación, si tiene un chulito esta liberada, si sale un triángulo aun esta sin liberar - si esta liberada se puede generar el ingreso final

#### *4.1.1.2.6 Ingreso Final*

1. Transacción ML81N "Crear hoja de aceptación"

2. Shift + F5 "Otro pedido"- Buscar el pedido - Doble clic sobre el título del servicio -  $Shift + F6 - Enter$ 

3. Llenar los siguientes campos:

Texto breve: El título de la solicitud

Referencia: Número de la correspondiente factura.

Texto doc.: Número de pedido - Enter

4. Ctrl+f5 - Ctrl + f1 - Guardar

5. Enviar el cuadro de Excel al jefe de mantenimiento agregando el número de referencia de la factura y la fecha.

6. Si hay más de un ítem en la factura se deben repetir los pasos del 2 al 4.

## **4.1.2 FUNCIÓN 3: TRANSPORTES**

A los supervisores y técnicos que salgan después de las 10:00 pm se les da un auxilio de transporte de \$3000. Para esto el supervisor el día lunes tiene que dejar firmada la Hoja de transportes tanto de los técnicos como de los supervisores.

Ruta: Compartida-Transporte Mantenimiento

1. Una vez las hojas estén firmadas tanto por los Técnicos como por el Jefe de Mantenimiento se deben llevar a Gerencia para su respectiva autorización.

2. Recoger las hojas en Gerencia una vez estén firmadas por el Jefe de Planta y hacer lo siguiente:

Transporte de Supervisores: Llevar a Contabilidad.

Transporte Técnicos: Cobrar en Caja y pagarle a cada uno de los Técnicos recibiendo la respectiva firma de Recibido

Archivar la hoja en la carpeta de Transportes.

### **4.1.3 FUNCION 4: SOLICITUDES DE MATERIAL**

- 1. Transacción ME51N "Crear" en SAP.
- 2. Doble Clic celda de la columna Material
- 3. En la ventana que aparece buscar la pestaña Material de centro por denominación.
- 4. En Texto escribir el nombre de material entre asteriscos:

Ejemplo: \*VALV\*INOX\*1/2\*

5. En Centro colocar 0002, Enter y seleccionar el material buscado de la lista que aparece.

6. Llenar la casilla Cantidad.

7. Verificar que en la casilla valor no quede en \$ 1. Si es el caso ir a la transacción ME2M; Llenar el campo Material con el código, dejar el campo Centro vacio y dar F8. Allí copiar el costo de la última compra y pegarlo en la casilla Valor de la Solicitud.

8. La fecha de entrega se elige de acuerdo a la urgencia del material. Cuando haya más de un material en la solicitud todos deben tener la misma fecha de entrega.

9. Verificar que en la columna GCp este asignado a BMR

10. En solicitante colocar D\_PINILLA y guardar.

# **4.1.4 FUNCION 5: AUDITORÍA SOL**

La auditoría de Seguridad Orden y Limpieza (SOL) se debe adelantar antes del 15 de cada mes para ser presentada en el comité correspondiente. Esto se hace con el fin de que en cada una de las áreas se tenga como orden y limpieza, para ello, se debe hacer la auditoria en compañía del encargado del área, tomar las fotos a las áreas afectadas o que estén en mal estado, realizar las diapositivas y presentarlas ante el comité para que este sea quien se encargue de solucionar lo relacionado al área afectada.

En el momento que se hace la revisión y se toman las fotos también se llenan los ítems mencionados en la siguiente imagen:

|                                                                                                    |                                                                                                    | LISTA DE CHEQUEO SEGURIDAD ORDEN Y LIMPIEZA |                  |                  |  |  |  |  |
|----------------------------------------------------------------------------------------------------|----------------------------------------------------------------------------------------------------|---------------------------------------------|------------------|------------------|--|--|--|--|
|                                                                                                    | <b>GASCOL CENTRO</b>                                                                                                    |                                             |                  |                  |  |  |  |  |
| Area evaluada:                                                                                                    | <b>AIMACEN MATERIAS PRIMAS</b>                                                                                                  |                                             |                  |                  |  |  |  |  |
| Fecha de la inspección:                                                                                                    | 10/12/2020                                                                                                    |                                             |                  |                  |  |  |  |  |
| Diligenciada por:                                                                                                    | <b>RUBEN PINILLA</b>                                                                                                    |                                             |                  |                  |  |  |  |  |
|                                                                                                    |                                                                                                    |                                             |                  |                  |  |  |  |  |
|                                                                                                    | Califique con 1 en la columna según corresponda dependiendo de si CUMPLE, NO CUMPLE o NO APLICA el enunciado.                   |                                             |                  |                  |  |  |  |  |
|                                                                                                    | Cumple                                                                                                    | <b>No cumple</b>                            | <b>No aplica</b> | <b>Hallazaos</b> |  |  |  |  |
|                                                                                                    | <b>CONDICIONES A REVISAR</b>                                                                                                    |                                             |                  |                  |  |  |  |  |
|                                                                                                    | Seguridad y Orden general del área de trabajo                                                                                   | 20                                          | $\theta$         | 11               |  |  |  |  |
|                                                                                                    | ¿Los pisos, vías peatonales, pasillos, entradas y salidas se encuentran libres de obstáculos y basura?                          |                                             |                  |                  |  |  |  |  |
| ¿Las vías de circulación de personas y vehículos están diferenciadas y demarcadas ?                                                                                                    |                                                                                                    |                                             |                  |                  |  |  |  |  |
|                                                                                                    | ¿El cableado de equipos se encuentra debidamente canalizados y no genera riesgo de caidas o de incendio?                        |                                             |                  |                  |  |  |  |  |
|                                                                                                    | ¿Las zonas del área de trabaio se encuentran adecuadamente demarcadas y con marcación?                                          |                                             |                  |                  |  |  |  |  |
|                                                                                                    | ¿Los Interruptores y "breakers" están visibles y situados para un fácil acceso en caso de emergencia?                           |                                             |                  |                  |  |  |  |  |
| ¿Las superfícies de trabaio en el área se encuentran debidamente pintadas?                                                                                                    |                                                                                                    |                                             |                  |                  |  |  |  |  |
| ¿Los elementos, equipos, páneles eléctricos o demás que puedan riesgos están debidamente etiquetados (simbólica y alfabéticamente) de<br>manera que sean fácilmente identificables?                                                 |                                                                                                    |                                             |                  |                  |  |  |  |  |
|                                                                                                    | ¿En el área de trabajo se encuentra un kit completo para atención de emergencias según las actividades propias del área?        |                                             |                  |                  |  |  |  |  |
|                                                                                                    | ¿Las manqueras para incendios y extintores se encuentran en su lugar correspondiente el cual es de fácil acceso?                |                                             |                  |                  |  |  |  |  |
| ¿El área de trabajo se encuentra libre de basura, polvo, aceite, aqua , combustibles o materiales combustibles (como paños engrasados),                                                                                             |                                                                                                    |                                             |                  |                  |  |  |  |  |
| productos de limpieza y otros que podrían convertirse en un peligro a la salud y de incendio?<br>¿El área de trabajo se encuentra libre de cajas, muebles, equipos o partes descartables que corresponden a otra área de la planta? |                                                                                                    |                                             |                  |                  |  |  |  |  |
|                                                                                                    |                                                                                                    |                                             |                  |                  |  |  |  |  |
| ¿Las áreas sanitarias se encuentran libres de basuras y los objetos están en su lugar?<br>¿Los patios están en orden, sin basura y materiales innecesarios?                                                                         |                                                                                                    |                                             |                  |                  |  |  |  |  |
|                                                                                                    |                                                                                                    |                                             |                  |                  |  |  |  |  |
| ¿Las áreas donde se encuentran los equipos están libres de filtraciones, aceites y grasas?                                                                                                    |                                                                                                    |                                             |                  |                  |  |  |  |  |
| i Las áreas donde se encuentran ubicados los equipos estan limpias y libres de materiales innecesarios?                                                                                                    |                                                                                                    |                                             |                  |                  |  |  |  |  |
| ¿Los dispositivos de las máquinas (juegos de manejo), se almacenan ordenadamente?                                                                                                    | ¿Las herramientas e implementos de materimiento se encuentran almacenados en aavetas o tableros donde cada herramienta tiene su |                                             |                  |                  |  |  |  |  |
|                                                                                                    | ¿Las herramientas e implementos de mantenimiento se quardan libres de grasa o aceite?                                           |                                             |                  | <b>A</b>         |  |  |  |  |
| ¿En las bodegas las estibas están seguramente apiladas (altura, estabilidad)?                                                                                                    |                                                                                                    |                                             |                  |                  |  |  |  |  |
| ¿El producto terminado se encuentra almacenado protegido del sol, en una zona señalizada y demarcada y no esta dispuesto en el piso?                                                                                                |                                                                                                    |                                             |                  |                  |  |  |  |  |

Ilustración 11 Formato auditoria SOL. (Autor)

En estos ítems se mencionan tres condiciones importantes las cuales son: Seguridad y orden general del área de trabajo, limpieza general del área y por último el

comportamiento del sanitario, cabe resaltar que en muchas de las áreas estas condiciones

no van incluidas ya que hay áreas que no tienen estos establecimientos:

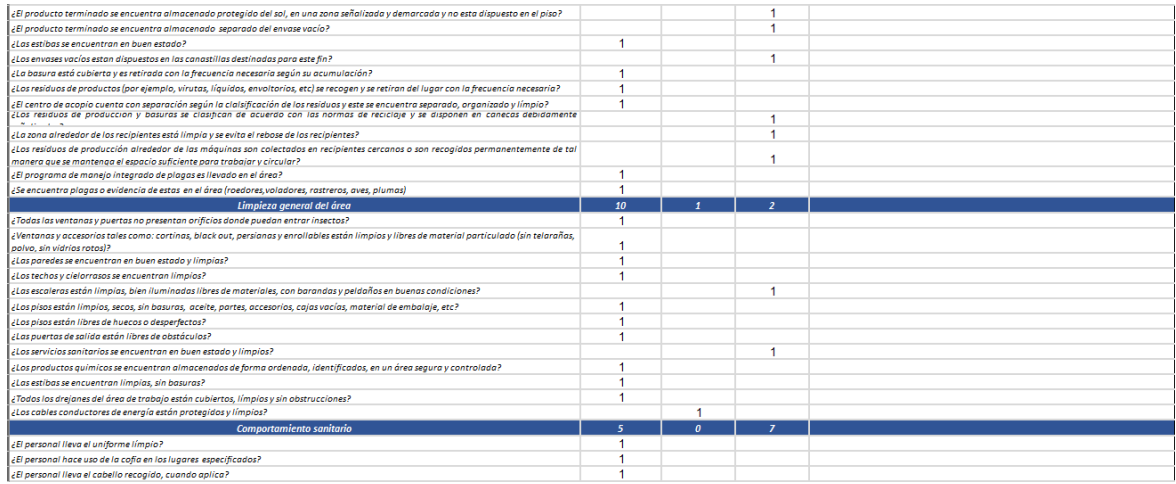

Ilustración 12 Ítems Limpieza general del área y Comportamiento sanitario. (Autor)

Par esto se califica con 1 p si cumple, no cumple o en su defecto si no aplica con el fin de al final se obtenga el resultado total del área y este se miren las falencias obtenidas en el mes para poder mejorarlo antes del otro mes

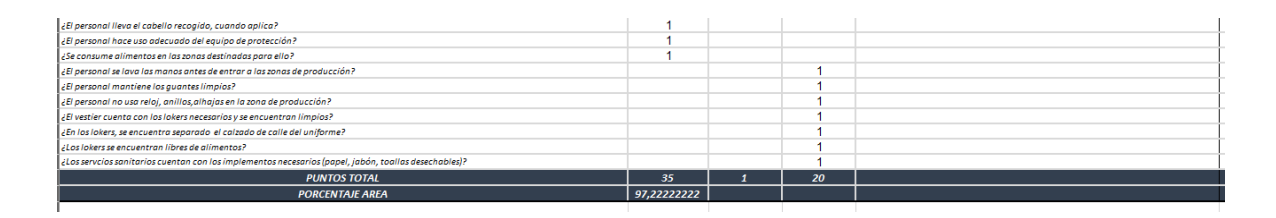

Ilustración 13 Resultado final de la auditoría. (Autor)

Después de esto se realizan las diapositivas en las que se incluyen las mejoras que se obtuvieron con respecto al mes anterior y además las falencias que se presentaron en el mes actual:

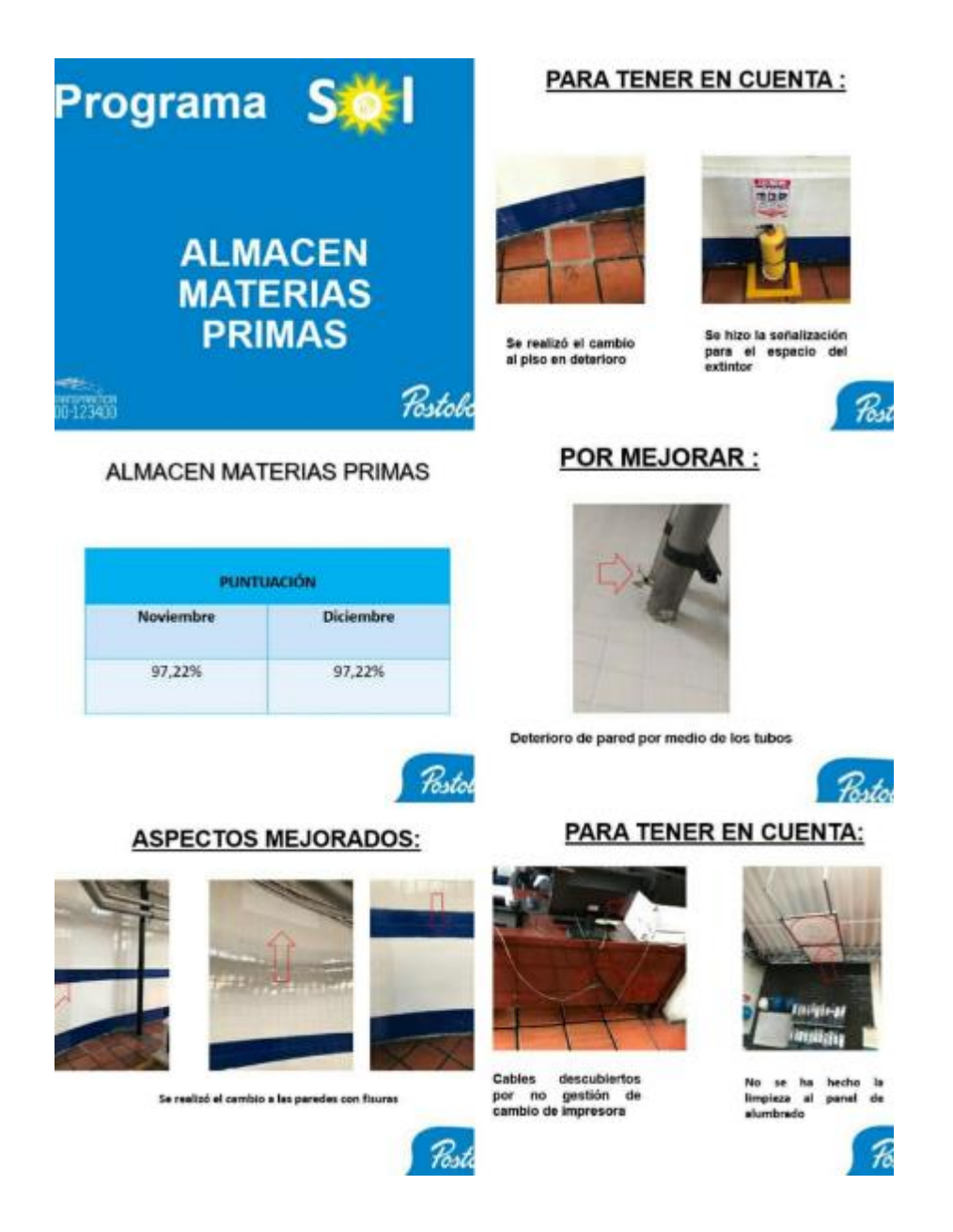

Ilustración 14 Diapositivas que se presentan en el comité de SOL. (Autor)

## **4.2 Plan de lubricación para las máquinas de la línea PET**

En este apartado se hace necesario recolectar información de las máquinas, en las cuales se encuentra plasmado todo con respecto a ellas, empezando por sus componentes y terminando por el uso adecuado que se le debe dar a ellas, además de esto también se incluye todo aquello que tiene que ver con conexiones y lubricación de cada uno de los componentes ya que, debido a que están en constante funcionamiento puede ocurrir que se dañen más rápido, para esto se hace necesario tener en cuenta y plasmado un plan donde tanto los operarios como los supervisores puedan tener libre acceso a este y así cada vez que la maquina requiera, tanto el técnico como el supervisor le puedan realizar la lubricación, cabe resaltar que la lubricación para cada área de la maquina siempre va a ser diferente porque depende del material que esta tenga.

Los puntos que se deben tener en cuenta para poder realizar un plan de lubricación son:

- Puesto de trabajo: esto se refiere como tal al lugar donde se encuentra la máquina, en este caso hablamos de dos máquinas las cuales son, etiquetadora y llenadora.
- Descripción: este se refiere al nombre del componente al cual se le debe hacer la lubricación.
- Punto de lubricación: este se refiere al punto especifico del componente en el que se debe hacer dicha lubricación pues no todo el elemento requiere de esta.
- Frecuencia: Esta se refiere a la intensidad con la cual se debe realizar la lubricación pues debido al uso y la ubicación algunas necesitan que esta se realice repetidamente.
- Tipo de lubricante: Este se refiere al liquido con el cual se le debe hacer la lubricación ya que no se le puede aplicar cualquier tipo de líquido porque este tendría afectaciones después tanto para el componente como para el funcionamiento de esta.

La línea PET es una de las líneas que todos los días está en funcionamiento, ya que la producción se intercambia según la ventas que se tengan, puesto que en esta línea se producen varios tamaños de agua, en las que se tienen 420 ml, 750 ml, 1 lt y 1.1/2 lt por esta razón es importante que las máquinas que componen la línea PET tengan un plan de lubricación con el fin de evitar el daño inesperado de estas y no se llegue a tener un paro en la producción.

Es importante saber que las máquinas de esta línea todas son la empresa llamada KRONES, la cual siempre que entrega las maquinas a una empresa incluye el manual del usuario puesto que este es necesario para cualquier emergencia y además para saber los cuidados que se le deben tener la maquina como por ejemplo el plan de lubricación que esta debe llevar y es ahí donde se acude al libro que está en la biblioteca de mantenimiento.

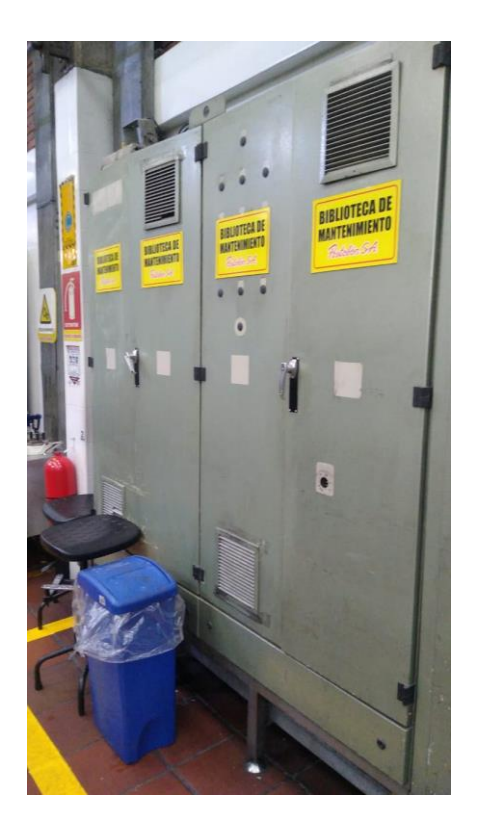

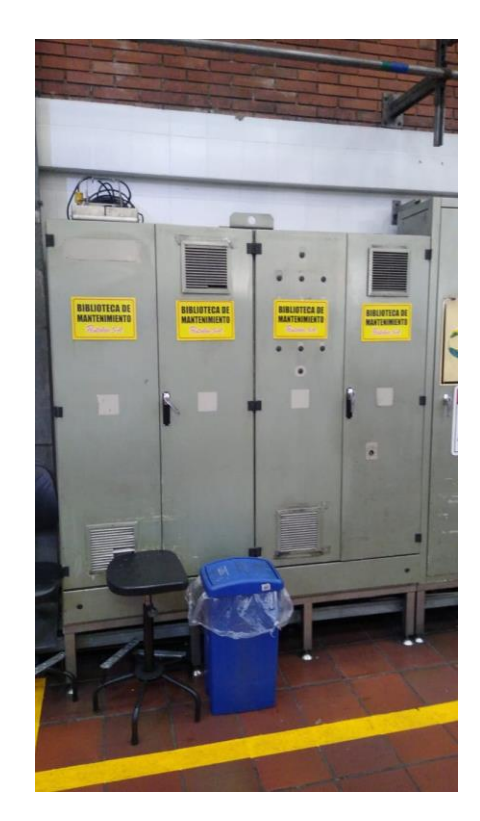

Ilustración 15 Biblioteca de mantenimiento. (Autor)

En esta biblioteca se encuentran los manuales de todas las maquinas presentes en la planta y cada uno tiene su referencia diferente en este caso las referencias son las mostradas a continuación:

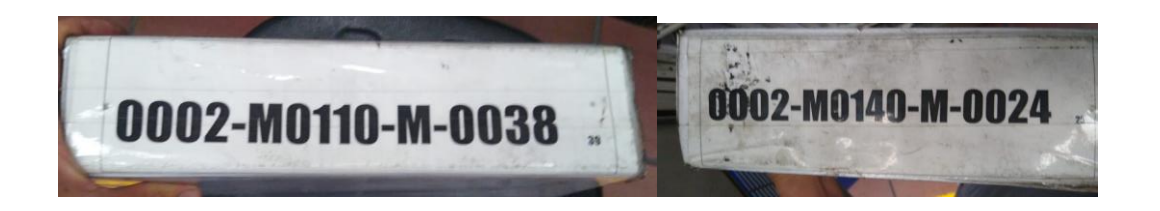

Ilustración 16 Nombres de los manuales utilizados. (Autor)

En estos dos manuales se encuentra toda la información que se requiere para poder realizar el plan de lubricación, la cual básicamente ya está plasmada y hecha, como los técnicos casi nunca tienen tiempo de revisar cada libro detenidamente se hace necesario hacer un plan el cual sea sencillo y fácil de aplicar al momento de que se necesite hacerle mantenimiento a la máquina.

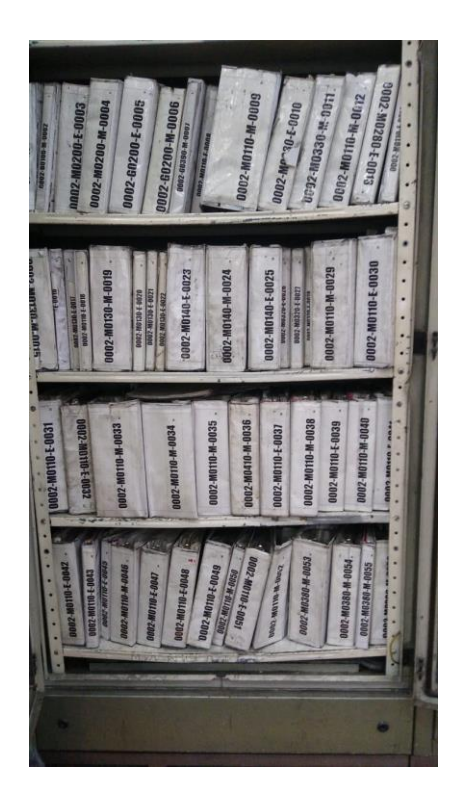

Ilustración 17 Manuales de las máquinas. (Autor)

En la imagen anterior se puede evidenciar que hay muchos manuales debido a que cada vez que se le tiene que hacer un mantenimiento a una maquina o también un cambio para mejorar el aspecto de la planta, se va incluyendo el manual, con el fin de que no se pierda la

información y en algún futuro se tenga todo plasmado por si se presenta algún inconveniente o emergencia.

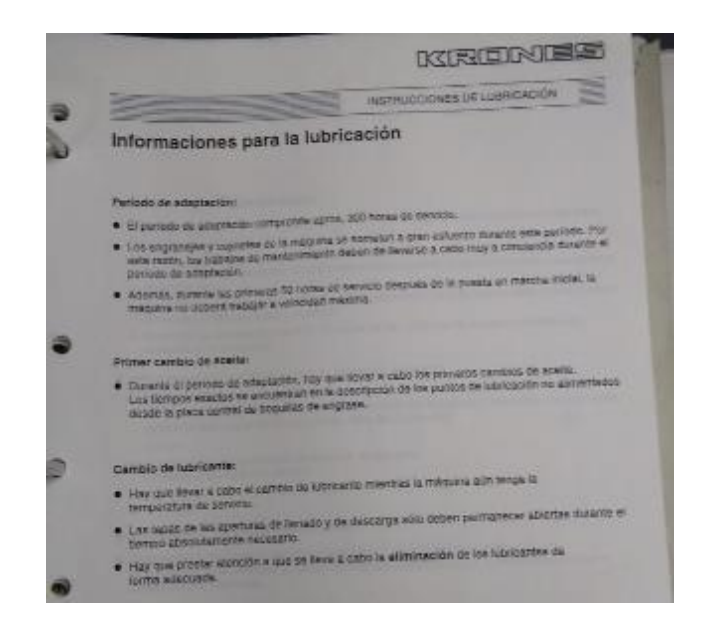

Ilustración 18 Guía del manual de la maquina KRONES. (Autor)

La información que se muestra anteriormente, explica cómo se debe hacer la primera lubricación, es decir cuando la maquina está nueva, pero como esta, lleva largo tiempo de funcionamiento y los técnicos se han cambiado a través de los cambios esta se va distorsionando.

En este caso se tomó como base el manual de instrucciones que a continuación se explica en que parte y de qué manera se debe lubricar algunas partes específicas de la máquina, cabe resaltar que el manual de instrucciones es de la empresa KRONES, empresa de la cual se obtuvieron las maquinas.

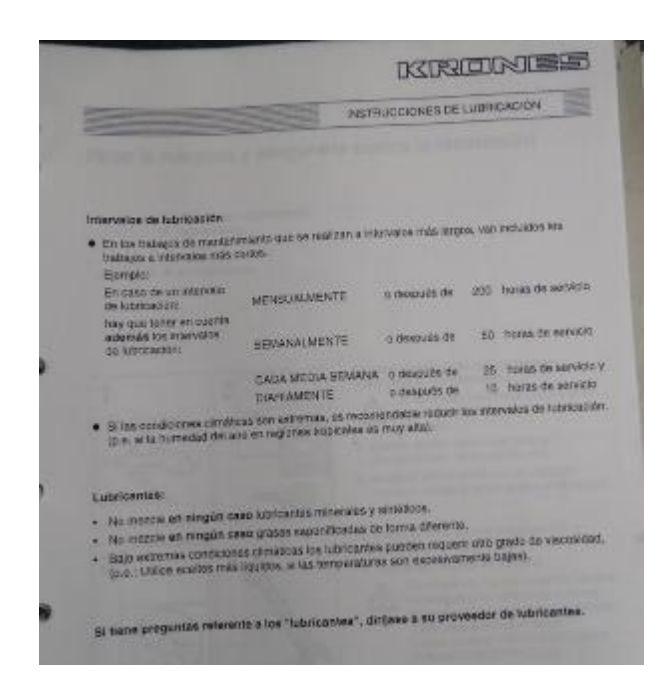

Ilustración 19 Guía del manual de la maquina KRONES. (Autor)

En la imagen se pueden observar los intervalos de lubricación, en los cuales se explican también las horas de servicio ya que en la mayoría de las ocasiones los operarios o técnicos no contabilizan el tiempo por días, semanas, meses o años si no que lo hacen midiendo el servicio que la maquina ha prestado desde su última lubricación.

A partir de lo anterior se deben tener en cuenta cierto parámetro para no afectar la vida útil de la máquina y en a la siguiente imagen se evidencia

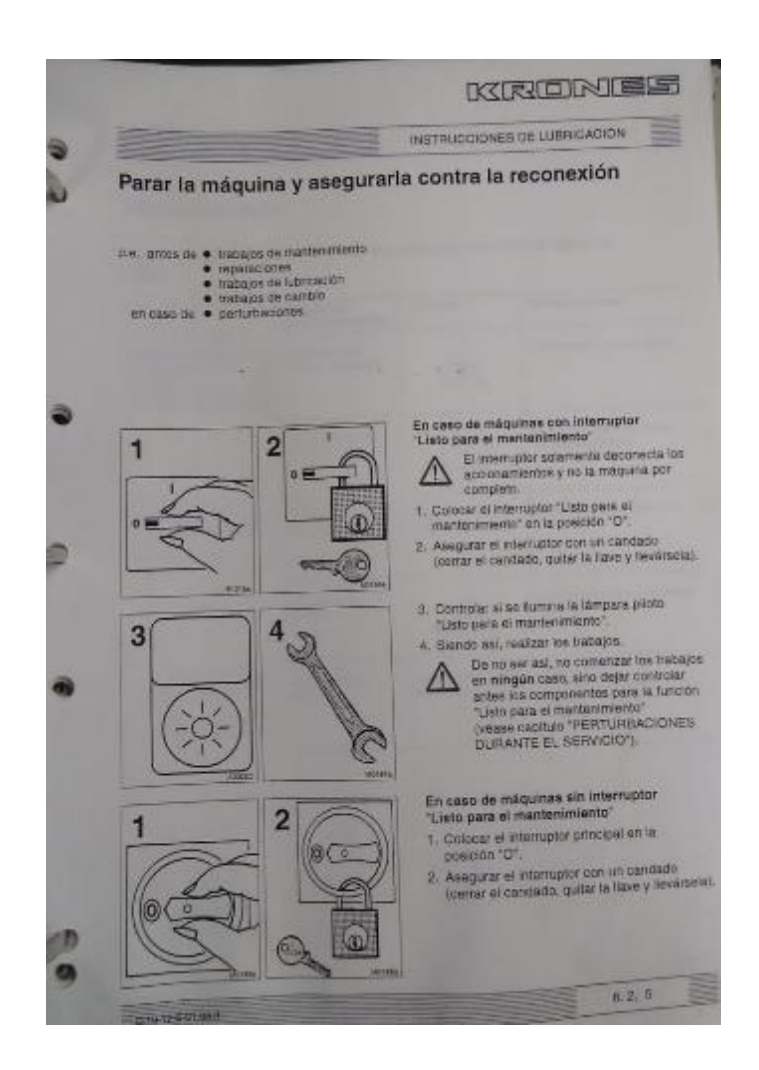

Ilustración 20 Guía del manual de la maquina KRONES. (Autor)

A partir de esto se hace necesario indicar que siempre que se haga el cambio o la reparación de alguna maquina la cual implique cierto tiempo determinado o la reparación no sea solucionada de manera inmediata, la empresa KRONES indica que se deben poner guardas de seguridad o en su caso aviso en el cual indique que el área o el componente indicado no está en uso, este procedimiento se hace en todas las ocasiones y para ello el manual lo ratifica para que el técnico lo tenga en cuenta.

Para poder tener clara toda la información además de buscar ayuda del manual también se hizo necesario, hacer una serie de preguntas a los técnicos encargados de la línea PET ya que cada uno de ellos tiene conocimiento de la manera en cómo se han venido lubricando las maquinas durante todos estos años.

Para esto se tomó un tiempo prudente ya que los técnicos encargados de las líneas no estaban siempre en el turno de la mañana, para ello se contó con los tiempos libres que ellos tenían pues siempre deben estar pendientes de la línea.

Entonces, a cada técnico se le preguntó de qué manera realizaban la lubricación, una de las novedades que se encontró fue que la información estaba distorsionada porque no llevaban los mismos parámetros, debido a esto se recolectó toda la información dicha por cada uno de ellos para así después poder afianzar lo que era realmente importante.

Después de tener la información, se procedió a recolectar información acerca de los lubricantes sus proveedores y cuál de ellos era el más conveniente para poder aplicar el plan de lubricación y con el que se seguiría haciendo al pasar del tiempo, el jefe de mantenimiento junto con los supervisores, observaron que la mejor opción era con el proveedor de INTERFLON ya que ellos trabajan con productos de excelente calidad, además ellos mismos se encargaron de hacernos una charla en la cual nos comparaban la diferencia entre el producto que ellos ofrecían y otras empresas, entonces, gracias a esa charla se obtuvo la información de que el producto de ellos reducen los costes de mantenimiento, consumo energético y emisiones de CO2 al mismo tiempo que fomentan la fiabilidad de los equipos y el incremento de la producción.

100

Cabe resaltar que esta empresa es internacional pues trabaja en mas de 50 paises y tiene mas de 135.000 clientes, esto conlleva a que también cuenta con excelentes técnicos especializados los cuales recomiendan los mejores métodos de lubricación y los mejores productos con el fin de que se puedan optimizar los procesos y así se puedan utilizar los lubricantes seleccionados, para que se conviertan en excelentes soluciones y esto conlleve a que se ahorren gastos.

A continuación se observa una foto en la cual el equipo de mantenimiento cuenta con un área la cual es el taller en el que se tienen las mayoría de herramientas que son necesarias diariamente o que son consumibles es decir que debido a la producción se gasta y se deben volver a reponer, en esta área también se encuentra ubicado el lugar donde se almacena cada uno de los aceites y lubricantes necesarios para poder hacer el mantenimiento de cada una de las maquinas, es necesario resaltar que cada una de esta tienen sus fichas de seguridad, unas son inflamables otras, son de grado alimenticio, es decir que no tiene ni olor ni sabor, son especiales para usar en lugares donde el producto va a estar transitando constantemente y este no altera en ningún momento sus características, para ello es necesario crear una matriz en la que se pueda observar la manera en la que se pueden almacenar las sustancias peligrosas que se encuentran en ese lugar con el fin de evitar accidentes.

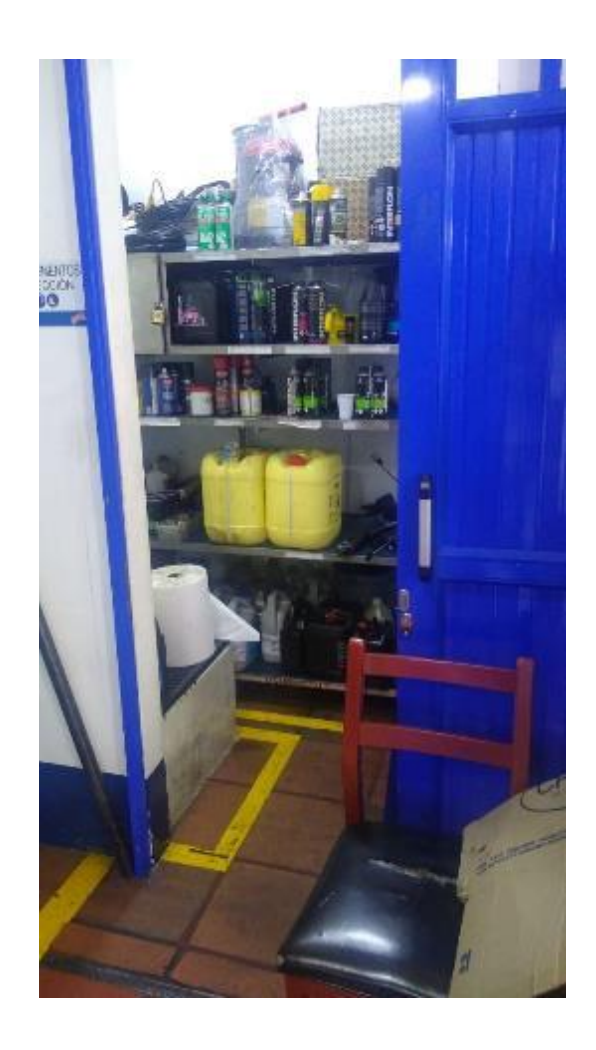

Ilustración 21 Ubicación del cuarto de lubricantes. (Autor)

Se puede decir que es importante tener etiqueta de cada uno de los elementos que se tienen con el uso que se le puede dar, ya que en muchas ocasiones no se utilizan de la manera adecuada, para ellos se hizo la debida etiquetación y se puede observar en la siguiente foto:

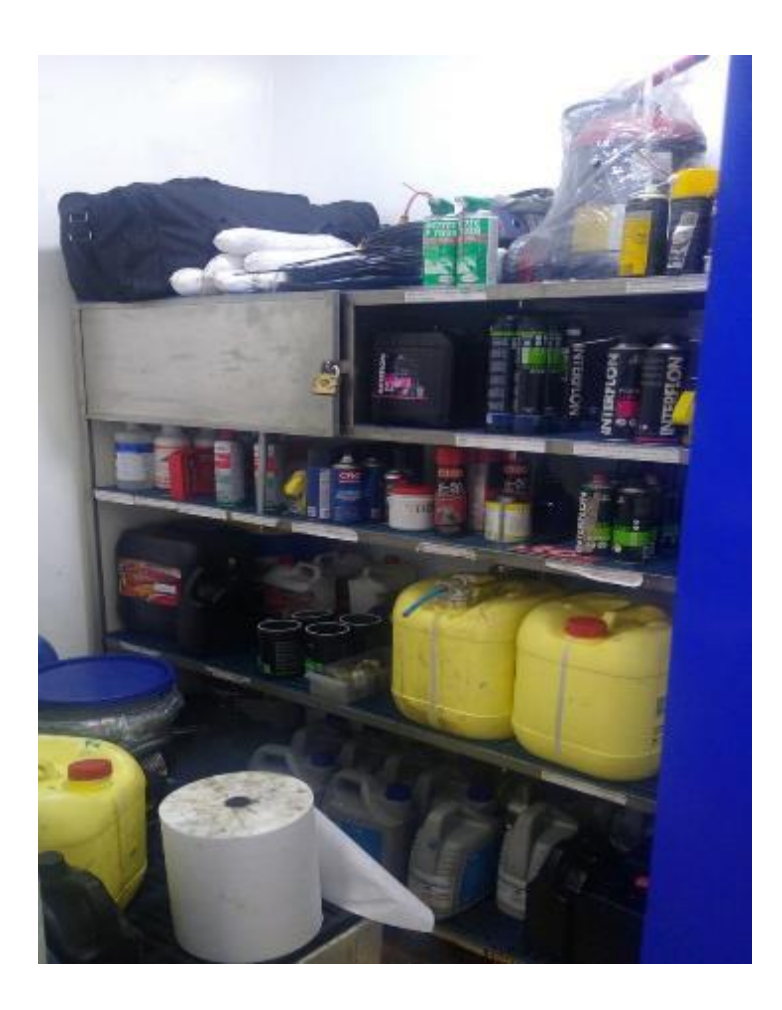

Ilustración 22 Cuarto de lubricantes. (Autor)

Después de ya tener los lubricantes a usar y la manera en que se deben lubricar las máquinas de nuestro interés se procede a crear el plan de lubricación de la manera más específica posible con el fin de que el técnico encargado no se sature de trabajo y pueda lubricar de manera correcta las máquinas y cada una de sus partes especificas:

| Postobón S.A.                                                                                                    |                 |                                       | <b>FICHA TECNICA:</b><br>PLAN DE LUBRICACIÓN MÁQUINAS EN LA LINEA PET | Version: 00<br>Elaborado por: Angy Niño |                                      |  |  |
|----------------------------------------------------------------------------------------------------|-----------------|---------------------------------------|-----------------------------------------------------------------------|-----------------------------------------|--------------------------------------|--|--|
| <b>PUESTO TRABAJO IN°</b>                                                                                                    |                 | <b>DESCRIPCIÓN</b>                    | <b>PUNTO DE LUBRICACIÓN</b>                                           | <b>FRECUENCIA</b>                       | <b>TIPO DE LUBRICANTE</b>            |  |  |
|                                                                                                    |                 | Unidad de servicio                    | Lubricador del aire                                                   | A diario                                | ACEITE INDUSTRIAL MINER MOBIL DTE 24 |  |  |
|                                                                                                    | 2               | Equipo contiroll                      | Listón de lubricación                                                 |                                         |                                      |  |  |
|                                                                                                    | 3               | Cilindro de vacío                     | Cojinetes                                                             |                                         | GRASA ALIMENTICIA INTERFLON FOOD LT2 |  |  |
|                                                                                                    | 5               | Rodillo(s) encolador(es)              | Colinetes                                                             |                                         |                                      |  |  |
|                                                                                                    |                 | Rodillo(s) encolador(es)              | Accionamiento                                                         | Semana                                  |                                      |  |  |
|                                                                                                    | 6               | Cabezal de la máquina                 | Cojinetes                                                             |                                         | <b>GRASA MULTIPROPOSITO</b>          |  |  |
|                                                                                                    |                 | Mesa portaenvases                     | Cojinetes del portaenvase                                             |                                         |                                      |  |  |
|                                                                                                    | 8               | Unidad de mantenimiento               | Lubricador de aceite                                                  |                                         | ACEITE INDUSTRIAL MINER MOBIL DTE 24 |  |  |
|                                                                                                    | 9               | Placa central de boquillas de engrase |                                                                       | ROJO AMARILLO                           | <b>GRASA MULTIPROPOSITO</b>          |  |  |
|                                                                                                    | 10<br>11<br>12  | Elemenos de fijación                  | Roscas                                                                | Mensual                                 |                                      |  |  |
|                                                                                                    |                 | Accionamiento                         | Cadenas                                                               |                                         | <b>INTERFLON FOOD LUBE</b>           |  |  |
| ETIQUET ADORA                                                                                                    |                 | Rodamiento con soporte abridado       |                                                                       |                                         |                                      |  |  |
|                                                                                                    | 13 I            | Accionamiento por árbol cardan        | Perfil(es) deslizante(s)                                              |                                         | <b>GRASA MULTIPROPOSITO</b>          |  |  |
|                                                                                                    |                 | Accionamiento regulable del           |                                                                       | <b>Trismestral</b>                      |                                      |  |  |
|                                                                                                    | 14              | tornillo sin fin                      | Perfil(es) deslizante(s)                                              |                                         |                                      |  |  |
|                                                                                                    | 15<br>16        | Bomba de vacío                        | Engranajes                                                            |                                         | <b>ACEITE MINERAL OILTECH 482</b>    |  |  |
|                                                                                                    |                 | Motor principal                       | Engranajes                                                            |                                         |                                      |  |  |
|                                                                                                    |                 | Árbol cardán de lubricación a         |                                                                       |                                         | <b>GRASA MULTIPROPOSITO</b>          |  |  |
|                                                                                                    |                 | largo plazo (motor del quipo          | Articulaciones                                                        |                                         |                                      |  |  |
|                                                                                                    | 17 <sup>1</sup> | etiquetador)                          |                                                                       | Anual                                   |                                      |  |  |
|                                                                                                    | 18              | <b>Engranajes PIV</b>                 | Engranajes                                                            |                                         |                                      |  |  |
|                                                                                                    | 19              | Engranajes                            | Engranajes                                                            |                                         | <b>ACEITE MINERAL OILTECH 482</b>    |  |  |
|                                                                                                    | 20 I            | Accionamiento del tornillo sinfín     | Engranaje angular                                                     |                                         |                                      |  |  |
|                                                                                                    |                 | Motor de la cita transportadora       | Engranaje angular                                                     |                                         |                                      |  |  |
| Para informacion de cómo realizar la tarea y la ubicación exacta de los componentes a los que hace referencia<br>ROJO <sub></sub><br>A DIARIO<br><b>NOTA:</b><br>este formato, consultar el Manual de Operación y Mantenimiento de la maquina, el cual se encuentra en Biblioteca<br><b>ISEMANAL</b><br><b>AMARILLO</b><br>de Mtto. 002-M0140-M-0024 |                 |                                       |                                                                       |                                         |                                      |  |  |

Ilustración 23 Ficha técnica plan de lubricación, parte delantera. (Autor)

Se puede observar en la imagen anterior que están cada uno de los ítems que más se interesan saber y además que están resumidos en su mayor totalidad, teniendo estos es importante llevar un soporte el cual se pueda confirmar de que si se esté llevando a cabo esta actividad debido a que esta se realiza en las horas de la noche, ya que en el turno de la mañana los técnicos están ocupados haciendo otras labores, entonces, los técnicos son los encargados de realizar esta actividad y para ellos fue necesario realizar otr ficha la cual sería la parte revés de la anterior mostrada en la figura en la cual se tendría la información y el supervisor se tuviera la información del técnico que hizo la lubricación o si es el caso de que no la hizo poder buscar cómo se puede solucionar este problema que en el peor de los casos es hacer un mantenimiento correctivo y hacer una parada a la producción ya que la lubricación de las maquinas es de mayor importancia para que funcionen de la mejor manera y el producto no tenga algún inconveniente.

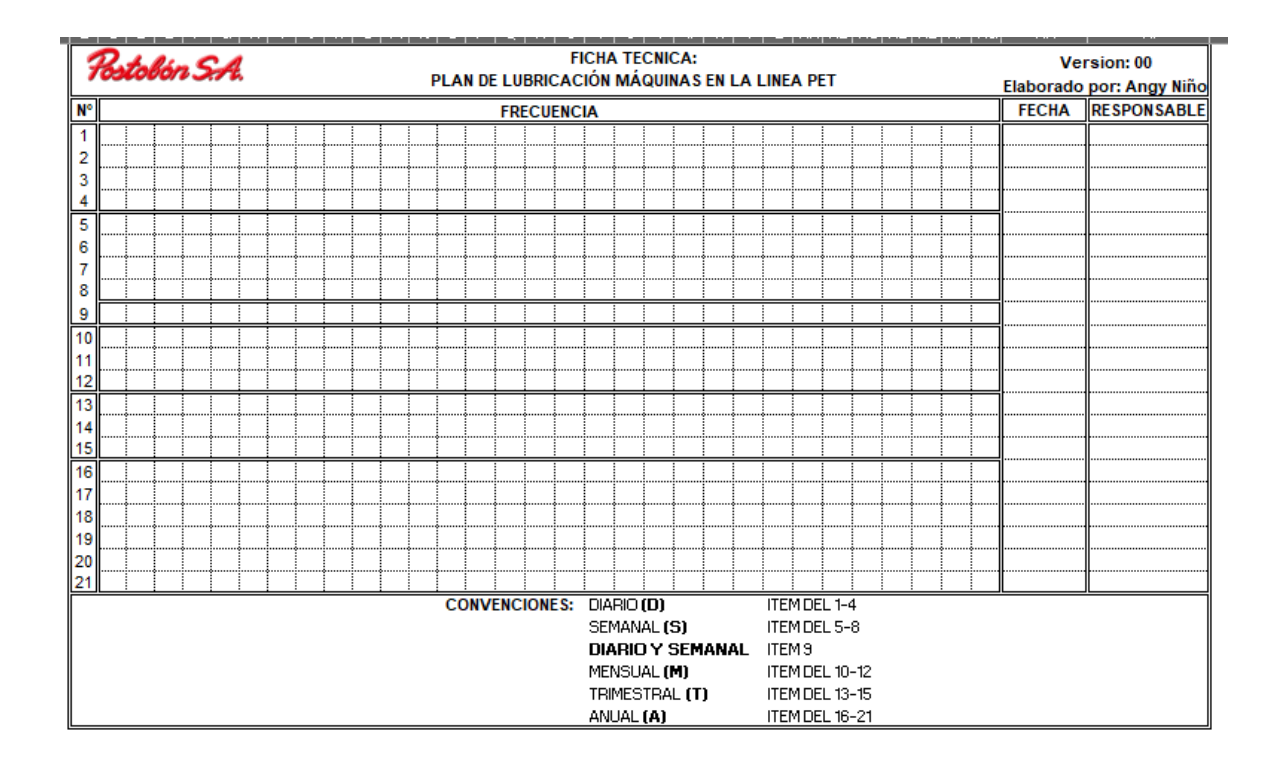

A continuación, se muestra la parte revés de la ficha técnica:

Ilustración 24 Ficha técnica plan de lubricación, parte trasera. (Autor)

Como se puede observar esta tiene específicamente la frecuencia que se le debe realizar la lubricación al punto y además de esto se tiene plasmado también la fecha en que se realizó con el fin de que la próxima lubricación se haga de manera puntual.

Para aplicar esta ficha técnica, se realizó de manera arbitraria ya que esta se lleva a cabo en el turno de noche y en ese horario, no me encontraba en la planta, para ello fue necesario que el supervisor realizara la charla a cada uno de los técnicos encargados de las líneas, cabe resaltar que siempre son 3 uno por cada turno.

De esta manera se pudo finalizar con esta labor y se pudo llevar a cabo la lubricación, por el momento no se pudieron ver resultados, pero lo que se puede decir es que los técnicos que no tenían la información acerca de cómo hacer la lubricación y en qué puntos de las maquinas específicamente se debían hacer lo aclararon, y a partir de estos también se redujeron las fallas que se venían presentando en las maquinas.

## **4.3 Diseño sistema neumático para inspección de fugas en los botellones de agua**

En este apartado se dará una idea de diseño para poder probar los botellones antes de que pasen a ser llenados con el fin de que se pueda disminuir paradas a la producción, para esto se hace necesario hacer una recolección de datos en los cuales se reúnen los materiales que se necesitarían y los planos, eléctricos, neumáticos y no menos importante el diseño que se le daría.

Primero que todo se necesita saber que materiales se necesitan, porque, aunque sea solo una propuesta esta se deja plasmada en la empresa por si más adelante deciden tomar y utilizarla.

## **4.3.1 Materiales**

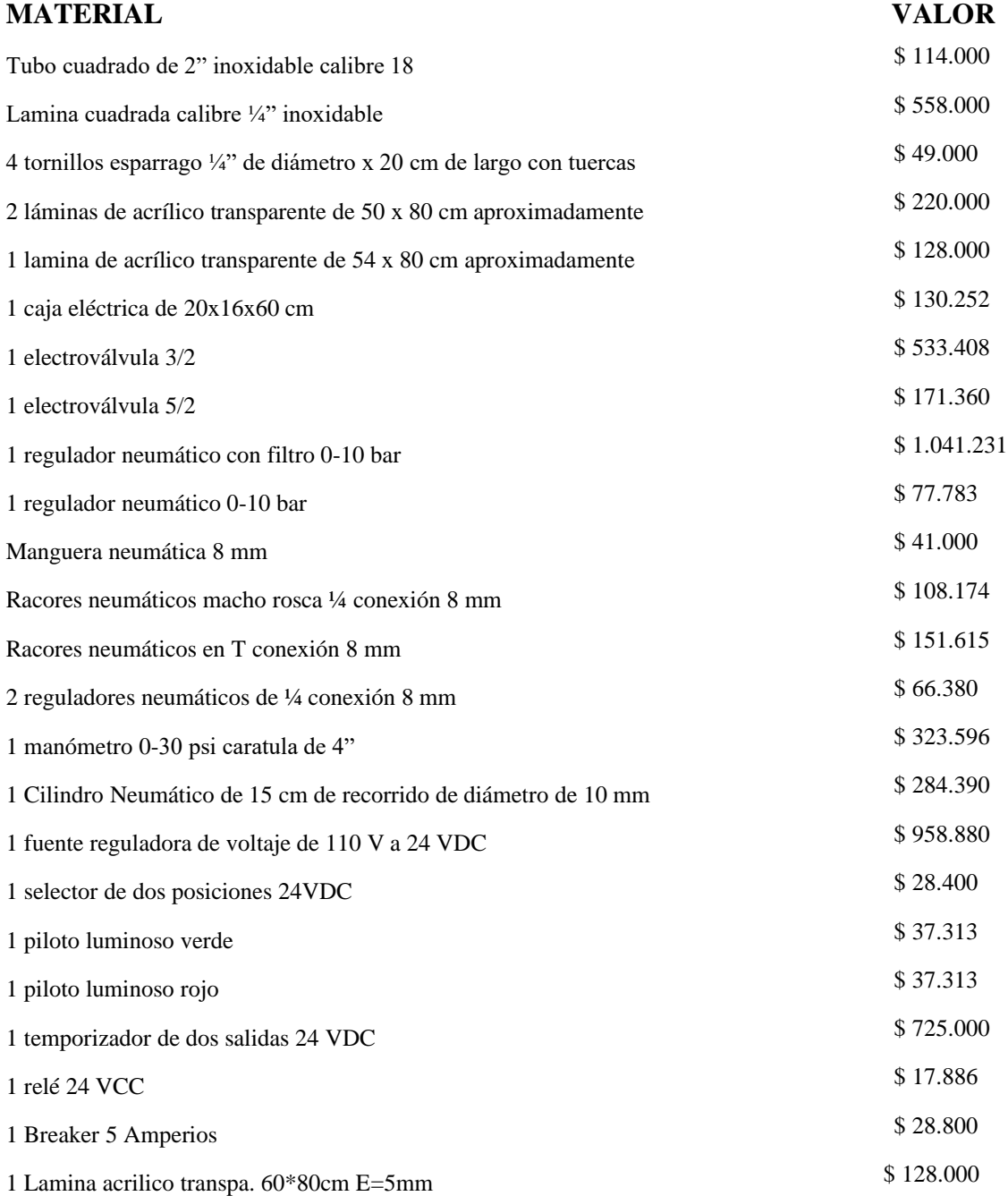

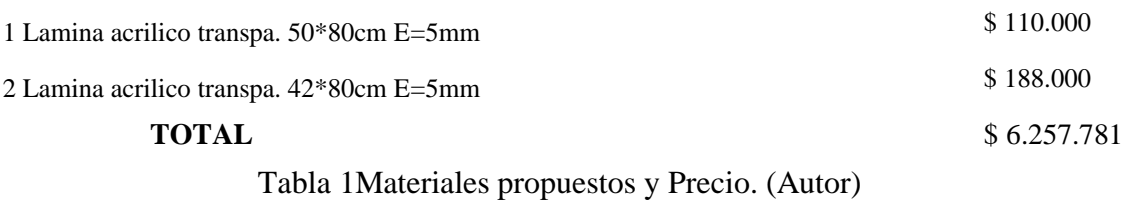

Con respecto a los materiales mencionados en la anterior tabla, se puede decir que el precio es un poco elevado ya que, por ser una empresa muy reconocida, los proveedores suelen subir el valor estimado, debido a las garantías que les presta la empresa a ellos.

## **4.3.2 Diseño eléctrico**

Para el diseño eléctrico fue necesario hacer uso del software CADE SIMU en el cual se pudo hacer el plano, a continuación de muestra el plano:

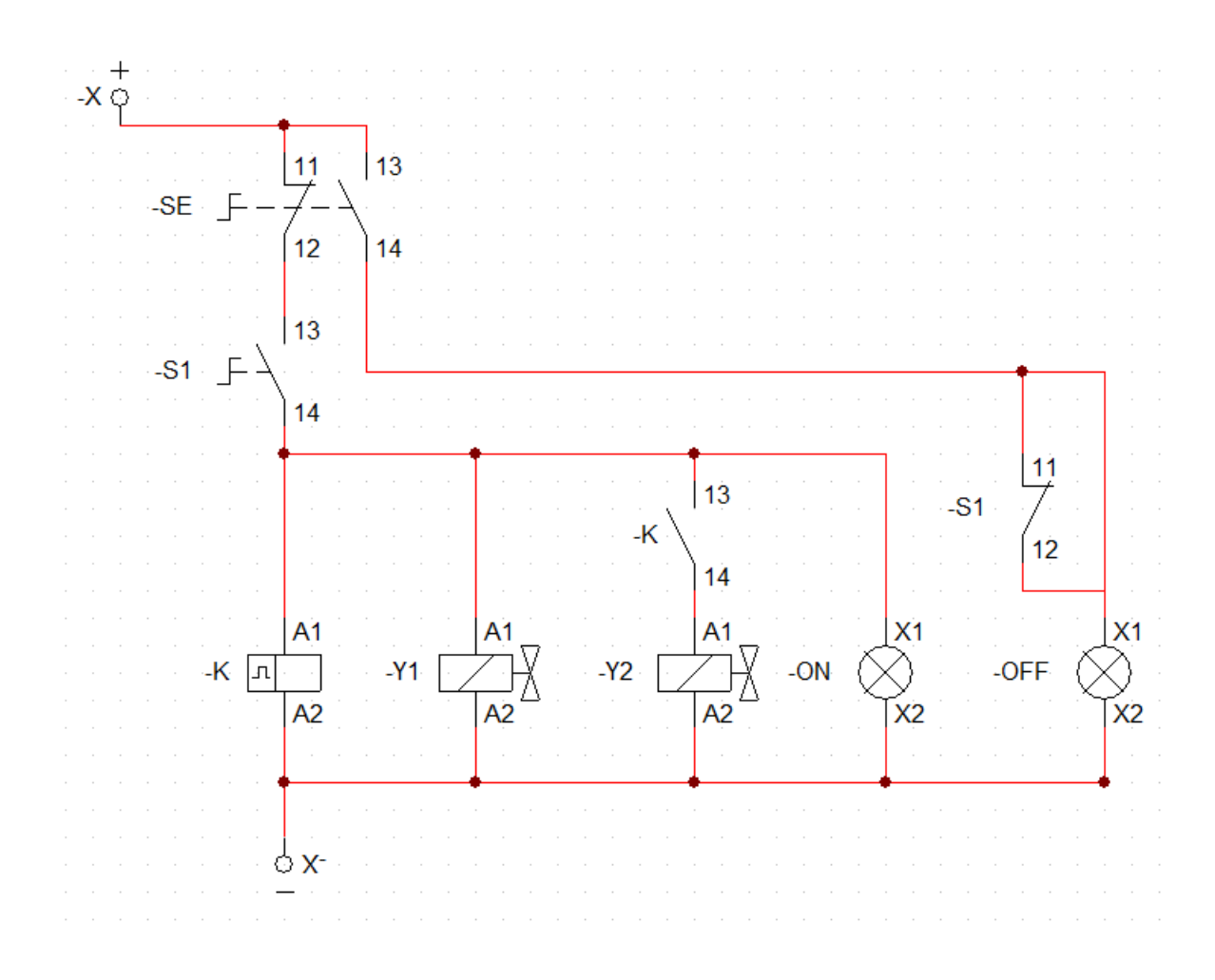

Ilustración 25 Diagrama eléctrico del probador de botellón. (Autor).

Lo mostrado en el plano eléctrico incluye lo que son las dos electroválvulas, los interruptores que serán los que nos permitirán dar inicio al funcionamiento de la máquina y por último los leds que indicara el estado en el cual se mostraran 3, que son, en funcionamiento, apago o paro de emergencia.

## **4.3.3 Diseño Neumático**

El diseño neumático se hizo necesario, para que el probador funcione deben accionarse dos válvulas las cuales permiten el paso del aire por medio del cilindro neumático permitiendo que este baje y mediante una boquilla inyecta aire al botellón, esto es posible porque el material es de goma y la presión del cilindro neumático.

Es importante resaltar que debido a que es un proceso neumático va conectado por unas mangueras las cuales no es recomendable dejar que la rotación del botellón pase mayor de 180° porque podría causar daños a la manguera neumática.

A continuación, se muestra el esquema neumático del probador de botellón:

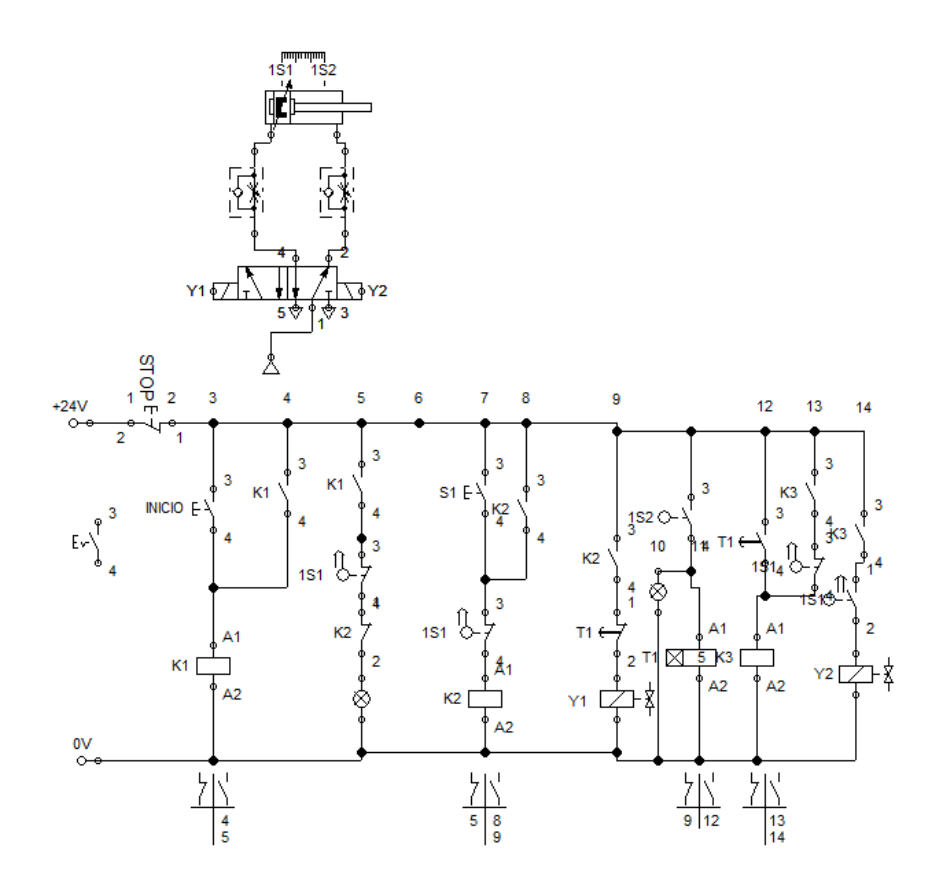

Ilustración 26 Diagrama neumático del probador de botellón. (Autor)

#### **4.3.4 Diseño Mecánico**

Para el diseño mecánico fue necesario hacer uso del software fusión 360, y por medio del diseño mecánico se pueden evidenciar de manera más detallada cada uno de los elementos del probador de botellón, mostrados a continuación:

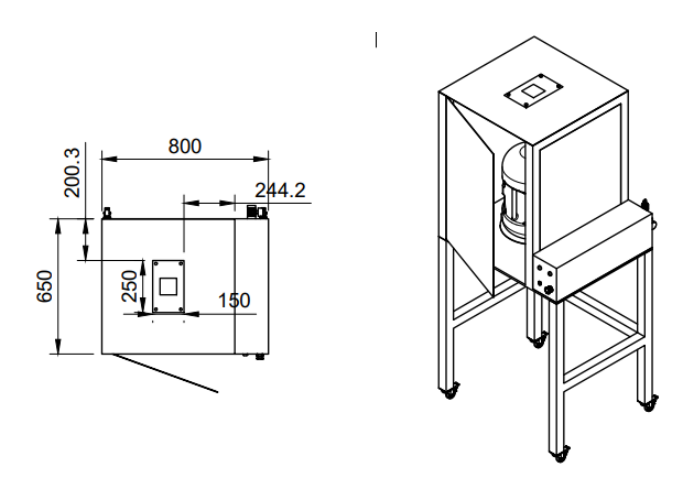

Ilustración 27 Base del probador con sus medidas. (Autor).

En la figura anterior se puede evidenciar el plano completo del probador con sus dimensiones, estas serían las que se utilizarían al realizarse y sería el espacio que ocuparía en la línea, cabe resaltar que esta seria desde una vista de techo.

En la siguiente figura se muestra la vista lateral y allí se puede observar el espacio que abarcaría de manera horizontal en la línea, incluyendo la altura, pero con esta no se tendría ningún problema ya que la planta cuenta con un área de dimensión alta.

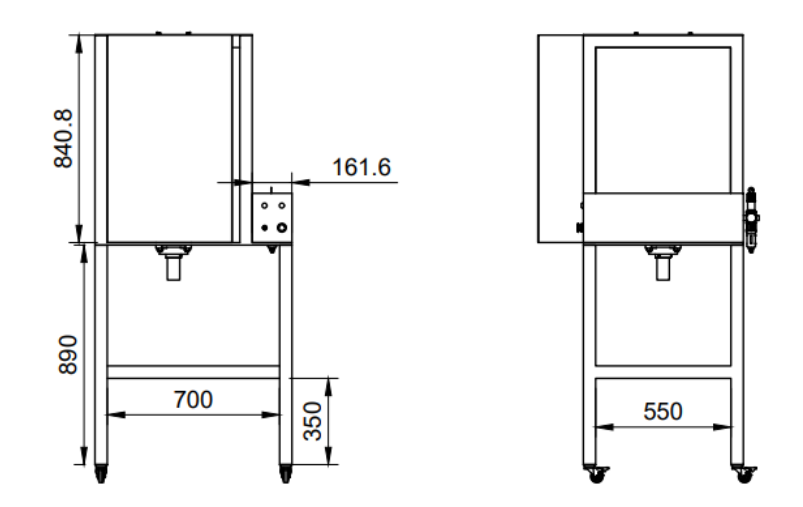

Ilustración 28 Base del probador, medidas frontales. (Autor)

Por ultimo se muestra el diseño junto con todas las piezas en el cual se puede apreciar de una mejor manera, cada uno de los componentes que este tiene.

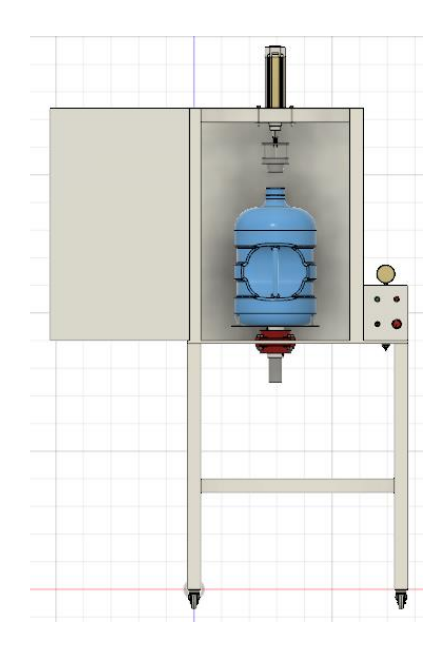

Ilustración 29 Base del probador con el botellon. (Autor)
#### **4.3.5 Funcionamiento**

El objetivo de la máquina para probar botellón es detectar aquellos con aberturas y/o agujeros que permiten la fuga del producto causando desperfecto y reclamaciones de calidad, el ciclo inicia cuando se conmuta el selector de inicio, la máquina sella el botellón por medio de el cabezal inyector, el cual realiza un movimiento descendente por medio del cilindro superior y realiza presión sobre la boca del botellón para realizar este sello hermético, la velocidad del movimiento descendente del cilindro debe estar sincronizada con el temporizador de inyección de aire, pues este podría iniciar la inyección antes de que el cabezal este en posición. Se deben instalar en el cilindro racores con reguladores para esta tarea. Una vez en posición el cabezal deberá empezar la inyección de aire comprimido, la presurización será controlable por medio de dos variables, el tiempo de inyección de aire y la presión a la que este se está inyectando, se deberá manejar estas dos variables para lograr una presión de 5 a 7 psi, la cual es adecuada y segura para la tarea a realizar. Una vez presurizado el botellón y terminado el tiempo de inyección se podrá ver la presión que contiene el botellón en el manómetro de visualización, el cual empezara a decrementar su medida si el botellón tiene fugas. Una vez terminada la inspección se podrá finalizar el ciclo conmutando nuevamente el selector de inicio/fin de ciclo la parte frontal de la caja de control.

Para terminar este apartado cabe mencionar que durante todo el proceso de realización de esta propuesta se contó con el acompañamiento del jefe de mantenimiento y además también del supervisor encargado de la línea de botellón, ya que esta propuesta en su mayor totalidad

tiene excelentes mejoras, y además de esto se contó con el conocimiento de los dos para saber cuáles eran los precios de cada uno de los materiales, también cuales eran los materiales más indicados para utilizar en este proyecto y por último el tipo de funcionamiento que se le daría, a partir de este se empezó a desarrollar el diseño, que gracias a los conocimientos de ellos fue mucho más fácil saber como por ejemplo la cantidad de presión que se le tendría que dar al botellón al momento de realizar la prueba.

Por otro lado, el jefe y el supervisor mejoraron el punto de vista en cuanto al diseño y la propuesta que se realizó ya que esta no tendría algún inconveniente en plasmarla a futuro puesto que no causaría que el operario dejara de intervenir en la línea, a lo contrario se hace necesario de la presencia de este, pero por cuestiones de costos y tiempo no fue posible implementarla en su momento ya que en esta área se tenían mucho mantenimientos atrasados e importantes para poder hacerlos y concluirlos.

# **4.4 Guías para el manejo del software SAP**

En este apartado se habla del manejo del software SAP que es muy importante en una empresa porque por medio de este se pueden realizar las diferentes operaciones que en una empresa son fundamentales y además de esto, que este ayuda a simplificar el trabajo y a mantener ordenada toda la información que se necesita a diario, en este caso se habla del área de mantenimiento en el que se tiene que hacer diferentes transacciones, para esto es necesario tener en cuenta las funciones que se deben realizar en el área de mantenimiento, pues se forma un equipo en el cual se tienen:

- Técnicos: Personal encargado de mantenerse en la línea según su especialidad, con el fin de que ante cualquier problema que se presente lo pueda solucionar de manera inmediata, muchas veces también son los encargados de realizar los mantenimientos y además de esto también de encender las máquinas, ya que los operarios no tienen libre acceso a las máquinas.
- Supervisores: Al igual que los técnicos están divididos en cada una de las líneas y se encargan de que tanto las líneas estén en buen funcionamiento como que también los técnicos estén en el lugar adecuado de acuerdo a las indicaciones dadas por el jefe o de ellos mismos, además de esto también son los encargados de revisar los mantenimientos propuestos por el jefe para poder priorizarlos y llevarlos a cabo.
- Jefe de mantenimiento: Es el encargado de toda la logística del equipo de mantenimiento en el cual por medio del software SAP lo puede realizar, además que son tareas dividas entre el y los supervisores, ya que nadie mas tiene acceso a esta información, exceptuando el pasante que se encuentre, y por ello se hace necesario tener un orden en cuanto a las funciones que el pasante debe realizar, entonces es aquí donde el jefe de mantenimiento debe apartar un espacio para poder brindar la información sobre todo lo relacionado con las funciones que debe desempeñar el pasante entonces, para que los pasantes a futuro no tengan tantos inconvenientes se hace un manual de pasante, especificando los pasos que debe hacer para que no cometa algún error.

Entre las funciones se tienen:

- Seguimiento SOLSAP
- Ingreso de facturas
- Transportes
- Solicitudes de material
- Auditoria SOL
- Nivel de gas y energía
- Lubricantes

A continuación, se darán unas breves explicaciones para saber y conocer a estructura del sotfware y que ramas posee, cuáles de ellas son utilizadas específicamente para el área de mantenimiento de maquinaria.

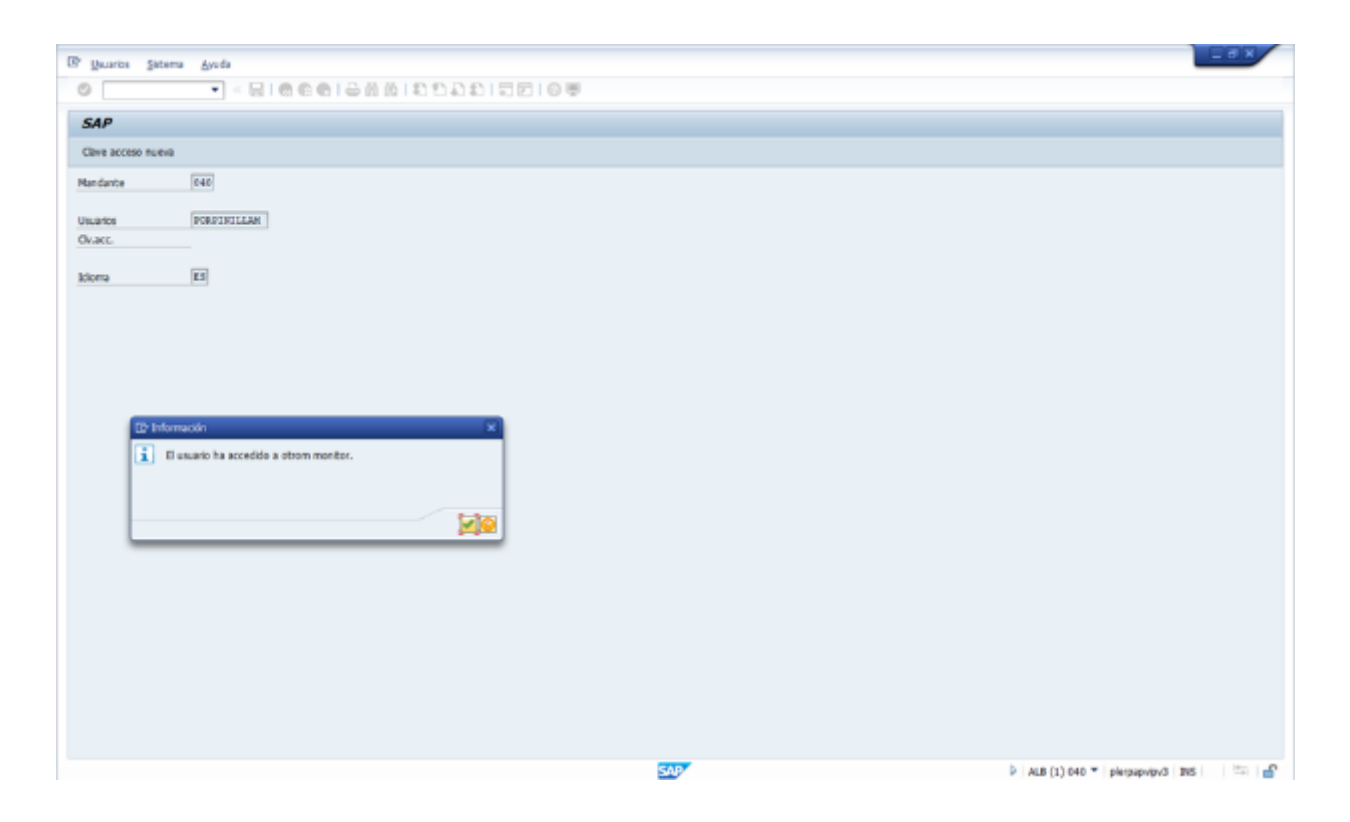

Ilustración 30 Ventana inicial de SAP. (Autor)

Inicialmente cuando se abre, aparece la ventana que se ve en la imagen anterior y entonces se procede a ingresar con el usuario, en este caso es el del jefe de mantenimiento puesto que el es el único que "debería tener acceso" pero debido a que son muchos los trabajos que el tiene que realizar que también se comparte la información con los supervisores y ellos ayudan en el proceso de realizar las actividades pendientes.

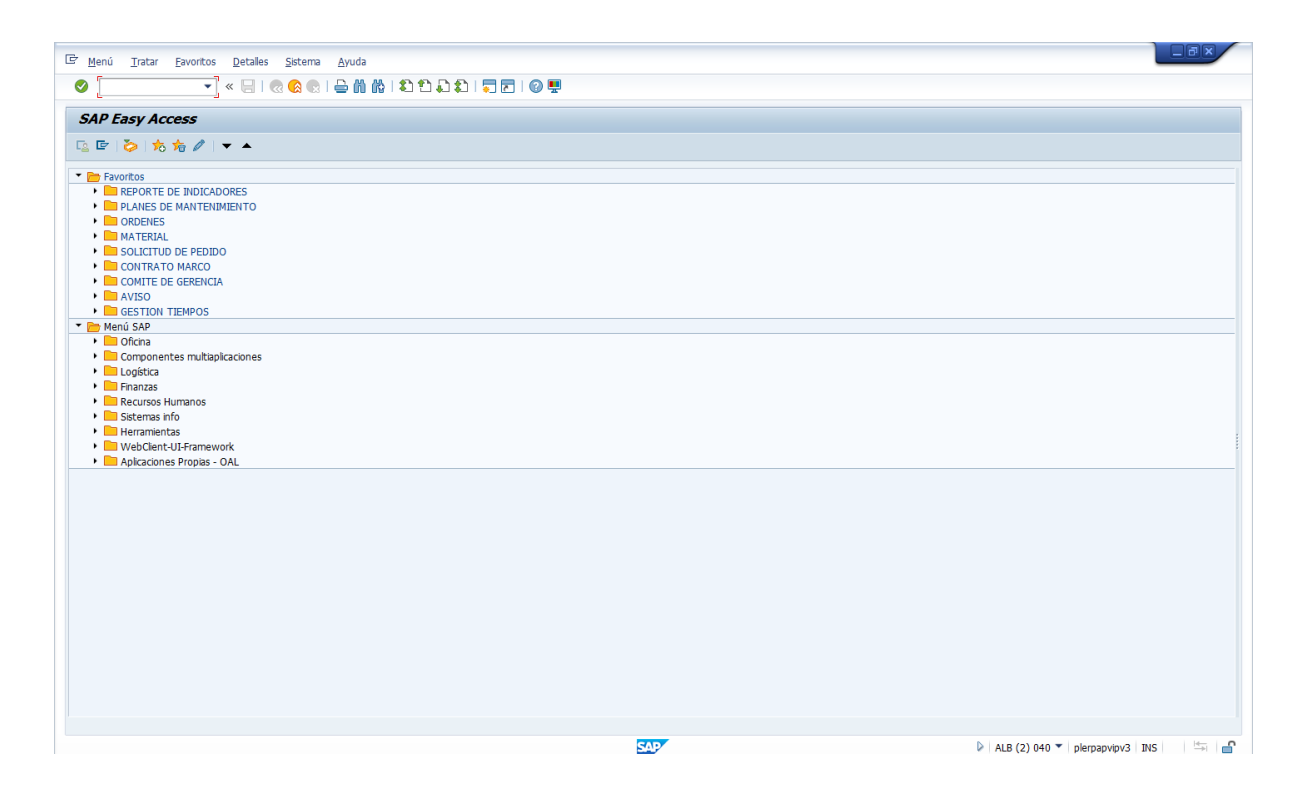

Ilustración 31 Ventana de entrada de SAP. (Autor)

En esta imagen se puede observar el menú que tiene SAP, donde se puede que tiene varias secciones debido a que, este software es utilizado por toda la empresa, pues por medio de este se llevan todas las informaciones importantes y que a diario se presentan en cada área.

En la parte de arriba se observa que se tienen favoritos, entonces estas son las funciones que se deben hacer en el área de mantenimiento y para ello se tienen diferentes instrucciones, cabe resaltar que no todas ellas la realiza cualquier persona ya que hay información que no la puede suministrar nadie, solo el jefe de mantenimiento una de las más importantes es ayudar a gestionar los materiales que se necesitan para poder hacer los mantenimiento planeados, entonces de pues de esto se procede a hacer la revisión de cada uno de ellos.

Así se puede decir que las instrucciones siempre van a ser las mismas y que tomado de una versión anterior del software SAP, se tienen las siguientes actividades, importantes que se deben tener en cuenta en el área de mantenimiento, modulo PM:

- 1. Introducción al menú
- 2. Visualizar Puestos de trabajo
- 3. Visualizar Ubicaciones Técnicas
- 4. Visualizar Equipos
- 5. Crear variantes de visualización
- 6. Crear Avisos
- 7. Crear Ordenes para servicios
- 8. Crear pedidos para servicios
- 9. Crear entradas de actividad
- 10. Crear solicitud de pedido para materiales
- 11. Crear Ordenes para componentes
- 12. Salida de mercancías
- 13. Notificar Ordenes
- 14. Liquidar Ordenes
- 15. Crear hojas de ruta
- 16. Crear planes de mantenimiento
- 17. Programar fechas y lanzar planes
- 18. Cerrar Ordenes
- 19. Cierre de Avisos
- 20. Sist.de Información Análisis estándar

Es importante aclarar, que la mayoría de estas tareas que se hacen en SAP las realiza el

jefe de mantenimiento por cuestiones seguridad, y temas delicados.

Para tener una mejor especificación a cerca del trabajo que se hace por el pasante, vemos

en la siguiente imagen cuatro puntos:

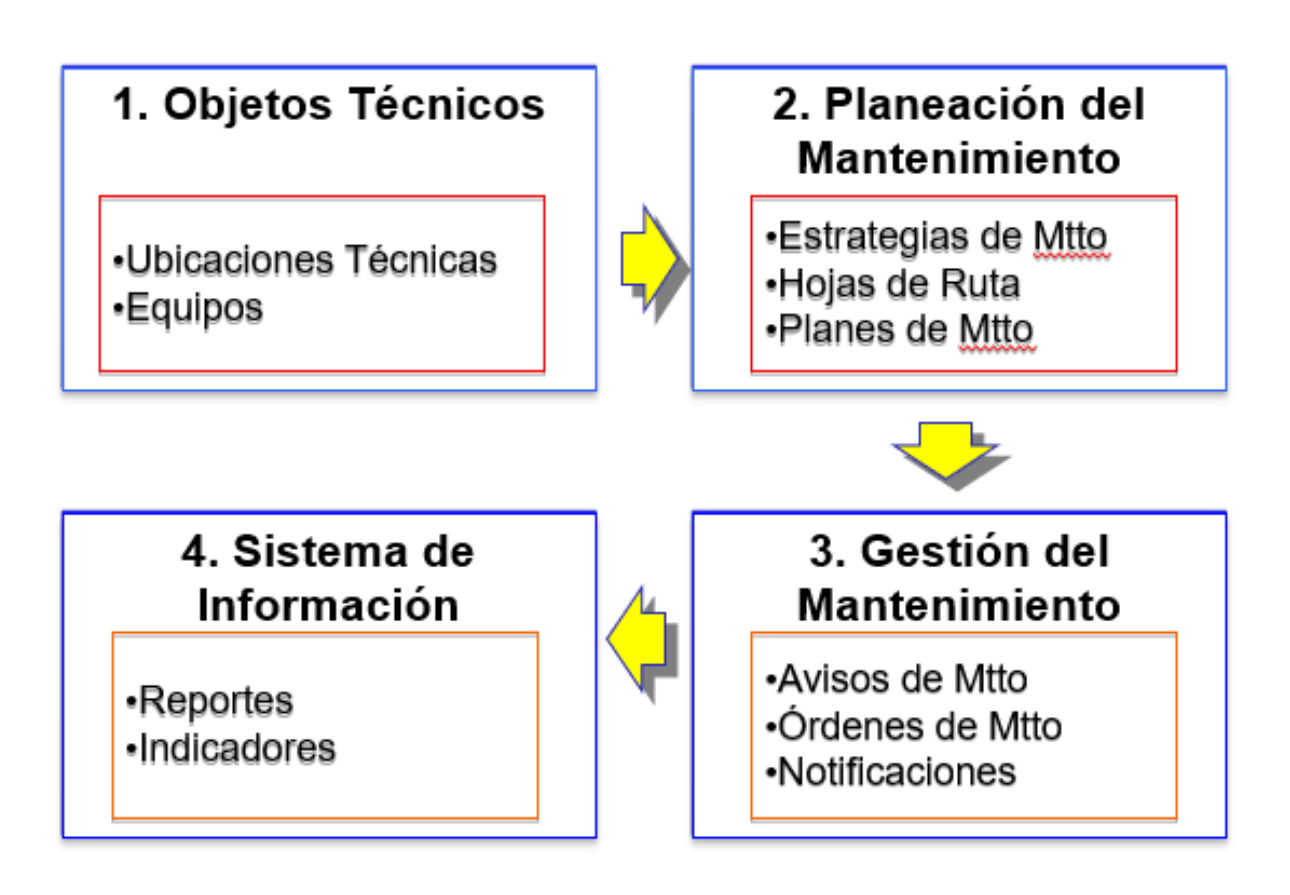

Ilustración 32 Funciones en el área mantenimiento maquinaria. (Autor)

Puntos de los que el primero y el cuarto específicamente lo hace el jefe de mantenimiento, ya para el segundo y el tercero si lo hace el pasante, ya que esta información es relevante, entonces, se puede decir que hay muchas operaciones que se realizan en mantenimiento para ello, se mostrará las instrucciones de unas de ellas, de manera muy detallada.

## **4.4.1 Planes de mantenimiento**

Cada inicio de semana se deben hacer los planes de mantenimiento, esto con el fin de que se puedan hacer todos los mantenimientos en la semana y a continuación se mostraran las instrucciones necesarias para realizar esta transacción:

Para ello, se va a el apartado de Planes de mantenimiento

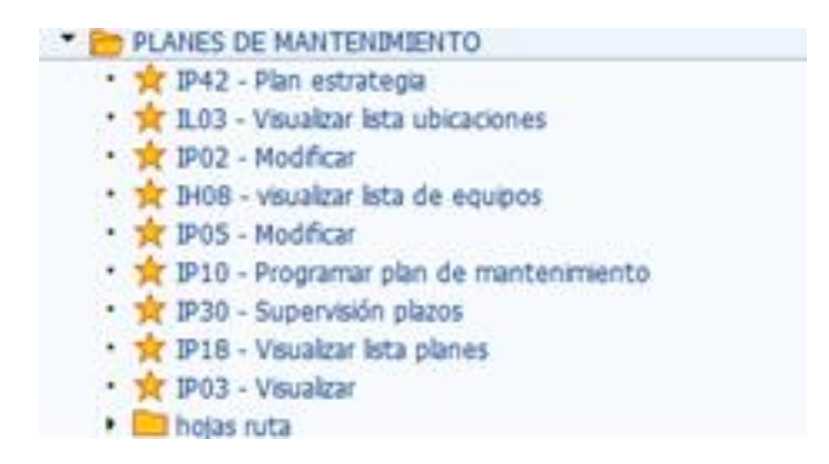

Ilustración 33 Transacciones en planes de mantenimiento. (Autor)

En este apartado se encuentran varias opciones, para ello se selecciona el siguiente:

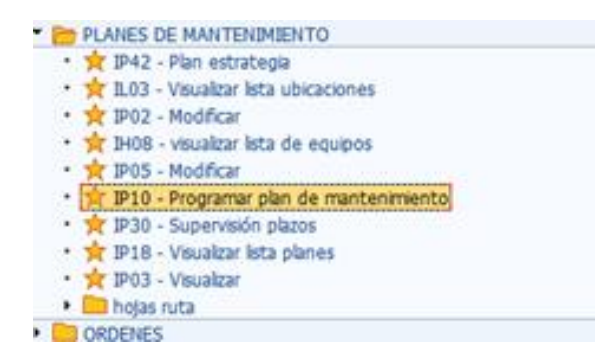

Ilustración 34 Planes de mantenimiento, transacción IP10. (Autor)

Al seleccionarlo aparece la siguiente ventana:

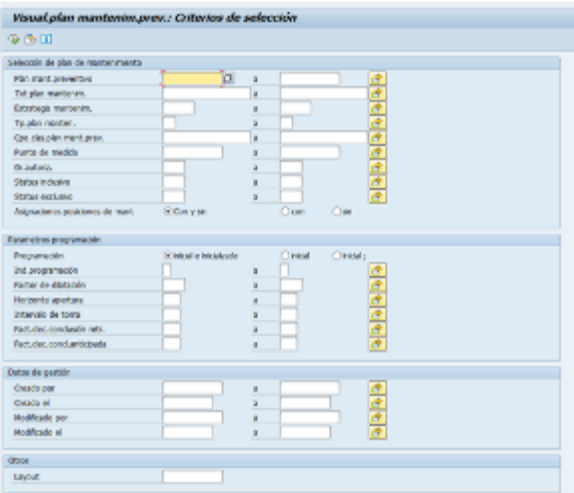

Ilustración 35 Ventana de la transacción IP10. (Autor)

Se selecciona para poder traer la variante con la que se debe trabajar y en esta se ingresan los datos del usuario PORPINILLAM:

| Selección de plan de mentenimiento         |          |    |         |       |  |
|--------------------------------------------|----------|----|---------|-------|--|
| Plan mant prospective.                     |          |    |         |       |  |
| Tot plan markets?                          |          | ï  |         | ٠     |  |
| <b>Bitatega nastenin</b>                   |          |    |         |       |  |
| Tp.plps mandax.                            |          |    |         |       |  |
| Ope cleaner mentioney.                     |          | ı  |         |       |  |
| Punta de medida                            |          |    |         |       |  |
| distants.                                  |          |    |         | 医皮肤病  |  |
| Status Industry                            |          |    |         |       |  |
| Strout of Distances verient of             |          |    |         |       |  |
| Alignade<br>Warrante                       |          | 中国 | Can     |       |  |
| Estados                                    |          |    |         |       |  |
| Parameted<br>Osada per                     | NEPETITA |    |         |       |  |
| Program<br>Nodificado por                  |          |    | Chical: |       |  |
| 2st.360<br>Maria mentro<br><b>Racher 6</b> |          |    |         |       |  |
| Horperd                                    |          |    |         |       |  |
| 2010 Gilbum wasse                          |          | x  |         | 医血管畸形 |  |
| Radtallec.conclusión retr.                 |          |    |         |       |  |
| Fact, das constanticipada                  |          |    |         |       |  |
|                                            |          |    |         |       |  |
| Dates de pertière                          |          |    |         |       |  |
| Creatis por                                |          | ٠  |         |       |  |
| Creative all                               |          |    |         | ÷     |  |
| Modificada par                             |          | s  |         | š     |  |
| Modésada el                                |          |    |         |       |  |

Ilustración 36 Transacción IP10- Traer layout. (Autor)

## **4.4.2 Notificar ordenes**

Antes de los 18 de cada mes es necesario notificar ordenes el procedimiento de estas se han explicado anteriormente pero aquí se hace algo más detallado de cómo se debe hacer esta transacción. Se va a la sección de ordenes

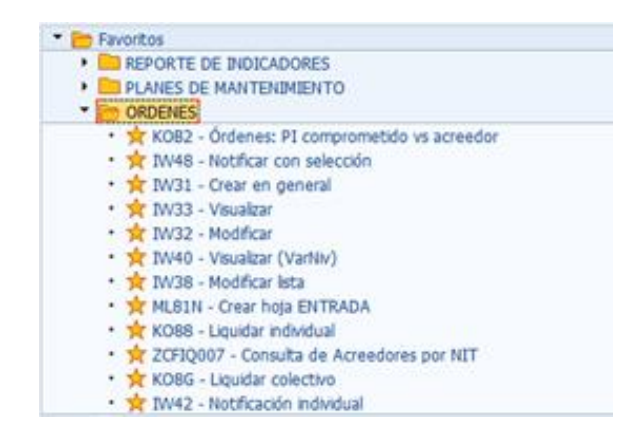

Ilustración 37 Transacciones en órdenes. (Autor)

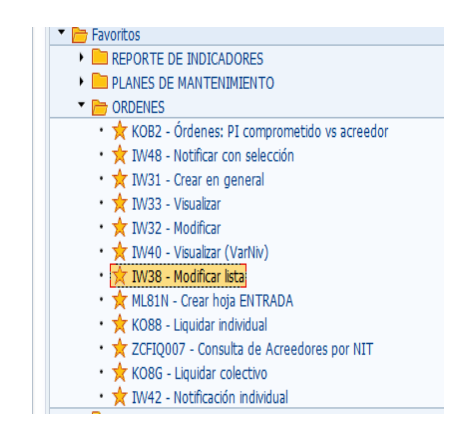

Ya en el apartado de órdenes, se selecciona la transacción llamada IW38 Modificar lista

Ilustración 38 Transacción IW38- Modificar lista. (Autor)

Al seleccionarlo aparece la siguiente ventana

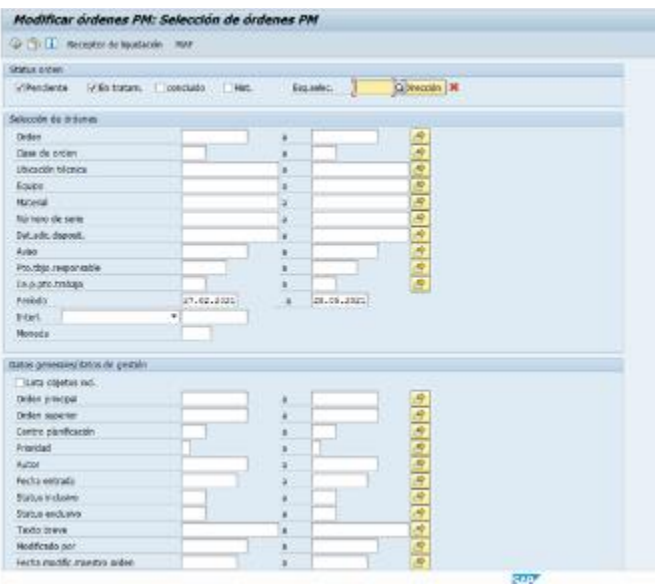

Ilustración 39 Ventana de la transacción IW38. (Autor)

Se trae la variante con la que siempre se trabaja que es PORPINILLAM

| Gi Fiz III Ascounts de la colação - Asé-        |             |            |  |
|-------------------------------------------------|-------------|------------|--|
| Stable orders                                   |             |            |  |
| Villedarte Villitation, Londonio Fest. Incente: |             | Creatif IN |  |
| Sources de à femeil                             |             |            |  |
| Order                                           | ٠           | 皮质         |  |
| than de letter.                                 |             |            |  |
| <b>UNISION SERIES</b>                           | s           | 76         |  |
| <b>Biolet</b>                                   |             |            |  |
| <b>Hotaral</b>                                  |             |            |  |
| <b>Kenny of Bosto county</b>                    |             | 中国中国中国中    |  |
| bar said<br><b>Kingdom</b>                      |             |            |  |
| Ayan.<br><b>Entomo</b>                          |             | 光帯         |  |
| <b>Nacion</b><br>Deals pay                      | pospinillan | 一本の中       |  |
| <b>De aussi</b><br>Nochesda por                 |             |            |  |
| Turket's!<br>Mons metzo:                        |             |            |  |
| <b>SISAN</b>                                    |             |            |  |
| Menecal                                         |             | 図          |  |
| batca generalisticatos de cietos                |             |            |  |
| Lists shades incl.                              |             |            |  |
| Driver armsport                                 | -5          |            |  |
| Decar superior                                  |             |            |  |
| panto particuoso                                | s           |            |  |
| <b>Provided:</b>                                |             |            |  |
| <b>Rakin</b>                                    |             |            |  |
| Fachs entrade:                                  |             | 医中国中国中国    |  |
| <b>Status Initiative</b>                        |             |            |  |
| Shahira exclusive                               |             |            |  |
| Texts breve                                     |             |            |  |
| MacPictule p.v.                                 |             | 厚厚         |  |
| Fecha modific, measure onders                   |             |            |  |

Ilustración 40 Variante a utilizar en la transacción. (Autor)

Aparecen varios tipos de ordenes, pero se seleccionan las de la última fecha

| <b><i>STELL EDIT</i></b>                             |                          |                                                                                                    |         |          |                              |           |                                             |      |
|------------------------------------------------------|--------------------------|----------------------------------------------------------------------------------------------------|---------|----------|------------------------------|-----------|---------------------------------------------|------|
|                                                      |                          | Willenderts Wilhitekers, iconclude 1996. De selec-                                                                                        |         |          |                              | Deezoth X |                                             |      |
|                                                      | Selección de órdamas     |                                                                                                    |         |          |                              |           |                                             |      |
|                                                      |                          | CONTENT ENTRETCHER IN WORK SERVES SERVES TO HAVE THE                                                                                      |         |          |                              |           |                                             |      |
|                                                      |                          |                                                                                                    |         |          |                              |           |                                             |      |
|                                                      | <b>Good (AIVIA)</b> 1962 |                                                                                                    |         |          |                              |           |                                             |      |
| Cause                                                |                          | Establego de variantes del programa RIAURICO                                                                                              |         |          |                              |           |                                             |      |
| <b>Material</b>                                      |                          | Varente Describera - Criterno Protesto Deato per Create el - Modifizar - Hachbado el<br>ORD ANT ROPH LESTA FRACTICA DIDIDICES ANIS A WIN- |         |          |                              |           | POSPINELAN 16.05.2017 POSPINELAN 23.87.2626 |      |
|                                                      |                          | <b>NOWN ORDER LISTA PINCTEA DRODUS A</b>                                                                                                  |         | $\infty$ | <b>PORPINILAM 33.01.2017</b> |           | PORPINILIAM 24.04.2017                      |      |
|                                                      |                          | DALLINE COSSIDER REGIN TELESTIC PRACTICA DRODUCES A                                                                                       |         | x        | PORPINEEM LISTOL 2016        |           | PORPOULLAM 33 85 2651                       |      |
| Ave.                                                 |                          |                                                                                                    |         |          |                              |           |                                             |      |
| Pts.rbail                                            |                          |                                                                                                    |         |          |                              |           |                                             |      |
| Ca.o.off                                             |                          |                                                                                                    |         |          |                              |           |                                             |      |
| <b>Furbido</b>                                       |                          |                                                                                                    |         |          |                              |           |                                             |      |
|                                                      |                          |                                                                                                    |         |          |                              |           |                                             |      |
| <b>Select</b>                                        |                          |                                                                                                    |         |          |                              |           |                                             |      |
| Morold                                               |                          |                                                                                                    |         |          |                              |           |                                             |      |
|                                                      |                          |                                                                                                    |         |          |                              |           |                                             |      |
|                                                      |                          |                                                                                                    |         |          |                              |           |                                             |      |
|                                                      |                          |                                                                                                    |         |          |                              |           |                                             |      |
|                                                      |                          |                                                                                                    |         |          |                              |           |                                             |      |
| Dolars (pri)<br><b>Titles</b><br>Orden al<br>Order # |                          |                                                                                                    |         |          |                              |           |                                             |      |
|                                                      |                          |                                                                                                    |         |          |                              |           |                                             |      |
| Centre d<br>Principal                                |                          |                                                                                                    | $4 - 4$ |          |                              |           |                                             | $+1$ |
| Aubid                                                |                          |                                                                                                    |         |          |                              |           |                                             |      |
| Foct:s al                                            |                          |                                                                                                    |         |          |                              |           |                                             |      |
| <b>Statut Mag</b>                                    |                          |                                                                                                    |         |          |                              |           |                                             |      |
| <b>International debt</b>                            |                          |                                                                                                    | ٠       |          |                              | ۰         |                                             |      |
| Texto breve<br>Mod-ficaste por                       |                          |                                                                                                    |         |          |                              | a)        |                                             |      |

Ilustración 41 Selección de la variante más frecuente. (Autor)

Después se dirige al apartado de orden en el cual se pondrán las ordenes especificas a las cuales se les hará la notificación, para obtener la información del número de órdenes a notificar el supervisor las debe haber enviado al correo.

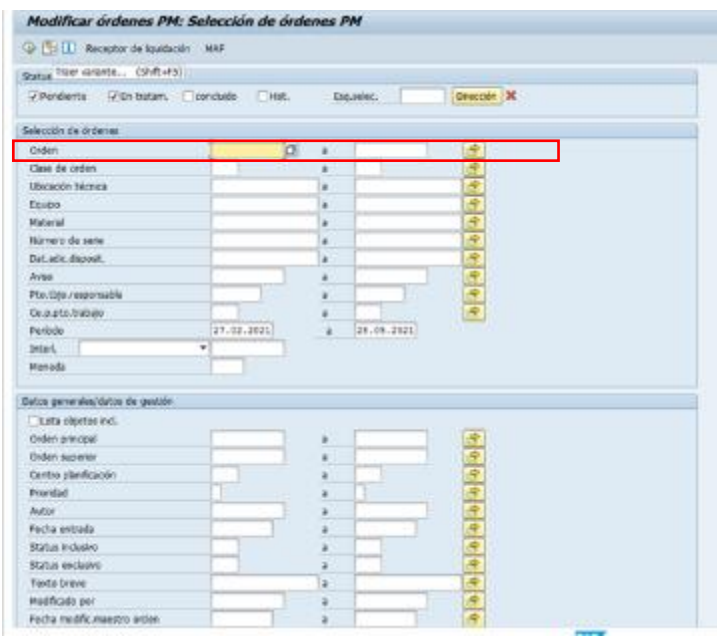

Ilustración 42 Ventana transacción Modificar Órdenes. (Autor)

Después de haber ingresado la lista de ordenes especificas aparece la siguiente ventana en la cual se ven diferentes clases de información, pero se dirige a estatus del sistema, donde se observa que todas las ordenes se encuentran en estado LIB. esto quiere decir que están liberadas y por lo tanto se pueden notificar

|                   |                               |          | 保少の民口 A 平平 La ill deter 口戸 Di Milberackran 三〇                           |                                  |                                              |                  |                  |                                |                   |                                                            |                  |                        |     |
|-------------------|-------------------------------|----------|-------------------------------------------------------------------------|----------------------------------|----------------------------------------------|------------------|------------------|--------------------------------|-------------------|------------------------------------------------------------|------------------|------------------------|-----|
| S/Order<br>121606 | ia.<br>PHOL 03:02:26 03:02:20 |          | Include, Fir arts. Taylo brave<br>5. TRASLADO TABLE ELÉCTRE SISTE A. SE | Status del pinnini<br>120,000/7  | <b>Coolar tanta</b>                          | Tretastagi Hitar |                  | TotGanPlere Equipo<br>2.200.08 | 506244            | Denominación de sicieite tálomos<br>LEARDORA DE DOTELLONES | Autor<br>POWBSL  | Av. 00 G68, G14<br>000 |     |
|                   | 121841 70601 271.02.20        |          | 1.AZQMFTEA ASLA KYRASS ARUS 1992 136, 1992 1                            |                                  | <b>SUDITY</b>                                |                  |                  | 833,080,                       | <b>BORNOS</b>     | TRAINING LTS SHOPPINGS NO                                  | POUR BILL        | IVE:                   |     |
|                   | 121872 - PHOS 02.02.26        |          | 5. MITO/REPC BONSA ENSUAGEE INT/EX LEE, OMY/                            |                                  | Uncelcat                                     |                  |                  | 750,080.                       | 718537            | LLD MEDRA DE BO TELLORES                                   | FOR BILL         | 020                    |     |
| 121877            | PAG: 03.02.20                 |          | 5. FAX: ADAPT R.ATAPORAL 2014A CE                                       | LIN, CHRY/                       |                                              |                  |                  | 695,537                        | ADDAT-L           | TWO 5500 LTS for 2 CF                                      | <b>FORFBALL</b>  | ow                     |     |
|                   | 131856 FROS CLUZ.20           |          | SUBMISSION RECOVALLY PLC MARKED                                         | LIK, OHV/                        | <b>Grafica</b> dell'Imire                    |                  |                  | 17,558.9                       |                   | TESKE MARCASONA SRE                                        | POORSL           | <b>OUR</b>             |     |
|                   |                               |          | 121904 FIND: 04.02.26 64.02.20 M. MACROSVENTAS TEDREDS NTTD MAG.        | LID, OHNY                        | Fear houts columns                           |                  |                  | 419.527.                       | 207062            | TALLER Y MACARING HERRAHEDVITAS                            | POSTAGE          | 056                    |     |
|                   | 121933 FM01 04:02.20          |          | M. CONSUMBURE MTTD.                                                     | LBL (SHEV.)                      | Analai fásción                               |                  |                  | 269.593.                       | 337082-           | TALLER I NAQUINAS HERRAHIBISTAS                            | <b>FORFBILL</b>  | D30                    |     |
|                   | 121937 PHOT 02.02.26          |          | F MTTO MECANICO LUENADORA AROBEIL                                       | <b>136, OHV</b>                  | Confic Japandester                           |                  | 1,694.1          | 86,960,-                       |                   | TERRO LIGHAEORA KROSSE                                     | SP100021         | C/80 3080 1349         |     |
| 121957            | 19602 02:02:26                |          | <b>FAITED GENERAL CALDERA</b>                                           | LID, OMIV.                       | Oxefic.clascandental                         | ы                | 1,0966           | 0.08                           | 656373            | CALDERA APL DOMES HIS TER                                  | 39303021         | 030 2936 1MH           |     |
|                   | 171937 F0807 22.02.20         |          | <b>F RITTO GRIPPINAL CONSTITUTION TOUTA</b>                             | (訳 四個))                          | Boscalus                                     |                  | <b>BO LEGHT</b>  | 0,08                           |                   | SPANO COUNTAINS                                            | <b>IPSODVOTE</b> | DSD 24406 3886         |     |
| 121857            | <b>PHOT 02.02.26</b>          |          | <b>F SENSORIO COMO GIAMAGI PET</b>                                      | LIG. ONRY /                      |                                              | bo.              | 16152            | OLOH                           | 718147            | CONSIDER CONDUCT                                           | 34303021         | 020 3062 - 1MM         |     |
| 121982.           | FIA10 02:00 26                |          | <b>P. MTTG MEGANDO MOJANTICO LI PILIO</b>                               | (B) (96V)                        | Hardton                                      | bo:              | 17383            | 0,00                           | 316126            | <b>LITHARDAA DE VASOS</b>                                  | 2010/00/21       | 030-32708 0MM          |     |
| 121857            | PIROD 02.03.30                |          | <b>F.LUBRENCERE TRAVELNISSERS</b>                                       | LEL DIREZ                        | Tatul                                        |                  | 2011/07/02       | 0.CE                           | J11128            | <b>ILLINADORA DE VARIES</b>                                | 39303031         | 2003 12708-1888        |     |
|                   | 121957 WHO2 62.02.26          |          | F MTTO GENERAL COMPRESOR #TLAS C.                                       | LIG. OHNY A                      | HIGH 24 GROUN                                |                  | 80-19090         | 0.08                           |                   | 648502 006696306.00 ABC ATLAS CORDO                        | 39100021         | 030 13652 346          |     |
|                   | 121937 PA02 02.02.20          |          | F. CONFRESOR ADE BEGESOLI, SALD SR                                      |                                  | <b>ID. GIAV FICAR YOUR TELEVISION IN</b>     |                  | TBO XIIBO        | 在心里                            | WUSCON,           | COMMISSION DE AURE DIABRISQUE R                            | IPO00001         | 030.4188 - 088         |     |
|                   | 131957 PHOD C2.02.26          |          | <b>F.MTTD FLRITA ELECTRICA ASSA CRIST</b>                               |                                  | LEL DAY/ FOUR KEAP BLID PIEC                 |                  | E.80 31252       |                                |                   | <b>GOE GIRISE PLANTA RECTEZA</b>                           | BRIDGER L        | 030 34735 1HR          |     |
| 122937            | PH02 02.02.20                 |          | <b>F AFFTD HELANDED RIMSER KINDINES</b>                                 | LES, FICAR VIATAR IN: 3D PACE    |                                              |                  | 0.80 1.7434      |                                | 0.08 718139 RIVER |                                                            | IP903021         | 030 12705 248          |     |
|                   | 123337 PASS 02-02-26          |          | <b>F-RETO GROUNL OCHECADOS STREET</b>                                   | <b>145, ACAP GENR IN SYTHING</b> |                                              |                  | 0.00 12628       | 高心图                            |                   | <b>716140 - GORD WADDE BE IN THEIGHNY</b>                  | BRIADCOTE        | T130 -3476C 1988       |     |
| 132827            | PHILO 02.02.26                |          | F MTTD ELECTRICO TRANSPORTAZIONES                                       | LEC FOR KIND IS 20 PIEC          |                                              |                  | E.BD 17427       | U.O.E.                         | 318145            | <b>SOUSHOCTAGGIC KRONES</b>                                | 3910001          | 030 3301 398           |     |
| 122938            | FIASO 02.02.20                |          | <b>FAITTO MELIMICO TRANSPOR, RIMSER G</b>                               | LEL FOUR GOOD IN TO PROD         |                                              |                  | <b>CID 18931</b> | 0.08                           | 719009            | TRANSPORTATION DE ENTRAFAS                                 | IP 103021        | 000 15615 388          |     |
| 133937            |                               |          | MASS COLLS 20 EQUIS P. METO RECRIBED BARKENDOM, SRS                     |                                  | <b>US, ONLY FOUR KEEP ROUN 18.2.</b>         | 830,000.         | L'ALLE           | 780,000,                       | <b>JIEL4E</b>     | <b>BMFRCADORA SMS</b>                                      | IP303021         | 030-3985 1388          |     |
| 122007            |                               |          | 4403 05:02 26 88:02 26 # MTTD MCCANOD COSETCADOR VASO                   | LID, FCAR NOW IN TO PACE         |                                              |                  | E.80 115998      | 10,06                          | <b>718062</b>     | <b>CODE KADOS</b>                                          | D-100021         | 030 39x5 1mm           |     |
| 120421            |                               |          | 7/402 15:03:26 16:03:20 F. FAMISOLOGIA PALET ENFLADOR POST              |                                  | LBL GHIV/ KIDAP 14/24/4 ML3/3 PASS: 330-808. |                  |                  | 335.080.                       | 711138            | POSICIONADOR                                               | POSTBAL          | 030                    |     |
|                   |                               |          | 120808 WAS INTO ALL TERRA P METO RICANNO TRAINFOR KINNING.              | LED, KOSHIP DELICI PREC.         |                                              |                  | E.BO LENII       | 化二                             | 310009            | <b>SOVEWERT ROOK DE SJOCKAFAS</b>                          | SP303021         | 100 1315 198           |     |
| 122119            | F/R03 09.02.26                |          | <b>F MTTO MECANICO RIMSER KRONES</b>                                    | LEL FCAR 1909R (6,3) PREC        |                                              |                  | 0.80 17434       | 0.00                           | 711139            | <b>RIVIER</b>                                              | 39303021         | 030 12705 JWH          |     |
|                   | 122118 PMD 09.02.20           |          | A MITTO GRAPHIC OCHANGEMENT SCONSO.                                     | LIKE YOUR GERM IN TO FRED        |                                              |                  | E.BS 12428       | OUT !!                         |                   | <b>216140 GOVERNMENT DE RITUALISMO</b>                     | 09100001         | IVES DENC - SHIEL      |     |
| 133129            | F/R02 09.02.26                |          | F.MTTD ELECTRICO. TRANSPORTAZIONES                                      | LE, FEAR KINN NUD PIEC           |                                              |                  | 6.80 13437       | 0.05                           | <b>J18145</b>     | <b>BUXEROKTADOR KRONES</b>                                 | 3P303021         | 030 3011 2MM           |     |
| 122927            | <b><i>BINO2 13.02.26</i></b>  | 12.03.20 | <b><i>I MTTD GENERAL CALSCRA</i></b>                                    | LIS, OHNY HOUR HLIG REC.         |                                              | 351,213.         | 1,0006           | 252.713.                       | 6593731           | CALCOG MT DOWER NASTER                                     | \$9,000.00       | 030 2935 146           |     |
| 133937            | F(403 15.03.30)               |          | <b>P.MTTD DRIBRAL CODIFICADOR TINTA</b>                                 | LB, FOUR KORP IS, 23 FREC.       |                                              |                  | 1,80 (1008)      | d.os                           | 4,76635           | <b>COUNTAINS</b>                                           | IP303021         | 030.34408 088          |     |
|                   | 122027 4402 13:02:26          |          | A GENERALISE SEDMIN SEMONDEE PET                                        |                                  | LEL OMNY FORM NOW NEED PREC                  |                  | 0.00 16152       | 0.08                           | 710147            | CONCADOR DEMONSTS                                          | 39300021         | 030 3062 348           |     |
| 123927            | 70802 15:02:26                |          | P RETTO MECANICO CAPSULADORA KRON                                       |                                  | LB, GMV/MOUR 6533 RADO                       | 6.553.54         | 16541            | 3.005.54                       | 712140            | TAFADORA BOSCADORA                                         | (P)03021         | 030 10838 3MH          |     |
|                   | 133837 PHO3 13.02.20          |          | EMITO NECASSION GRANICO LEGACI                                          | LEL FOAR KRIMP IS 33 PIEC.       |                                              |                  | 6.80 1.7.2LL     | <b>GLOB</b>                    | 3151296           | LIFFERDORATE VALUE                                         | IP2UXU21         | D.BO. 12708 2886       |     |
| $+7.6$            | LYGHT, BANLIN AS M.           |          | A LEGAN MARKET MAILEN EXPANSION                                         | List, Collabo all NA WARY        |                                              |                  | A WALLETOWN      |                                |                   | A 28. YEAH M. LUNGARAKE Nº ELEVIS                          | MELVING          | ANY LYMA TANK          | . . |

Ilustración 43 Filtro para las ordenes a notificar. (Autor)

Para confirmar que no se vuelvan a notificar ordenes, excluimos las que tengan NOT. Y que anteriormente se muestra que se dirige a estatus del sistema y fijar filtro, después se procede a poner en excluir valores

| Dir Seleccon mützle para Status del sidema                |                                                                              |                                                    | TubbanRool.FLMan TutDenFor Router |                    |                   |                                | Der soviet acidity die odgestig telepisca-             | VARM!                            | Av. 62 OHR OFF    |                                   |
|-----------------------------------------------------------|------------------------------------------------------------------------------|----------------------------------------------------|-----------------------------------|--------------------|-------------------|--------------------------------|--------------------------------------------------------|----------------------------------|-------------------|-----------------------------------|
|                                                           |                                                                              |                                                    |                                   |                    |                   | 006.00 506244<br>K.800. 699614 | LAVADORA DE BOTELLONES<br>TINA 6080 LTS RECURRENCIÓN L | POPPINIL<br>PORPBILL             | 830<br><b>KSO</b> |                                   |
| Selectional valores and                                   | Selectional Inherealists  Each in valence inclu-                             | <b>Facke Informates</b>                            |                                   |                    | 8,800.            | 718537                         | LLENADORA DE ROTELLONES                                | POSPALL                          | 630               |                                   |
|                                                           |                                                                              |                                                    |                                   |                    | 5.537.            | 099014                         | TBLA 3580 LTS No. 2 EW                                 | PORPREL                          | 120               |                                   |
| 2. Valentyle                                              |                                                                              |                                                    |                                   |                    | 0.021.            | 710143                         | <b>SHANCADORA SMI</b>                                  | POSPRILL                         | tidi              |                                   |
|                                                           |                                                                              |                                                    |                                   |                    | B.S.T.            | 203502                         | TALLER V HIADLINAS HERRAHISTETAS                       | PORPRILL                         | ま加                |                                   |
| <b>PART</b>                                               |                                                                              |                                                    |                                   |                    | 8.393.            | 202022                         | TALLER Y MACKINAS ASSOUNDED TAS                        | <b>FORFILL</b>                   | 防災                |                                   |
|                                                           |                                                                              |                                                    |                                   |                    | 1,560.            | 710048                         | LUEBACORA KROAIES                                      | <b>深1#2021</b>                   | 830 3000          | $-304$                            |
| -                                                         |                                                                              |                                                    |                                   |                    | 0.00              | 455377                         | CALDERA H*1 POWER MASTER                               | 12142021                         |                   | 830 2536 34H                      |
|                                                           |                                                                              |                                                    |                                   |                    | 0.00              |                                | <b>BISSIN COEFICADOR</b>                               | 20102021                         |                   | 830 14408 3444                    |
|                                                           |                                                                              |                                                    |                                   |                    | 0.00              |                                | 710147 CZONIZADOR OSNOVICS                             | 39162021                         |                   | 830 3002 344                      |
|                                                           |                                                                              |                                                    |                                   |                    |                   | 0.00 710128                    | <b>LIEBIADORA DE VASOS</b>                             | 20102021                         |                   | 630 12700 3404                    |
|                                                           | ×                                                                            |                                                    |                                   |                    |                   | 0.00 715128                    | LIEBADORA DE VASOS                                     | 39162021                         |                   | 630 13700 344                     |
|                                                           | ×                                                                            |                                                    |                                   |                    | DJM:              | 648553                         | CONFIDENCE DE AIRE ATLAS CORDO                         | 39102031                         |                   | 830 13052 344                     |
| $4 - 8$                                                   | $x<\pi$                                                                      |                                                    |                                   |                    | OZOBY.            | 446038                         | COMPARISOR DE AIRE BIGERSCILL R                        | SP182021                         |                   | 830 4188 344                      |
|                                                           |                                                                              |                                                    |                                   |                    |                   |                                |                                                        |                                  |                   |                                   |
|                                                           |                                                                              |                                                    |                                   |                    | <b>DJDE</b>       | 479303                         | <b>BUVER ELECTRICA</b>                                 | 2010/02/11                       |                   | 830 14736 868                     |
|                                                           |                                                                              |                                                    |                                   |                    | D <sub>O</sub> OB | 710130                         | ENGIN                                                  | IP182021                         |                   | 830-12705 364                     |
|                                                           |                                                                              |                                                    |                                   |                    | <b>D.OB</b>       |                                | 710140 DOSPICADOR DE HITROGENI                         | P102021                          |                   | ESD 24761, 388                    |
|                                                           |                                                                              | <b><i>GYMERSIE BINK</i></b>                        |                                   |                    | 0.08              |                                | 716145 TRANSPORTAGOR KRONES                            | P162021                          |                   | 830 3011 344                      |
|                                                           |                                                                              |                                                    |                                   |                    |                   |                                | 0.00 710019 TRAVEPORTADOR DE GARRAITAS                 | 39162021                         |                   | <b>E30 13615 364</b>              |
|                                                           |                                                                              |                                                    | <b>MERCHANTICO A</b>              |                    |                   |                                | 8,800. 712143 DRAGADOGA SMT                            | 39162031                         |                   | E30 2995 34th                     |
|                                                           | TAXABLE THINK OF RESEARCH REMAINS TO PERSON CONTINUES ENDS.                  | SUBSCRIPTIONS TRUNK FROM                           |                                   | <b>IKING TURNE</b> |                   |                                | 0.00 719392 0303 KABOR                                 | 39162031                         |                   | E30 DELS 344                      |
|                                                           | 120421 - PMD 05.02.20 00:02.26 P. FABREACIDE PALET ENFILADOR POSS            | LE, DANY KIONY HOVM BLID PREC 300.000.             |                                   |                    |                   |                                | SIRANO, 719126 POSICIONOGR                             | <b>FORFINILL</b>                 | 8.30              |                                   |
|                                                           | 122826_PMD (R.E2.20_11.02.25_PJRTTD RECALED TRANSPOR, REISER G.              | LE, DOP RID REC.                                   | 5.10 1993f.                       |                    |                   |                                | OUR 710318 TRANSPORTATION DE GARRAGINS                 | 30102033                         |                   | 830-13615 984                     |
| 122118 FM2.08.82.20                                       | PJETTO MELANCO RIVER MOTES.                                                  | BL FCRP GOM! NLR) FIGHT                            | 8.83 1.1404                       |                    |                   | <b>OJE 710129 HANN</b>         |                                                        | IMTOUCOT.                        |                   | EB 17705 868                      |
| 12718 9902 0532.20                                        | <b>PURTTO GENERAL DOSIECADOS ILITEDIS</b>                                    | <b>B. FCRP GORP NLS2 FREE</b>                      | B.BJ - 17425                      |                    |                   | 0,00 711148                    | DON PICKIDOR DE 16/19/20/190                           | 39182021                         |                   | ED 24760 008                      |
| PM12 09 82.20<br>12/11/9                                  | <b><i>PJRTTD BUSCTRIUD THANBROKTADORES</i></b>                               | B. FOUR GOAT (KLK) FREE                            | 8,80 17437                        |                    |                   | 0.00 710148                    | TRANSPORTATION KINSNES                                 | P142021                          |                   | <b>EST STEEL MAK</b>              |
| 122027                                                    | <b>THIC 31 62.20 12:02.23 P.RTTO DENERAL CALDERA</b>                         | <b>IR. DANNY MISVIK FR.D.I PARC</b>                | 351.7132                          | 12968              | 250.713.          | <b><i>BSSILTS</i></b>          | <b>CALDERA HPL POWER MASTER</b>                        | (2192021)                        |                   | 830 2530 344                      |
| 122827 PMC2 1E 82.20                                      | PJRTTO GENERAL CODIFICADOR TBITA                                             | LEL FCKP HIGHP HLSQ PREC                           | 8.80 18961                        |                    | 0.08              | 829638                         | CODIFICADOR                                            | IP182021                         |                   | E30 14409 364                     |
| 122627 PMC2 11 02:20                                      | P.GENERADOR DZDNO OSMONICS RET                                               | LEI, DANYJ FENA KOMF NIJO PREC                     | 9.90 16152                        |                    | 0.00              | 718647                         | CZDNIZADOR OSMONICS                                    | 20102021                         |                   | E30 3002 7MH                      |
| 122627 RMC2 11 62.20                                      | <b>PJKTTD RECAREDO CAPS/LADORA 47096</b>                                     | LEI, DINNY NOVIN NUO PREC                          | 6,953.54                          |                    | 16341 - 9.003.54  | 715140                         | TARADORA ROSCADORA                                     | 19102021                         |                   | 830 10935 364                     |
| PH02 11 £2.20<br>122827<br>A STARTE<br>making an any tale | PURTTO NECRECO NEUNATICO LLENAD<br><b>BULLERING CATERAL TRANSPORT STARTS</b> | LEL FORP KIDIP HUJO PREC<br>all containing to many | R.BO 17253<br>A WELL-A STATES     |                    | 0.00              | 710426<br>AAR NUMBER           | LLENADORK DE VASOS<br><b>LONGRAPH OF LIGHAR</b>        | IP182031<br><b>INVESTIGATION</b> |                   | 830 13709 34H<br>and arrain lane. |

Ilustración 44 Ventana para poner la exclusión del filtro. (Autor)

Ahora solo se observan las ordenes que se deben notificar

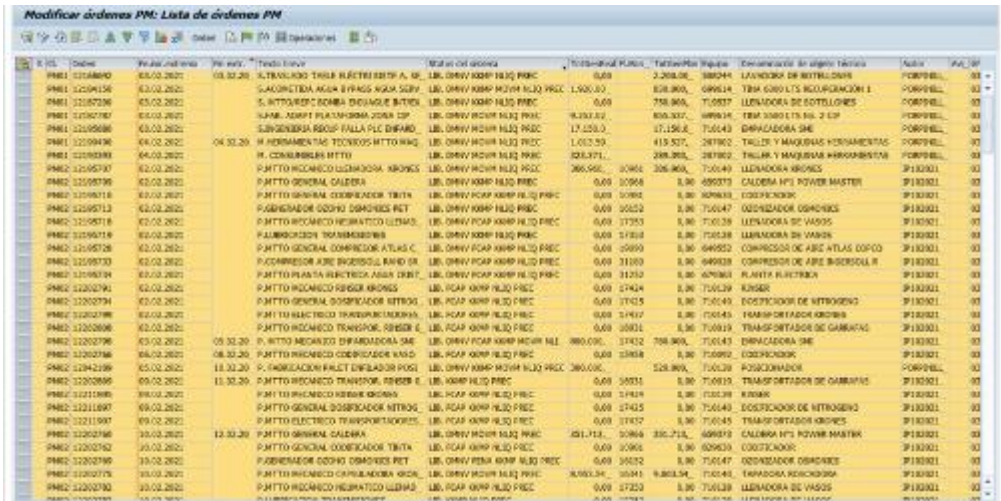

Ilustración 45 Ordenes liberadas, para notificar. (Autor)

En la parte de arriba se dirige a orden- notificación- notificación colectiva

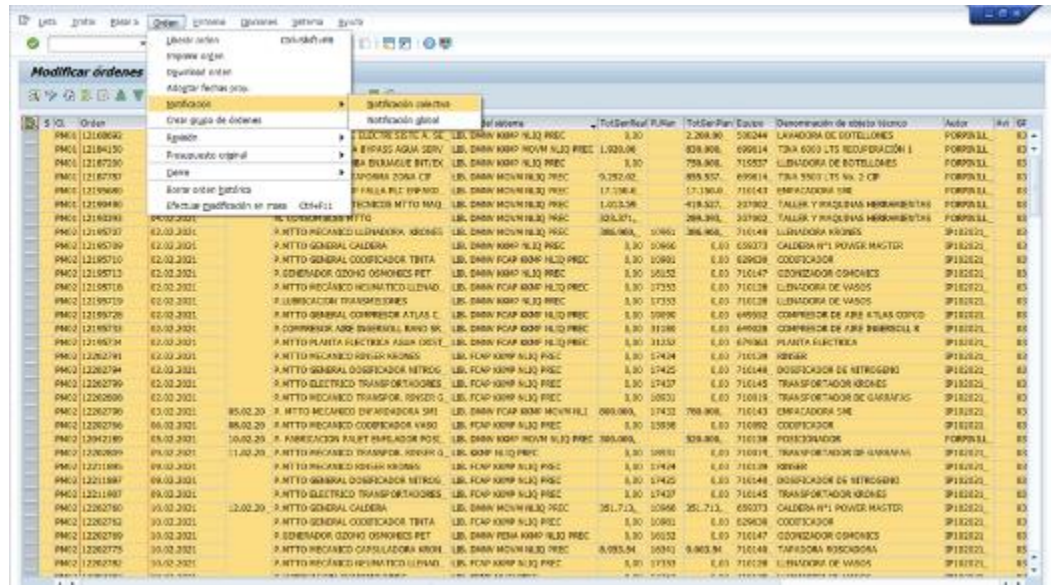

Ilustración 46 Proceso de notificación colectiva. (Autor)

Antes de esto se debe dirigir a buscar el documento llamado control ordenes PM01 o

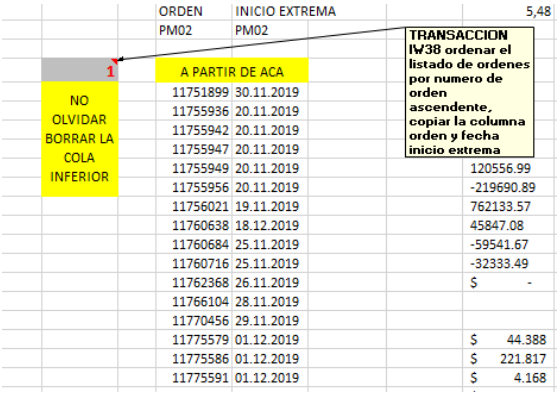

PM02, en el cual tiene indicaciones

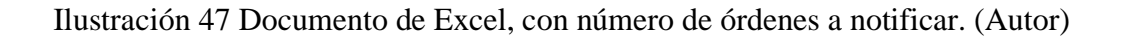

Algunas de las instrucciones ya realizadas anteriormente

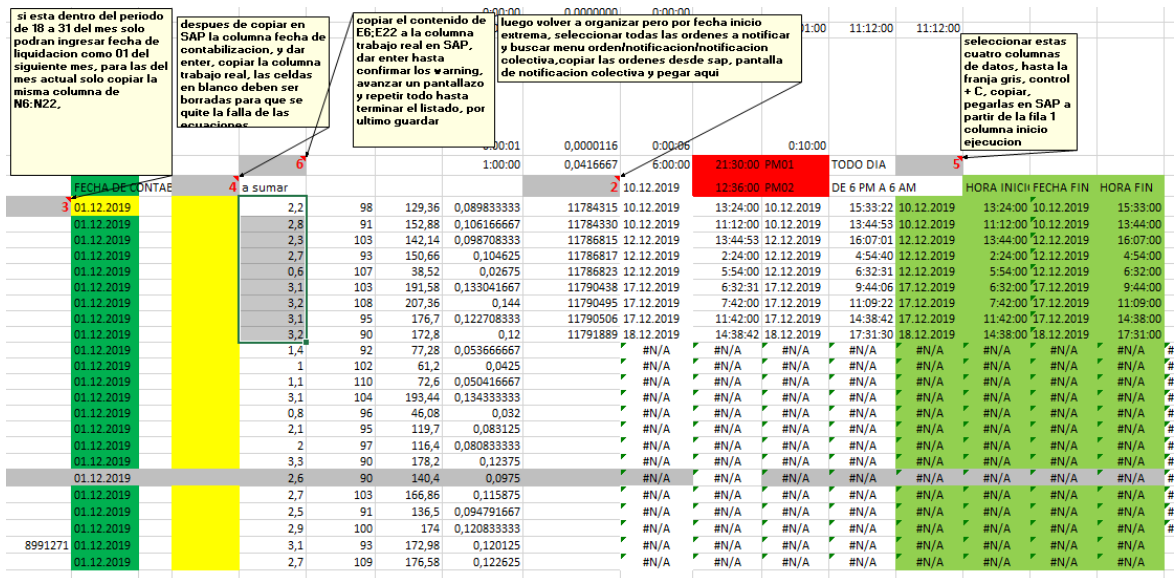

Ilustración 48 Indicaciones en el documento de Excel para hacer la notificación. (Autor)

Como se ve en la imagen anterior se tienen diferentes instrucciones las cuales, es importante ejecutarlas de manera correcta, porque de lo contrario las cuentas no se calculan bien y aquí se llega al siguiente apartado.

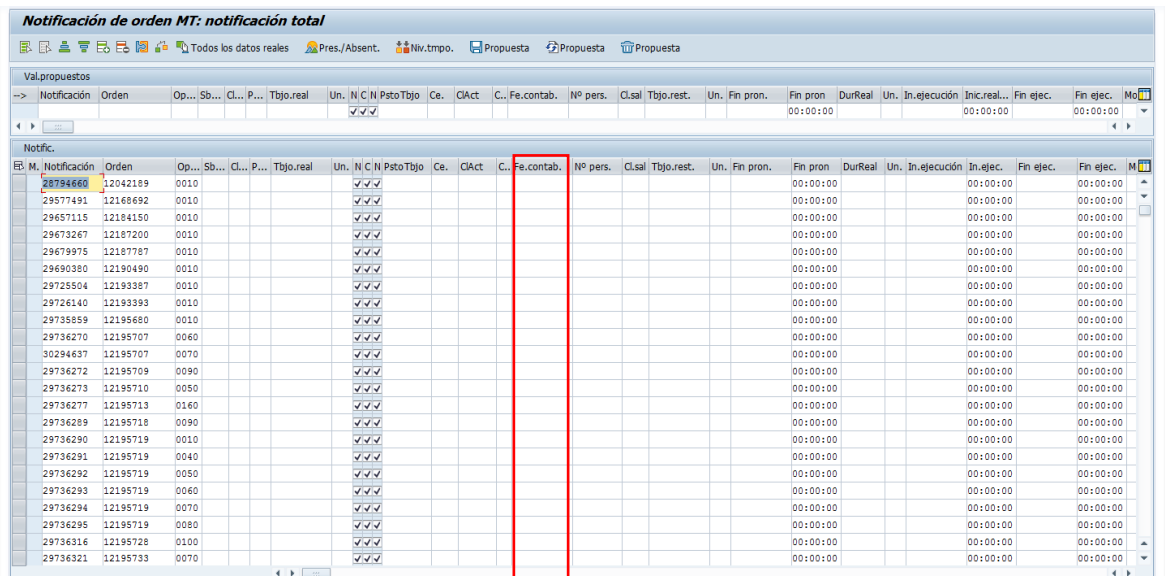

Ilustración 49 Ventana para actualizar la fecha de contabilización. (Autor) Donde solo se llena el campo llamado fecha de contabilización y a ahí en adelante los demás se llenan de acuerdo a lo ya programado en el documento

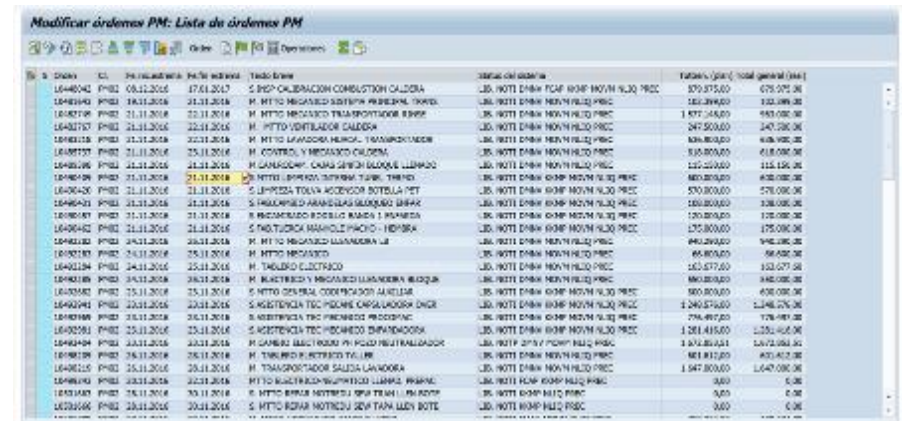

Ilustración 50 Ordenes notificadas. (Autor)

Ya para terminar se le da en guardar y se devuelve la ventana, se da en actualizar y deben a parecer todas las ordenes de manera LIB. NOTI.

# **4.4.3 Control Nitrógeno, Codificadores, Gas y Energía**

Otras de las actividades importantes y que se hace todos los días es revisar el niver del nitrógeno, el gas y los codificadores, para ello se le toma foto a cada uno de los mencionados anteriormente.

# **4.4.3.1 Nitrógeno y Codificadores**

Entonces se toma el dato del nitrógeno,

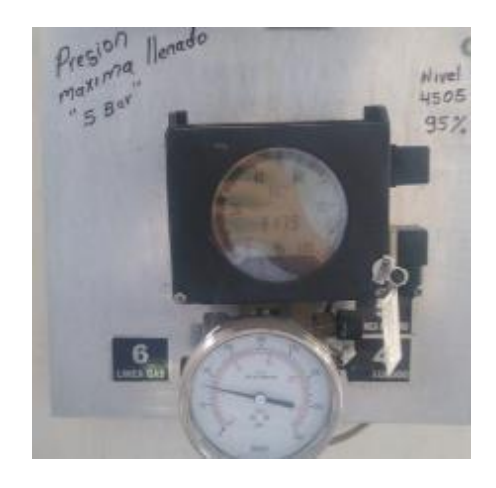

Ilustración 51 Lectura de nitrógeno. (Autor)

Este se hace con el fin de que nunca falte para la producción, después de esto se anexa la información al documento de Excel llamado NIVEL NITROGENO, CODIFICADORES

| $\mathbf{1}$ | Fecha | Hora                     |      |        | Nivel [Kg] Nivel [%] Consumo[kg] Recarga [kg] |  |
|--------------|-------|--------------------------|------|--------|-----------------------------------------------|--|
| 991          |       | 03/03/2021 08:04:00 a.m. | 4179 | 88,2%  |                                               |  |
| 992          |       | 04/03/2021 08:02:00 a.m. | 4067 | 85.9%  |                                               |  |
| 993          |       | 05/03/2021 08:03:00 a.m. | 2993 | 84, 2% |                                               |  |
| 994          |       | 06/03/2021 08:02:00 a.m. | 3927 | 82,9%  |                                               |  |
| 995          |       | 07/03/2021 08:04:00 a.m. | 3810 | 80,4%  |                                               |  |
| 996          |       | 08/03/2021 08:05:00 a.m. | 3798 | 80,2%  |                                               |  |
| 557          |       | 05/03/2021 08:02:00 a.m. | 3519 | 74,3%  |                                               |  |
| 235          |       | 10/03/2021 08:01:00 a.m. | 3106 | 65.6%  |                                               |  |
| 999          |       | 11/03/2021 08:05:00 a.m. | 2577 | 54,4%  |                                               |  |
| 1000         |       | 12/03/2021 08:02:00 a.m. | 2148 | 45.3%  |                                               |  |
| 1001         |       | 13/03/2021 08:04:00 a.m. | 1713 | 56,2%  |                                               |  |
| 1002         |       | 14/03/2021 08:02:00 a.m. | 1373 | 29.0%  |                                               |  |
| 1003         |       | 15/02/2021 08:04:00 a.m. | 1566 | 33, 1% |                                               |  |
| 1004         |       | 16/03/2021 08:02:00 a.m. | 1517 | 32.0%  |                                               |  |
| 1005         |       | 17/03/2021 08:05:00 a.m. | 4472 | 94.4%  |                                               |  |
| 1006         |       | 18/03/2021 08:02:00 a.m. | 4276 | 90.3%  |                                               |  |
| 1007         |       | 19/03/2021 08:03:00 a.m. | 3927 | 82.9%  |                                               |  |
| 1008         |       | 20/03/2021 08:05:00 a.m. | 3575 | 75,5%  |                                               |  |
| 1009         |       | 21/03/2021 08:05:00 a.m. | 1290 | 69.5%  |                                               |  |
| 1000         |       | 22/03/2021 08:05:00 a.m. | 3257 | 69.9%  |                                               |  |
| 1011         |       | 23/03/2021 08:05:00 a.m. | 3235 | 68,3%  |                                               |  |
| 1012         |       | 24/03/2021 08:02:00 a.m. | 2892 | 61.1%  |                                               |  |
| 1013         |       | 25/03/2021 08:05:00 a.m. | 2506 | 52.9%  |                                               |  |
| 1034         |       | 26/03/2021 08:02:00 a.m. | 2011 | 42.5%  |                                               |  |
| 1015         |       | 27/03/2021 08:04:00 a.m. | 1665 | 15,2%  |                                               |  |
| 3096         |       | 29/03/2021 08:03:00 a.m. | 1568 | 33,1%  |                                               |  |
| 1017         |       | 29/03/2021 08:05:00 a.m. | 1477 | 81.2%  |                                               |  |
| 1008         |       | 30/03/2021 08:04:00 a.m. | 1098 | 23,2%  |                                               |  |
| 1019         |       |                          |      | D.ON   |                                               |  |
| 1030         |       |                          |      | 0.0%   |                                               |  |
| 1021         |       |                          |      | 0.0%   |                                               |  |

Ilustración 52 Documento de las lecturas de nitrógeno y los codificadores. (Autor)

En este se tienen varias hojas las cuales incluye el nivel de tinta de: garrafa, vaso y botellón.

Además, también se tiene que plasmar la información de la fecha, la hora y el nivel que tiene, cuando el nivel ya está muy bajo, se le hace la recarga la cual como se vea en la imagen anterior no puede ser mayor a 4505.

|            | <b>TEENA</b>  |                 | ,,,,,,,,,,,,,,,,,,,,,,,,,,,,,, |                     |                    |           |                         |           |                |            | <b>HIGHA</b>                    | <b>TINTA CNO</b>                | SCIENTIFIC (N)           |                      |
|------------|---------------|-----------------|--------------------------------|---------------------|--------------------|-----------|-------------------------|-----------|----------------|------------|---------------------------------|---------------------------------|--------------------------|----------------------|
|            |               | <b>TIMTATNI</b> | <b>SOUTHT IN</b>               | THEFAZIA            | <b>SOUVENIT EN</b> |           | <b>FECHA</b>            | TINTA (%) | SOLVENTE (%)   | E74        | 24/10/2020                      | 20%                             | 100%                     |                      |
| 525        | 23/83/2021    | 50%             |                                | 45% ARAGADO         | APAGADO            |           | EEI 01/01/2021 APAGADO  |           | <b>ARAGADO</b> |            | 26710/2020                      | 20%                             | 10%                      |                      |
| 326        | 24/82/2021    | 70%             |                                | <b>25N ARAGADO</b>  | APAGADO-           |           |                         |           |                |            | 27/10/2020                      | 70%                             | ECH.                     |                      |
|            | 25, (81) 2001 | GCN.            |                                | <b>DOMESTICS</b>    | <b>APAGADO</b>     |           | COADASA 1001/2023 02/03 |           | <b>APAGADO</b> |            | 26/10/2020                      | 20%                             | 40%                      |                      |
| <b>KOR</b> | 26/02/2021    | 68%             |                                | EIN ARRANGO         | MAGNED O           |           | 0040454 0005740415      |           | <b>APAGADO</b> | 2.28       | ZW10V202E                       | 26                              | <b>JOH</b>               |                      |
|            | 2398312021    | 64%             |                                | <b>DISTARBANC</b>   | APAGEDD            |           | DOADARA 2005/800023     |           | <b>APAGADO</b> |            | 10/10/2020                      | 20%                             | 60N                      |                      |
| 432.       | 20.011/2021   | <b>ARTIC</b>    |                                | THE AFAILING        | APAGAINS           |           | COACAR-1005/2001 288    |           | APAGA00        |            | 31/10/2020                      | 20%                             | 60%                      |                      |
|            | 01/81/2021    | 60%             |                                | 35% AFABADO         | APAGADO            |           | DOADAYA COSSSOONS (888) |           | <b>APAGACO</b> | 833        | 08/11/2020                      | 20%                             | <b>20%</b>               |                      |
|            | 03/83/2021    | ops:            |                                | 355 ARAGADO         | APAGADO            |           |                         |           |                |            | 04/31/2020 APACADO              |                                 | ARAGADO                  |                      |
| 33Q.       | 03/03/2021    | 60%             |                                | 35% ARAGADO         | APAGADO            |           | EEX 07/03/2021 APAGADO  |           | <b>APAGADO</b> | 833        | 01/11/302E<br>06/11/2020        | 1/2014<br>100%                  | RON<br>60%               |                      |
| 514        | 04/83/2021    | ork             |                                | 25% ARAGADO         | <b>APAGADO</b>     |           | 08/03/2021 828/5600     |           | <b>APAGADO</b> |            | 07/11/2020                      | 200%                            | 40%                      |                      |
| TO-        | 05/03/2021    | on's.           |                                | <b>10% ARESADO</b>  | <b>APAGADO</b>     | 5.5%      | 09/09/2021 AFAGADO      |           | <b>APAGADO</b> |            | 05/11/2020 4/14/14/30           |                                 | APACADO                  |                      |
| 53.60      | 06/03/2021    | 48%             |                                | CONSIGNATION        | APAGADO-           |           | 00403/1021 09:45:00     |           | APAGADO        | 637        | 10/11/2020                      | dON.                            | 20%                      |                      |
|            | 01/03/2021    | 60%             |                                | <b>10H ARABIADO</b> | APAGADO            |           | 11/03/2021 APAGADO      |           | APAGADO        | 5.88       | 11/11/3030                      | 30298                           | 30%                      |                      |
|            | 08/03/2021    | erki            |                                | 10% attaclarics     | APAGADO-           |           | ES2 12/03/2021 APAGADO  |           | <b>APAGADO</b> |            | 12/11/2020                      | 80%                             | 20%                      |                      |
| 959.       | 05/03/2021    | <b>SEN</b>      |                                | 10% AFA6ADO         | APAGADO            |           |                         |           |                |            | 13/11/2020                      | 30%                             | 100%                     |                      |
|            | 10/81/2021    | 68%             |                                | DON ARAGADO         | APAGADO            |           | 0083 13/03/2021 AFAGADO |           | <b>APAGADO</b> |            | 14/11/2020                      | 826.                            | ROM                      |                      |
|            | 11/23/2021    | 60%             |                                | JON ARAGADO         | APAGKDO            |           | COAGARA 2001/2003 888   |           | <b>APAGADO</b> |            | 17/11/2020                      | 00%                             |                          | GON SANGAM GNTO      |
|            | 13/03/2021    | 68%             |                                | DON ARREADO         | <b>GRAGEDO</b>     |           | 004564.000120031        |           | ARAGADO        | 841        | 18/11/2020                      | <b>JECTRE</b>                   | <b>ECRE</b>              |                      |
|            | ta/ma'asm     | serie           |                                | <b>10% AFASADO</b>  | AMAGEDD-           |           | 16/03/2021 4/14/54/10   |           | APAGADO        |            | 19/11/2020                      | 50%                             | <b>20%</b>               |                      |
|            | 14/81/2021    | AES:            |                                | NON, ARABIADO       | COLORED A          | 837       | 17/03/2021 AFAGADO      |           | APAGADO        | sit5       | 20/11/2020<br>21/11/2020        | 20%<br>80%                      | 516<br>3DDNL             |                      |
|            | 15/03/2021    | 40%             |                                | 20H AFA6ADO         | APAGADO            |           |                         |           |                |            | 22/11/2020                      | aow.                            | 100%                     |                      |
|            | 16/83/2021    | 3PN             |                                | 10% assistance      | APAGADO            |           | 0040474 0001244 858     |           | APAGADO        |            | 28/11/2020                      | <b>ACHI</b>                     | ROM                      |                      |
|            | 17/03/2021    | $50\%$          |                                | DON ARAGADO         | APAGADO            |           | COADAPA EDISTRANE (BBB  |           | <b>APAGADO</b> |            | 24/11/2020                      | dong.                           |                          | 40% SANSAM (ENTO)    |
|            |               | 36%             |                                |                     |                    |           | 006 38/08/2021 69/65/DO |           | APAGADO        |            | 25/11/2020                      | 30%                             | 40%                      |                      |
|            | 18/03/2021    |                 |                                | <b>JON ARAGADO</b>  | <b>APAGADO</b>     |           | 21/03/2021 APAGADO      |           | APAGADO        |            | 36/11/2020                      | 80%                             | 40%                      |                      |
|            | 15/21/2021    | <b>Japanese</b> |                                | <b>BALARADO</b>     | <b>APAGAZO</b>     |           | 502 22/03/2021 APAGADO  |           | APAGADO        |            | 27/11/2020                      | 2014                            | 30%                      |                      |
|            | 20/03/2021    | <b>Arthi</b>    |                                | <b>BON ARABIADO</b> | <b>GRAGEDO</b>     |           | 503 23/03/2023 APAGADO  |           | APAGADO        |            | 28/11/2020                      | 80%                             | 13%                      |                      |
|            | 21/03/2021    | sev.            |                                | <b>BON ARABADO</b>  | APAGADO-           |           |                         |           |                |            | 20/11/2020                      | 00%                             | 30%                      |                      |
|            | 23/83/2021    | 20%             |                                | 2051-4740400        | APAGADO            |           | 24/03/2021 APAGADO      |           | <b>APAGADO</b> | <b>KNA</b> | 30/11/2020                      | <b>JECTRA</b>                   | <b>3200N</b>             |                      |
|            | 23/03/2021    | 20%             |                                | 20% ARAGADO         | APAGADO            |           | 505 25/03/2021 APAGADO  |           | APAGADO        |            | 01/13/2020                      | Ans<br>H 4 F.M. MIVEL NITROGDED | GARLATA TEVTA Y SOLVENTE | LOOSE, SAMILAN IONTO |
| 5541       | 24/83/2021    | 50%             |                                | 45% ARAGADO         | APAGADO            | <b>ME</b> |                         |           |                |            | and a great control of the con- |                                 |                          |                      |

Ilustración 53 Lecturas de cada uno de los codificadores. (Autor)

En las imágenes anteriores se observan los datos ingresados para cada uno de los codificadores, los cuales se observa que el codificador secundario de garrafa se encuentra apagado ya que este no se utiliza y el segundo que no se utiliza es el de vaso, pues desde que inició la pandemia se dejó de producir el vaso de agua, pues este solo se producía para las personas del gobierno nacional.

#### **4.4.3.2 Energía**

Como ya se mencionó se deben adjuntar datos en SAP sobre la energía y el gas y para ello con respecto a la energía se debe ingresar a la página de EPM en la que se extraen los datos de los consumos y se adjuntan en el documento.

Entonces se entra a la página y se ingresan los datos en clientes y usuarios, después se dirige a la siguiente ventana

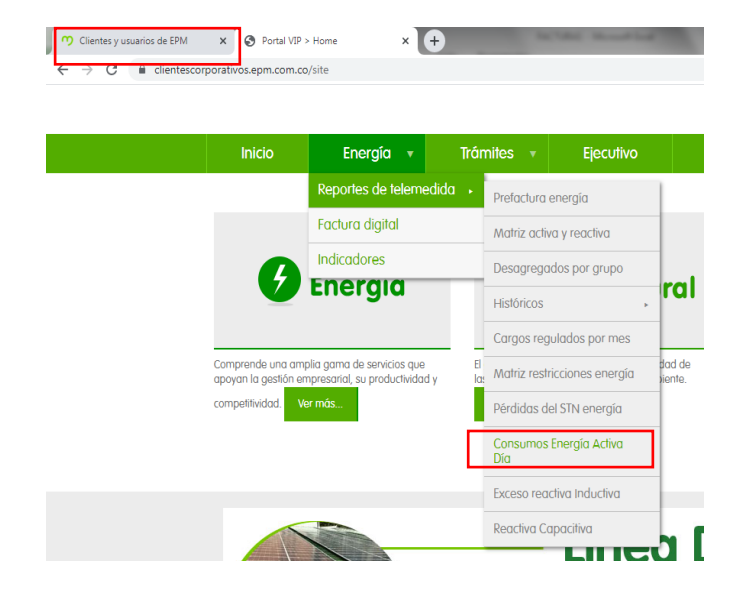

Ilustración 54 Pagina de EPM. (Autor)

Ya en la ventana seleccionamos los datos correspondientes que son el cliente GASEOSAS COLOMBIANAS y las instalaciones, para este caso es GASCOL CENTRO

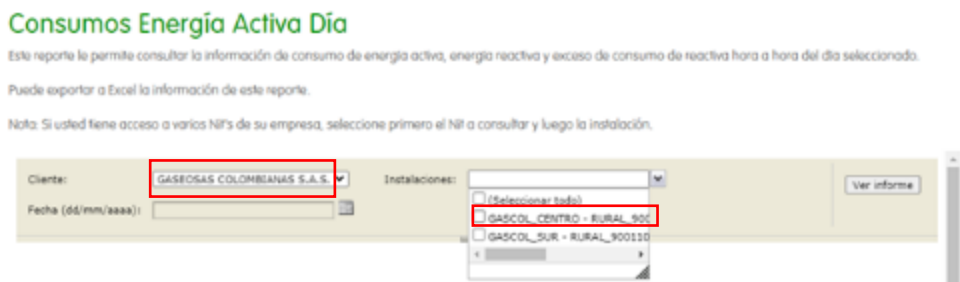

Ilustración 55 Ingreso de datos de la empresa. (Autor)

Además de esto se debe ingresar la fecha que se solicita o se necesita para no saturar la página con mucha información

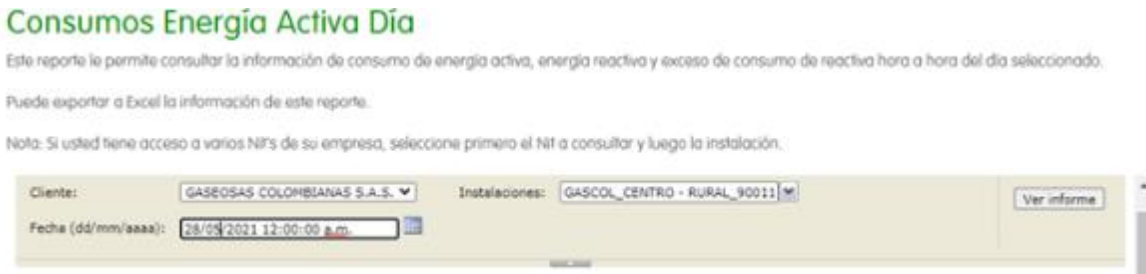

Ilustración 56 Datos de fecha en que se quiere saber la lectura. (Autor)

Después aparece la información requerida por hora y por día

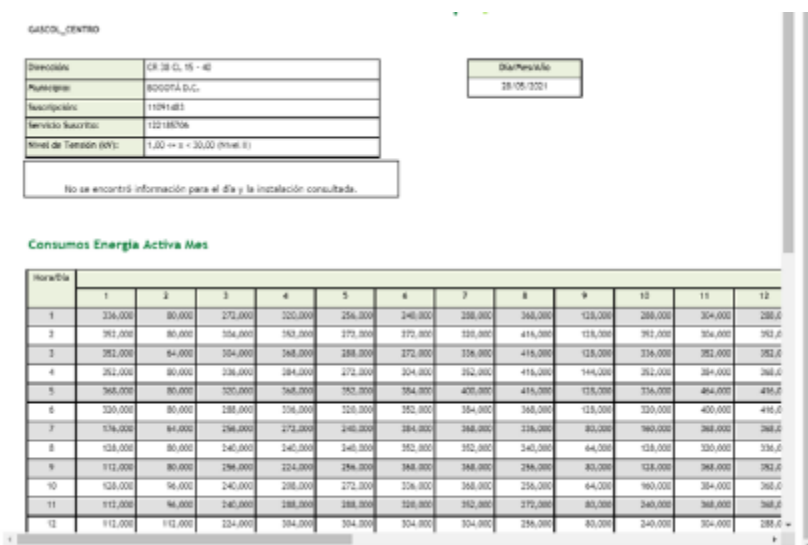

Ilustración 57 Datos generados del consumo. (Autor)

Se dirige hacia abajo para encontrar el valor que se necesita y hasta el final para el día también

| Cliente:          |            | GASEOSAS COLORIDANAS S.A.S. M                |                   |               |                    | Instalaziones: GASCOL. CENTRO - RURAL. 90011 M |                 |                      |                |           |            | Ver informe |
|-------------------|------------|----------------------------------------------|-------------------|---------------|--------------------|------------------------------------------------|-----------------|----------------------|----------------|-----------|------------|-------------|
|                   |            | Fecha (dd/mm/assa): 28/05/2021 12:00:00 a.m. |                   |               |                    |                                                |                 |                      |                |           |            |             |
|                   |            |                                              |                   |               |                    | <b>SHOW HOTEL</b>                              |                 |                      |                |           |            |             |
| 14<br>$4 - 1$     |            | $de 1$ $ $ $ $ $ $ $ $ $ $ $ $ $ $           |                   |               | Buscar   Siguievie | 風の伝                                            |                 |                      |                |           |            |             |
| <b>ALIGNATION</b> | Tuulululul | ARRAIGNME                                    | <b>JUNIAU ARE</b> | A MAIL ANNUAL | A MALLAND          | awayanny                                       | <b>WILLIAMS</b> | <b>Will Automate</b> | <b>AVV/VWV</b> | Jamuurus) | JUTILIANI) |             |
| 272,000           | 95,000     | 536,000                                      | 100.000           | 120.000       | 154,000            | 114,000                                        | 304,000         | 110,000              | <b>3AR.002</b> | 414.000   | 415,000    |             |
| 272,000           | 96,000     | 352,000                                      | 120.000           | 120.000       | 120.000            | 106.000                                        | 388.000         | 352,000              | 368,000        | 412,000   | 448,000    |             |
| 272,000           | 96,000     | 151,000                                      | 234.000           | 420.000       | 184,000            | 348,000                                        | 320.000         | 400.000              | 284,000        | 461,000   | 464,000    |             |
| 272,000           | 95,000     | 352,000                                      | 400.000           | 456.000       | 448,000            | 368,000                                        | 358,000         | 415,000              | 368,000        | 454,000   | 464,000    |             |
| 288,000           | 144,000    | 536,000                                      | 184,000           | 153, 000      | 184,800            | 116,000                                        | 304,000         | 354,000              | 362,000        | 416,000   | 432,000    |             |
| 240,000           | 234,000    | 180,000                                      | 320.000           | 120.000       | 120.000            | 172,000                                        | 208.000         | 368,000              | 192,000        | 282,000   | 400,000    |             |
| 340.000           | 156,000    | 144,000                                      | 134.000           | 134,800       | 104,800            | 256,500                                        | 340.000         | <b>114,000</b>       | 163,000        | 134,005   | 1931,000   |             |
| 178,000           | 178,000    | 144,000                                      | 320,000           | 181,000       | 158,000            | 172,000                                        | 340.000         | 368,000              | 160,000        | 368,000   | 384,000    |             |
| 231,000           | 256,000    | 160,000                                      | 168.000           | 184,800       | 173,000            | 172,000                                        | 256,000         | 344,000              | 208,000        | 400,000   | 284,000    |             |
| 234,000           | 256,000    | 272,000                                      | 552,000           | 388-000       | 304.000            | 272,000                                        | 256,000         | 156,000              | 288,000        | 368,000   | 352,000    |             |
| 340,000           | 256,000    | 288,000                                      | 354.000           | 100.000       | 304.000            | 340.000                                        | 3+0.000         | 304,000              | 304.00E        | 336,000   | 288,008    |             |
| 208,000           | 192,000    | 304,000                                      | 334,000           | 304.000       | 171.000            | 388,000                                        | 314,000         | 116,000              | 116,000        | 304,000   | 330,000    |             |
| 176,000           | 208,000    | 554,000                                      | 354,000           | 173,800       | 154,800            | 256,000                                        | 14.8.500        | 304,000              | 292,000        | 354,000   | 120,008    |             |
| 48.000            | 95,000     | 240,000                                      | 240,000           | 171,000       | 104.000            | 103,000                                        | 48,000          | 272,000              | 336,000        | 272,000   | 234,000    |             |
| 12,000            | 96,000     | 208,000                                      | 224,000           | 140.000       | 120.000            | 192,000                                        | 48,000          | 256,000              | 330.000        | 288,000   | 240,000    |             |
| 48,000            | 135,000    | 271,000                                      | 224.000           | 272,000       | 358.000            | 110,000                                        | 48,000          | 110,000              | 368,000        | 330,000   | 288,000    |             |
| 64,000            | 175,000    | 288,000                                      | 272,000           | 526.800       | 554.000            | 176,000                                        | 144,000         | 310,000              | 432,000        | 352,000   | 330,000    |             |
| 98,000            | 231,000    | 130,000                                      | 304,000           | 120.000       | 184,000            | 258,000                                        | 388,000         | 116,000              | 116,000        | 282,000   | 336,000    |             |
| 96,000            | 256,000    | 551,000                                      | 353,000           | 168, 000      | 486.000            | 172,000                                        | 388,000         | 400.000              | 354,000        | 400,000   | 384,000    |             |
| 95,000            | 272,000    | 551,000                                      | 553,000           | 153,000       | 388,000            | 304.000                                        | 110,000         | 400.000              | 168,000        | 400,000   | 184,000    |             |
| 96.000            | 272,000    | 304,000                                      | 240.000           | 161.000       | 106.000            | 156.000                                        | 316.000         | 352,000              | 368.000        | 384,000   | 336,000    |             |
| 98,000            | 330,000    | 288,000                                      | 120,000           | 334, 800      | 120.000            | 272,000                                        | 116,000         | 292,000              | 34.8.000       | 384,000   | 304,000    |             |
| 95,000            | 352,000    | 330.000                                      | 336.000           | 336.000       | 106,000            | 304.000                                        | 352,000         | 352,000              | 448,000        | 432,000   | 352,000    |             |
| 4.139.000         | 4.640,000  | 6.734.000                                    | 7.548.000         | 7,888,000     | 7.464.000          | 4.476.000                                      | \$,956,000      | 8.334.000            | 7.80c.000      | 3.939.000 | S. 576,000 |             |

Ilustración 58 Consumo final de cada día. (Autor)

Entonces de aquí se toman los valores finales para cada día y se adjuntan el documento de

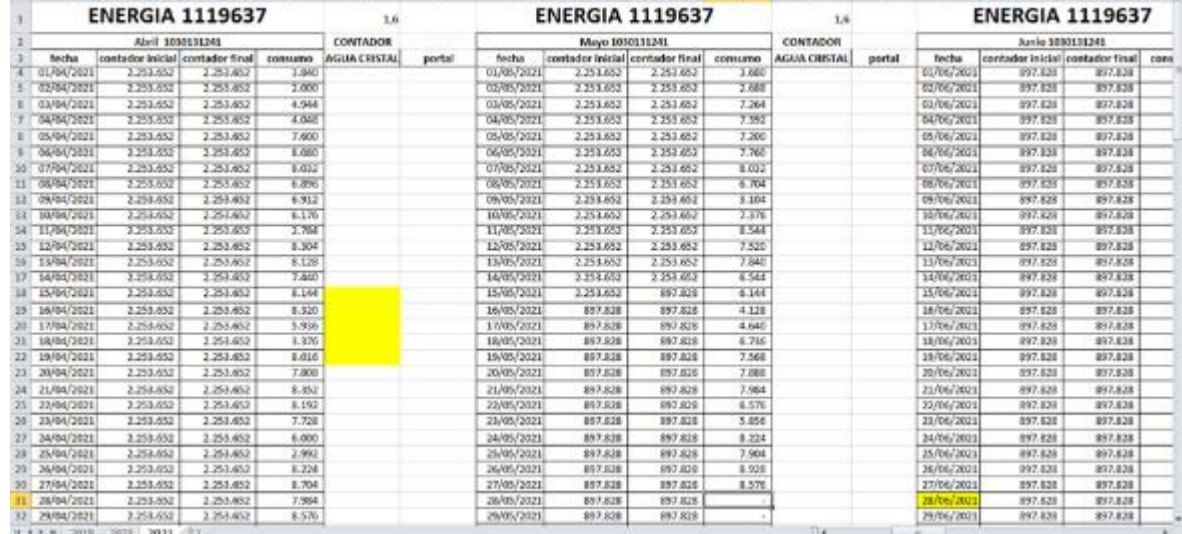

Excel llamado Control Energía

Ilustración 59 Datos del consumo de energía en Excel. (Autor)

Este documento cuenta con los datos que se relacionan por cada mes, y por año identificados por hojas.

## **4.4.3.3 Gas**

Además de esto también se debe llevar el dato del GAS que se consume por día, y adjuntarlo en la hoja de Excel también llamada Control Gas.

Para poder hacer esto se debe tomar la foto al contador, el cual, se encuentra en un espacio muy reducido donde nadie puede tener acceso a él, solo el área de mantenimiento.

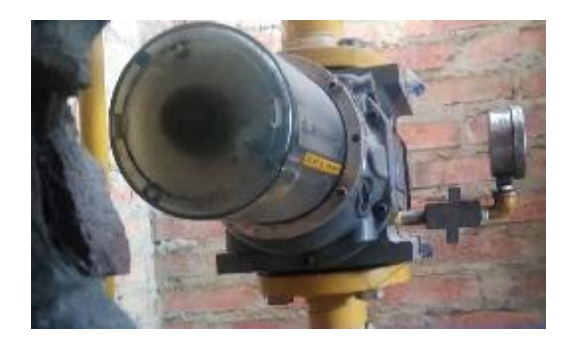

Ilustración 60 Toma del consumo de Gas. (Autor)

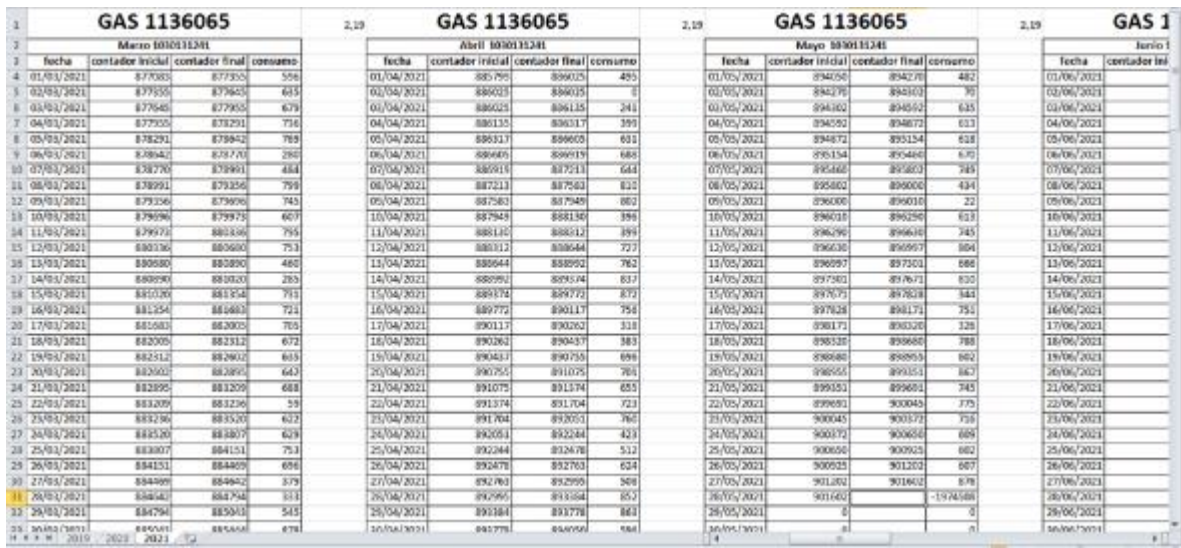

Ya teniendo el dato se adjunta en el documento

Ilustración 61 Datos del consumo de Gas en Excel. (Autor)

Después de esto como ya se obtienen los dos datos importantes, se procede a hacer la transacción en SAP.

Primero se revisa hasta que fecha se ha adjuntado la información

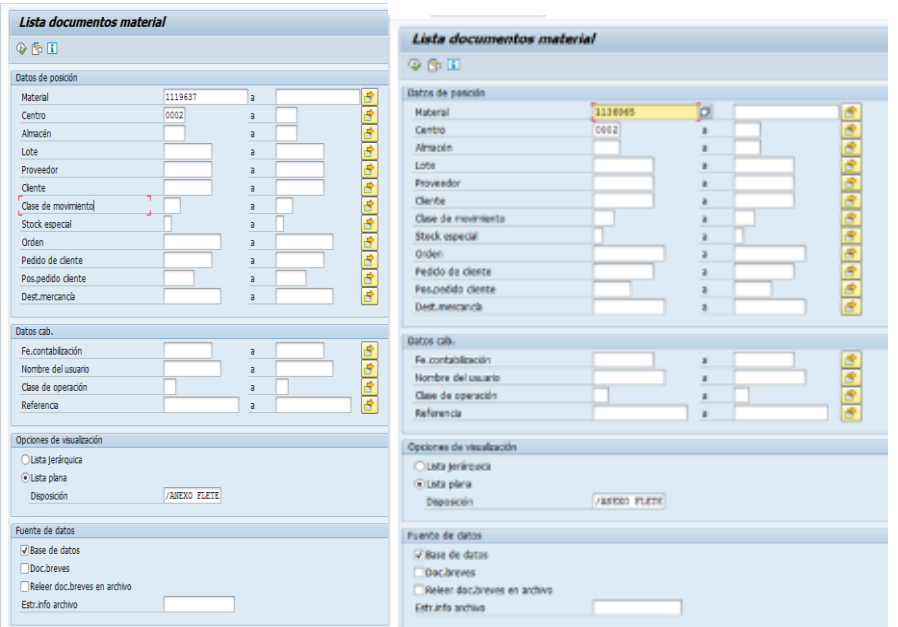

Ilustración 62 Ventana para revisar la fecha del último dato para Gas y Energía. (Autor)

La cual, se revisa como cualquier material, y la cual tienen sus codigos como se podía observar en los documentos de Excel para la energía 1119637 y para el gas 1136065

| Lista documentos material |                                                                |                              |             | Lists documentas material                                    |                          |                    |
|---------------------------|----------------------------------------------------------------|------------------------------|-------------|--------------------------------------------------------------|--------------------------|--------------------|
|                           |                                                                |                              |             | H + + + 37円 全学 白っと 素当 原金庫                                    |                          |                    |
|                           | Fe.contab. Ce. Alm. Destinat. Material Texto breve de material | Cantid UMB CMy Doc.mat. Lote | Or Usuario  | Reported Co., Air: Destret, Hobbiel Taxts been de recentri.  | Great U-B On Bound, 1206 | 76,850             |
| 14.01.20 0002             | 11196 ENERGIA ELECTRICA                                        | 8.464-K Z01 4925856          | PORPINILLAM | <b>BALIN 1002</b><br><b>IDK GASSITING</b>                    | 90 KG 26, 405/2          | 209/3 (L.A.        |
| 13.01.20 0002             | 11196 ENERGIA ELECTRICA                                        | 8.720-K Z01 4925856          | PORPINILLAM | 1841.30.000<br>TIMO GM MATHA                                 | MO RECORD HOME?          | <b>708/345 7.4</b> |
| 12.01.20 0002             | 11196 ENERGIA ELECTRICA                                        | 8.416-K Z01 4925843          | PORPINILLAM | 15JLJK 0002<br><b>1120</b> GAS BATIMUL                       | RS-10 28, 40502          | 709310.AM          |
| 11.01.20 0002             | 11196 ENERGIA ELECTRICA                                        | 3.008-K Z01 4925843          | PORPINILLAM | AX:30, 002<br><b>TOK OSMANI</b>                              | 58 KG 2K (CSIS)          | 1980年3月            |
| 10.01.20 0002             | 11196 ENERGIA ELECTRICA                                        | 4.080-K Z01 4925795          | PORPINILLAM | 12713010000<br><b>EDGO</b> HAS BATISSE                       | MED BOX 2301 HADVANA     | FORGISLAR          |
| 09.01.20 0002             | 11196 ENERGIA ELECTRICA                                        | 6.576-K Z01 4925795          | PORPINILLAM | $-2.0 - 301 - 1001$<br>11300 GAS BATURAL                     | \$3.50 DC 40560.         | 129/3/2.44         |
| 08.01.20 0002             | 11196 ENERGIA ELECTRICA                                        | 8.128-K 201 4925795          | PORPINILLAM | LAUN AND<br><b>TIMO GAS BATINAL</b>                          | 43 45 26 40940           | 208/3化LA           |
| 07.01.20 0002             | 11196 ENERGIA ELECTRICA                                        | 8.672-K 201 4925795          | PORPINILLAM | 18.81.30 0000<br><b>ITAM VIAS BATERAL</b>                    | ARE RE THE VIDEOS        | <b>709/30LVA</b>   |
| 06.01.20 0002             | 11196 ENERGIA ELECTRICA                                        | 8.432-K Z01 4925759          | PORPINILLAM | <b>BUILDE SIDE</b><br><b>LOST GAS BATIMAL</b>                | 36-62 2C 40576           | 759016.AI          |
| 05.01.20 0002             | 11196 ENERGIA ELECTRICA                                        | 8.176-K 201 4925759          | PORPINILLAM | WAX1.30 0002<br>TIME CAS MATINAL                             | 72. 85 7K (0378)         | 10930-04           |
| 04.01.20 0002             | 11196 ENERGIA ELECTRICA                                        | 8.032-K 201 4925722          | PORPINILLAM | BARLIN 1000V<br><b>EDG</b> HALLMARK                          | MES BH (28), HICKYRI     | <b>700000.AI</b>   |
| 03.01.20 0002             | 11196 ENERGIA ELECTRICA                                        | 4.576-K Z01 4925707          | PORPINILLAM | <b>REALTH -5000</b><br><b>JUST GAS BATIMAL</b>               | RC 10 2K 40558           | <b>FORD GLAY</b>   |
| 02.01.20 0002             | 11196 ENERGIA ELECTRICA                                        | 6.032-K 201 4925707          | PORPINILLAM | <b>15.41.30, 0002</b><br>TIMO CASSATINA                      | THE RIS CITY HOUSES.     | 109/3/5.7.8        |
| 01.01.20 0002             | 11196 ENERGIA ELECTRICA                                        | 1.808-K Z01 4925707          | PORPINILLAM | <b>BUILDE 0002</b><br><b>ISIC MAINVILLE</b>                  | 583 SS 28, 483222        | <b>FDR/3/8LAX</b>  |
| 31.12.20 0002             | 11196 ENERGIA ELECTRICA                                        | 5.840-K Z01 4925673          | PORPINILLAM | KOULDE 0002<br><b>1120 GAS BATIMAL</b>                       | 46-80-26, 405-97         | 10939-01           |
| 30.12.20 0002             | 11196 ENERGIA ELECTRICA                                        | 9.120-K Z01 4925666          | PORPINILLAM | V2/EL30, 1002<br><b>TIMC CAS EATERAL</b>                     | 493 85 26, 403797        | 10920.00           |
| 29.12.20 0002             | 11196 ENERGIA ELECTRICA                                        | 9.120-K Z01 4925666          | PORPINILLAM | <b>E.F.M. 1001</b><br><b>TERC HAS SAFERAL</b>                | LINE CAR CALL HIDSCAP    | 728/16 7.4         |
| 28.12.20 0002             | 11196 ENERGIA ELECTRICA                                        | 8.352-K Z01 4925644          | PORPINILLAM | 31.1130.000<br>HIM GAS MODAL                                 | 28-10-26 40507           | 7090 S.J.K         |
| 27,12.20 0002             | 11196 ENERGIA ELECTRICA                                        | 3.936-K Z01 4925614          | PORPINILLAM | 38, 236, 1002<br><b>TIMC VAS BATIMA</b>                      | 22. 85. 28. (Chase)      | 10936, 7.8         |
| 26.12.20 0002             | 11196 ENERGIA ELECTRICA                                        | 6.242-K Z01 4925611          | PORPINILLAM | DR.12LBC -0002<br><b>11300 GAS BATISMU</b>                   | <b>BLD BE CK HICSAGE</b> | <b>FORGISLAN</b>   |
| 25.12.20 0002             | 11196 ENERGIA ELECTRICA                                        | 3.950-K Z01 4925586          | PORPINILLAM | 26, 2004, 2002<br><b>LOST CAS BATIBAL</b>                    | \$94.80 TX, 405044       | 冷却を入               |
| 24.12.20 0002             | 11196 ENERGIA ELECTRICA                                        | 6.240-K 201 4925586          | PORPINILLAM | 27.12.30 0000<br><b>TERC CAS EATERAL</b>                     | 320-R8 290 HOSH 4        | <b>706/30 AV</b>   |
| 23.12.20 0002             | 11196 ENERGIA ELECTRICA                                        | 8.496-K Z01 4925586          | PORPINILLAM | 26/12/20 0001<br><b>LOST TAN BATIME</b>                      | 299 991 730 932021       | 10910-014          |
| 22.12.20 0002             | 11196 ENERGIA ELECTRICA                                        | 9.056-K 201 4925575          | PORPINILLAM | 25.000 000<br><b>LEBS: CAS MATINAL</b>                       | 185-10 ZK 40506          | <b>2093年入</b>      |
| 21.12.20 0002             | 11196 ENERGIA ELECTRICA                                        | 8.112-K Z01 4925575          | PORPINILLAM | 24, 236, 300<br><b>TIM': VAS MATINA</b>                      | <b>MOTHS ZE COVAN</b>    | 100/18:14          |
| 20.12.20 0002             | 11196 ENERGIA ELECTRICA                                        | 3.872-K Z01 4925543          | PORPINILLAM | 31.3.30 VOIV<br>T100-T0A61AT0ML                              | SHOP BOX 2001 HOLD CARD  | <b>PORCISIAN</b>   |
| 19,12,20 0002             | 11196 ENERGIA ELECTRICA                                        | 7.104-K 201 4925543          | PORPINILLAM | 25.236.000<br><b>JUNE 1045 BATISME</b>                       | BH 40 DC 40353           | 1980 E-At          |
| 18.12.20 0002             | 11196 ENERGIA ELECTRICA                                        | 8.416-K Z01 4925543          | PORPINILLAM | 2, 236, 1072<br><b>TERC CAS BUTBUL</b>                       | MB RS 2K HOSPY           | 10090.74           |
| 17.12.20 0002             | 11196 ENERGIA ELECTRICA                                        | 7.600-K Z01 4925543          | PORPINILLAM | 28.036 000<br>1130C GAS BATERAL                              | 327-92 231-4050-2        | 109/04/14          |
| 16,12,20 0002             | 11196 ENERGIA ELECTRICA                                        | 7.984-K Z01 4925543          | PORPINILLAM | ALLEN 1002<br><b>LESO CAS NATIONAL</b>                       | 39-10 DUREZOOD           | 2092E-AY           |
| 15.12.20 0002             | 11196 ENERGIA ELECTRICA                                        | 7.312-K Z01 4925474          | PORPINILLAM | 8.2.80.000                                                   | 912-93 29 - 0099-1       | 109/18:18          |
| 14.12.20 0002             | 11196 ENERGIA ELECTRICA                                        | 8.288-K 201 4925474          | PORPINILLAM | <b>TIMO HAS BATISM.</b><br>1213.00.0002<br>1120 - SAS MUSIAL | SILVER OR HANNA          | 709010/JA          |
| 13,12,20 0002             | 11196 ENERGIA ELECTRICA                                        | 3.072-K Z01 4925474          | PORPINILLAM | <b>KIDM 002</b><br><b>TIME GAS KATHAA</b>                    | 76 Ki 26 4050            | 209/3/8/J/4        |
| 12.12.20 0002             | 11196 FMERGIA FLECTRICA                                        | 7 344. K 701 4975474         | PORPINILLAM | TATE M. DWG.<br><b>TERY CAREFORD</b>                         | 266 BA - 291 HOWCH       | resistants         |

Ilustración 63 Datos de la Energía y el Gas. (Autor)

En esta ventana se observan cada uno de los valores obtenidos por día y además se verifica cuando fue el último día que se adjuntó la información, para que esta no quede repetida. Ya después de hacer la verificación se procede a realizar la transacción de adjuntar los datos, la cual se hace por medio de MATERIAL- MIGO (movimiento de mercancías)

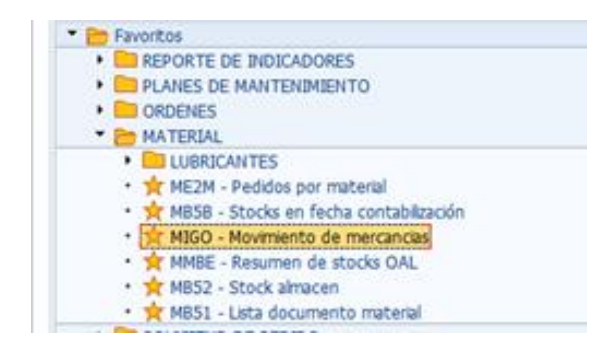

Ilustración 64 Transacciones de material - MIGO. (Autor)

Ya dentro de la ventana se tiene que activar el resumen en el que aparece el apartado que se necesita

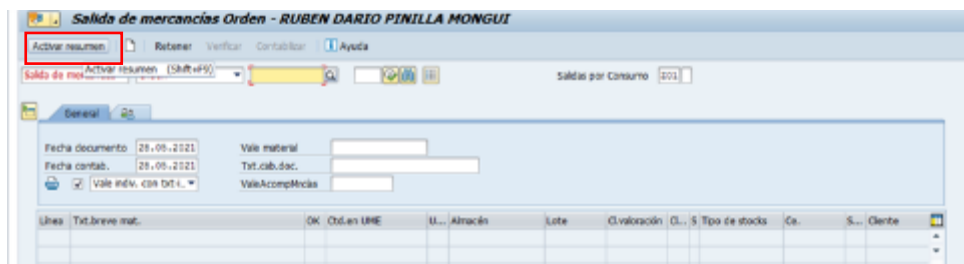

Ilustración 65 Ventana de la transacción MIGO. (Autor)

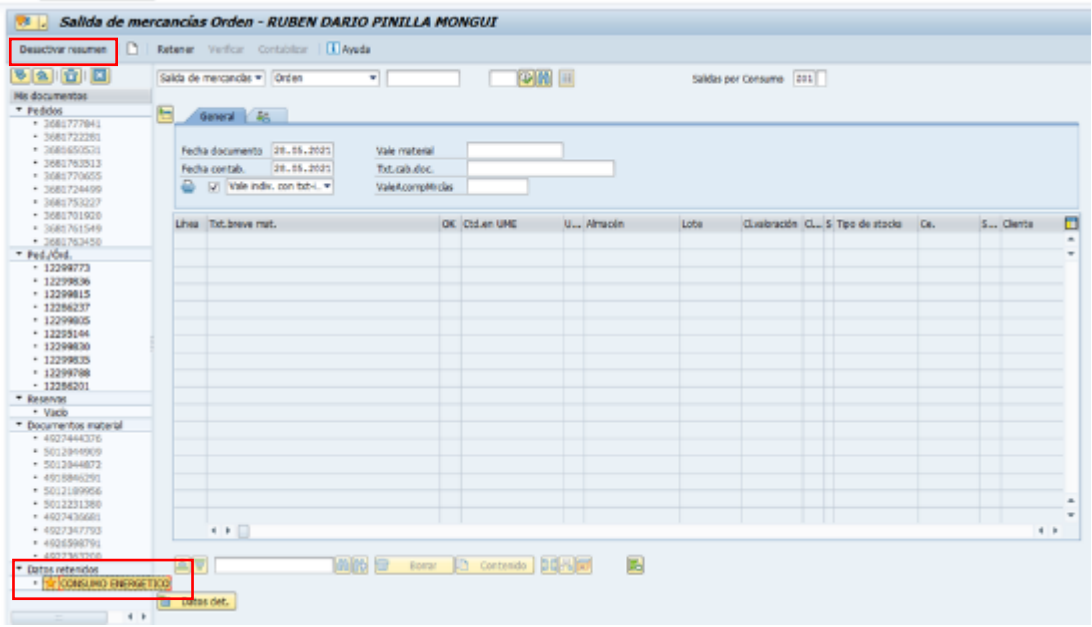

Ilustración 66 Resumen activado para visualizar la pestaña de consumo energético. (Autor)

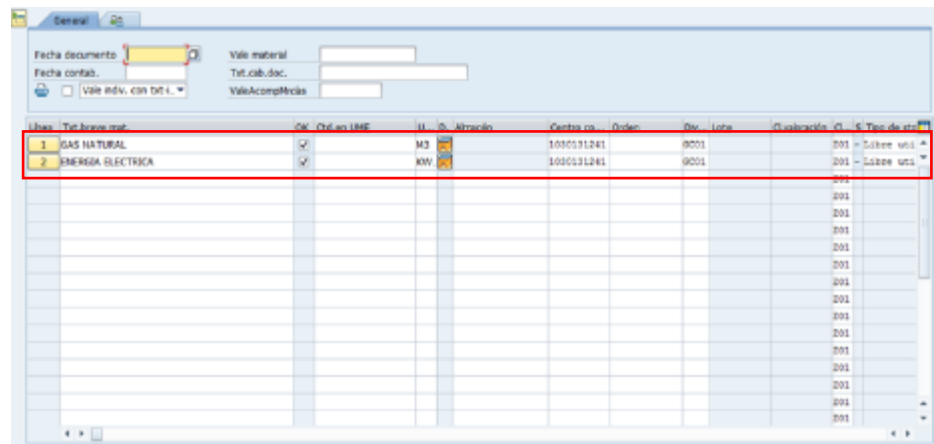

Entonces inmediatamente el sistema nos dirige a encontrar los datos de ENERGÍA y GAS

Ilustración 67 Ventana lista para ingresar los datos. (Autor)

Se adjuntan los datos, los cuales son la fecha, la cual debe ser el mismo día tanto para la energía como para el gas y por último el consumo de cada uno de ellos

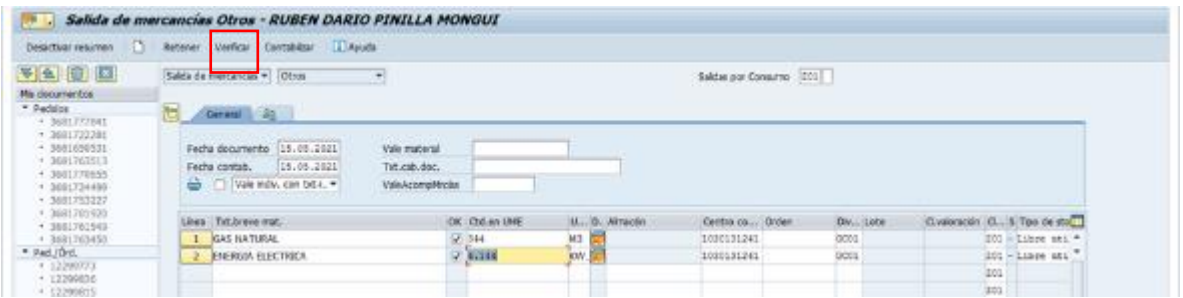

Ilustración 68 Verificación de los datos ingresados. (Autor)

Después de esto se le da en la opción de verificar

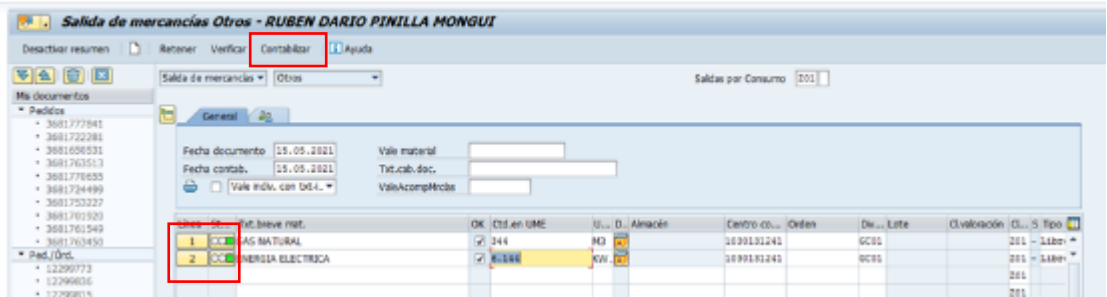

Ilustración 69 Contabilización de los datos ingresados. (Autor)

Entonces, en la ventana aparece una forma de semáforo la cual el verde indica que todo está bien y por último se da en contabilizar para terminar con la transacción.

# **4.4.4 Crear HEA**

Otra de las transacciones importantes es la de finalizar una factura, ya que esta es importante para que el proveedor pueda tener su liquidación.

Para esto se debe ir a ordenes y en la transacción de ML81N – Crear hoja de entrada

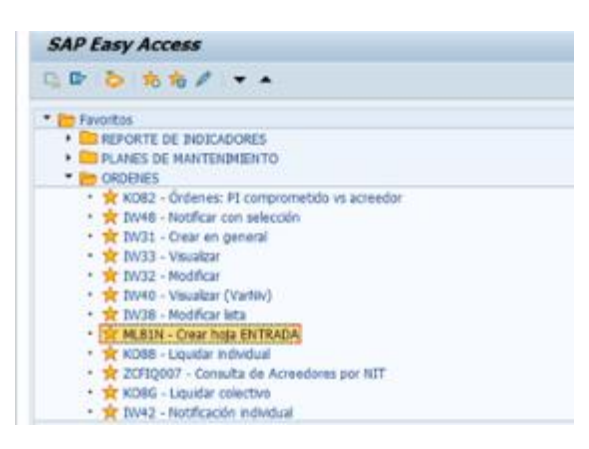

Ilustración 70 Transacciones de Órdenes – ML81N. (Autor)

Cuando se entra, está la siguiente venta a la cual se le debe poner el número del pedido

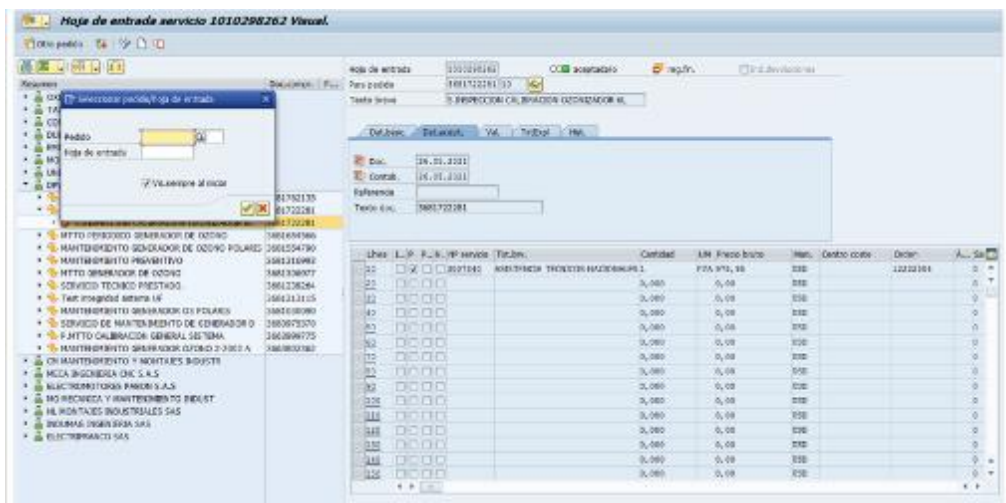

Ilustración 71 Ventana de la transacción ML81N. (Autor)

El cual, se encuentra en el documento llamado FACTURAS

|                 |               |                                                |                                                 | o disponibi       |                            |                        |                 | VIET COFFIEIDS-ELFANDES SIE EXERCIT MEIN |                           |                    |              |                       |                             | Mondi |
|-----------------|---------------|------------------------------------------------|-------------------------------------------------|-------------------|----------------------------|------------------------|-----------------|------------------------------------------|---------------------------|--------------------|--------------|-----------------------|-----------------------------|-------|
|                 |               |                                                |                                                 |                   | subtots les   5 17.266.650 | 118, 110, 300          |                 |                                          | iberada nakada esta lanza |                    |              |                       |                             |       |
|                 | <b>PROSIA</b> | <b>ACATEINOA</b>                               | OPATRIBOAR                                      | <b>HOLD</b>       | COOR-M                     | <b>Contra estimada</b> | <b>HEA</b>      | <b>INDONES</b>                           | 506 840                   | <b>NAVA BATTES</b> | <b>DEBAN</b> | <b><i>REALBOX</i></b> | <b><i><u>RETAIN</u></i></b> |       |
|                 | 22/84/2021    | MRCS (NORRIFRIA)                               | <b>LEARED FLATINA SOPORTE MODULO FONCION</b>    | MAITEDIA          |                            | 332.00                 | 1000317957      | HASERY                                   | <b>NORTHATERS</b>         | PAAT!              | 1225/179     | 710158                | <b>CON HAL</b>              |       |
|                 | 26/04/2021    | <b>MG MECANICA'S MANTENHA ENTO NISKET</b>      | 5. REPORT SCROSTIS LAT, MESA DERCARGUE          | 5681756466        |                            | 750,000                |                 | <b>IGNACIO</b>                           | <b>SIMTHAGER</b>          | <b>PAC1</b>        | 13279735     | ozn                   | LANDADA                     |       |
| 333             | 26/04/2023    | INSURALS INCEN ESSE SAS                        | STABRI BULE SOROR ANTIGI REDUCT PRINCI          | 5681751525        |                            | 96,000                 |                 | MANUEL                                   | 5067486931                | PARTS              | 11275437     | 710166                | LANTANA                     |       |
| $+1$            | 26/66/3621    | COMP. COMUNITARIA METALMECANICA LTD            | S. AFILADO PUNZON PERFORA E LITROS              | 5681755421        |                            | 706.000                | 1010239420      | <b>MANUEL</b>                            | <b>ADKADIARZA</b>         | <b>PANT</b>        | 12275429     | <b>MODONE</b>         | <b>CON HEA</b>              |       |
| 154             | 26/84/2021    | MC MECANICA Y MANTENIMI ENTO INDUST            | 5 MITO TUBER: AGUA SERVICI TANQUE CALOR         | 568175487         |                            | 900.008                | 120023975       | <b>MANUEL</b>                            | 5067499139                | <b>PMC1</b>        | 12061672     | 059575                | <b>CORPHEA</b>              |       |
| 119             |               | 01705/2021 ENRING ORDITO REPRESENTIC ONES 505  | 5. MANITERI BOBABA, FILTINO PRENISA PLANT LODOS | 0681761509        |                            | 400,000                | 1.0102 FOOR     | MANUEL                                   | 5067505092                | <b>PRACTS</b>      | 12287241     | हराता ह               | <b>CON HEA</b>              |       |
| 336             | 03/05/2021    | INDUMAG INGEN EXIA SAS                         | 5 FABRICAC BLOCK! TENSOR IZQUIE 4 LITR          | <b>SARLTRING</b>  |                            | 550,000                |                 | <b>MANUEL</b>                            | 5067505188                | <b>PARTZ</b>       | 12288217     | 738166                | <b>LANDADA</b>              |       |
| 111             | 03/06/2021    | <b>INSTEADS INSAN RELEASE</b>                  | STABING BLOGU TENSOR DERECH & LITI              | 4441382942        |                            | \$50,000               |                 | MANUEL                                   | 5067503382                | PARCO              | 12286222     | Vances!               | SANTACLE                    |       |
| 118             | 04/05/2021    | INDUMAS INGEN EXIA SAS                         | FARISCAD ON SILICONA PALET POINCIONAD           | 166175633         | 000 000                    | 1008100                | 1210239789      | HENRY                                    | <b>MA7901767</b>          | <b>PACT</b>        | 12284064     | 730138                | <b>CON HEA</b>              |       |
| 319             | 04/05/2021    | INDUMES INCHER FELL NEX                        | S. FABRICAE KIN ROD-LLD TRACCION MESA INC.      | 588175422         | 730,000                    | 750,000                | 1210210790      | <b>HASET!</b>                            | <b>SOK75DI766</b>         | <b>PARTS</b>       | 12284087     |                       | CORP HEA                    |       |
| 120             |               | venticar exitencia, confirmar y montar sol pe  | S.FAB PASADOR GULA PROCOVIAL                    |                   |                            |                        |                 | Hillsky                                  |                           |                    |              | portomat              |                             |       |
| 121             |               | OL/BS/2021 MG MECANICA Y MAMTERINI ENTO INDUST | 5. INSTALACION VALVULA ASIENTO IN INADO         | 5881758215        | 553,000                    | 550.000                | 1000251245      | MEDUZY                                   | 5067502628                | <b>PMG2</b>        | 12275418     |                       | <b>CON HEA</b>              |       |
| 133             | 08/86/3021    | MEES HAGENIERIS                                | 5.FABRICACION SISTEMA AJUSTE COORDENADAS        | <b>BG417</b> ekhi | 793,000                    | 500,000                | 1010234535      | PERMIT                                   | SOLISKROL                 | <b>PARGE</b>       | 12274664     | TESTARES              | <b>CON HEA</b>              |       |
| 325             | 06/05/2021    | MECK INGENIERIA                                | S.FABRIC PLATO 420 ETIQUETA                     | 201115151         |                            | 150.00                 | 1010369069      | <b>MANUEL</b>                            | 5067929690                | <b>PMG2</b>        | 12286253     | 000225                | <b>COW HEA</b>              |       |
| 124             | 06/85/2021    | <b>POLICES S.A.S.</b>                          | S. FABRICA RODILLO ARRASTRE UNA MANCA LE        | <b>INSTRUME</b>   |                            | 000,000                |                 | MANUE.                                   | 5067509701                | PAAL2              | 12292565     | 71008                 | LANCIACIO                   |       |
| w               | 06/05/2021    | POLIDES S.A.S                                  | I FABRIC ROCHLID ENGOINA ARRASTIKE LE           | 1681706662        |                            | 800.000                |                 | MANUE                                    | 5067606732                | PARTS              | 11291566     | 310sWd                | LANCIACLE                   |       |
| 156             | 07/05/2021    | POLIDEG S.A.S                                  | FABRIC RODILLO ENGOMA ARRAITED LT               | 3681766667        |                            | <b>RDC 500</b>         |                 | MANUEL                                   | <b>SAN PERANTA</b>        | <b>PAKE2</b>       | 12291600     | <b>Principal</b>      | LANZACIA                    |       |
| 12              | 03/05/2021    | <b><i>SEW-ELIDRIVE</i></b>                     | 5. REPINITIO REQUITOR CURV, CARGUE              | 5681766787        |                            | 1508.00                |                 | KIMACIO                                  | 5567511818                | PART:              | 12288237     |                       | LANTACH                     |       |
| 126             | 07/05/2021    | SEW-EUDRIVE                                    | REF/MITTO REDUCTOR CURVA LLENADORA              | 3681366747        |                            | t kht noe              |                 | <b>IGNACIO</b>                           | 5067515935                | PAID:              | 12293634     | 57551                 | LANZADA                     |       |
| 125             |               | MC MECANICK V MANTENIM ENTO INDUST             | REPARTED SOPERT TRANSPORTA BOTELLON             | 3681770034        |                            | 2.500.000              |                 | IGNATIO                                  | 5067515745                | PMO <sub>2</sub>   | 12293379     |                       | LANTANIA                    |       |
| 13              | 11/06/2021    |                                                | 5. MITO GENER BOMBA SUMERS! MEZOJA NEUTRA       |                   |                            | 300,000                |                 | <b>MANUE</b>                             | 5067558407                | <b>PAAC</b>        | 11286209     | 21015200              | <b>LANZADA</b>              |       |
| 11              | 13/05/2021    |                                                | MITC REDUCTOR RRINCIPAL LLENADORA               |                   |                            | 386.00                 |                 | MANUE                                    | 5067058408                | <b>PARCO</b>       | 13286276     |                       | LANTATA                     |       |
|                 | 18/05/2021    |                                                | 5 SERATA MODOR BOMBA MONORFOOK                  |                   |                            | s one non              |                 | <b>MANUF</b>                             | 5067525058                | PAIG.              | 12288202     |                       | LANDAGA                     |       |
| 15              | 20/05/2021    |                                                | 5 MTTO HI DROLAVADORA 2 PORDUCCION              |                   |                            | 3 500 000              |                 | IGNACIO                                  | 5367514134                | <b>PAACI</b>       | 12302846     |                       | LANZADA                     |       |
| 134             | 11/05/2021    | <b>BIG MECANICA V MANOFININI ENTO -NOUST</b>   | FARRICADION LLAVES SACA TARON DE BOTE           | 16817706          | 483,000                    | 550,000                | <b>PECURITY</b> | HFT07FF                                  | 5267506317                | PMC2               | 12280200     |                       | LENTATIE                    |       |
| 135             | 10/05/2021    | <b>MECA INGENIERIA</b>                         | 5. FABRIC RODILLO GOBANDO ARRASTRE COMPL        | <b>SOUTHALL</b>   | 290,000                    | 956,000                | <b>HEOR ALI</b> | HENRY                                    | 5067512589                | <b>FAASS</b>       | 11201545     |                       | LANZADA                     |       |
| 136             | 24/05/202     |                                                | MTTO GENERAL BOMBA VACIO 3.4 KW                 |                   |                            | 450,000                |                 | MANUE                                    | 5367577548                | PAACH:             | 12286258     |                       | 14N7A04                     |       |
| 13              | 26/05/2021    |                                                | 5. REPARA FUGA AGUA TORRE PROCE-                |                   |                            | 250,000                |                 | MAN-E                                    | 5367538524                | <b>FARS</b>        | 12310345     | 73503                 | <b>LANTAOA</b>              |       |
| 158             | 26/05/2021    |                                                | FABRI E INSTAL DESAGUEN PLUIDOR                 |                   |                            | \$50,000               |                 | MANUE.                                   | 5067530505                | <b>PARTS</b>       | 12310380     | <b>TOWN</b>           | LANTADA                     |       |
|                 | 26/85/3621    |                                                | LCALISRA VANCINE MEMBRANA TIPO C. M/F           |                   |                            | With more              |                 | <b>MANUE</b>                             | 5507516537                | <b>PARTS</b>       | 1211657      |                       | DROGER SANTADA              |       |
|                 |               |                                                | 5. DANO TRANSPORTADOR CURVA SALIDA ESTIB        | <b>ESSETTINE</b>  | 180,000                    |                        |                 | HENRY C                                  | Sód Pálti (P)             | <b>PAACE</b>       | 12310937     |                       |                             |       |
| 14              |               |                                                | AFOURA MERIDO F/E MESA INCLINADA                |                   |                            | 400,000                |                 |                                          | SOUTHEITS                 | <b>PAATS</b>       | 12299295     |                       | 145474/14                   |       |
| $\overline{14}$ |               |                                                |                                                 |                   |                            |                        |                 |                                          |                           |                    |              |                       |                             |       |
|                 |               |                                                |                                                 |                   |                            |                        |                 |                                          |                           |                    |              |                       |                             |       |

Ilustración 72 Documento de Excel llamado FACTURAS. (Autor)

Se copia el número de pedido

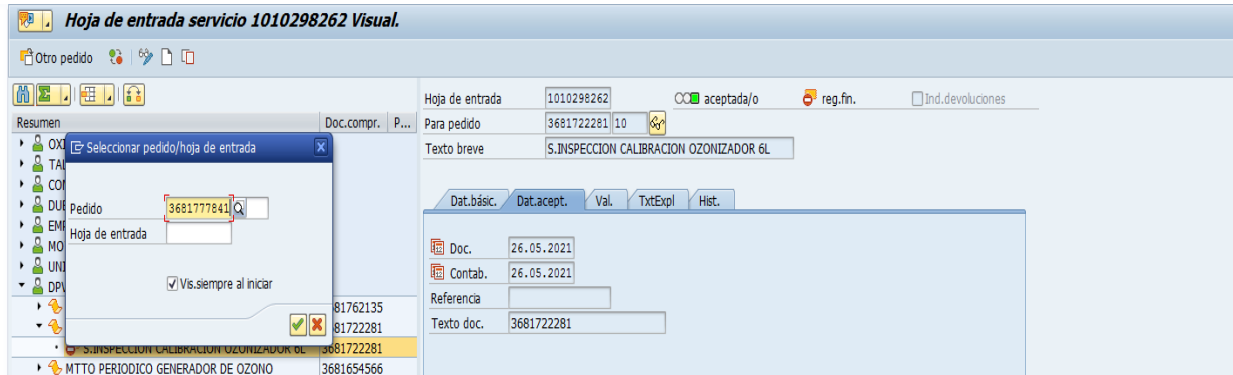

Ilustración 73 Ingreso del número de pedido a la transacción. (Autor)

Después de esto se busca el nombre del servicio el cual está en el documento de FACTURAS

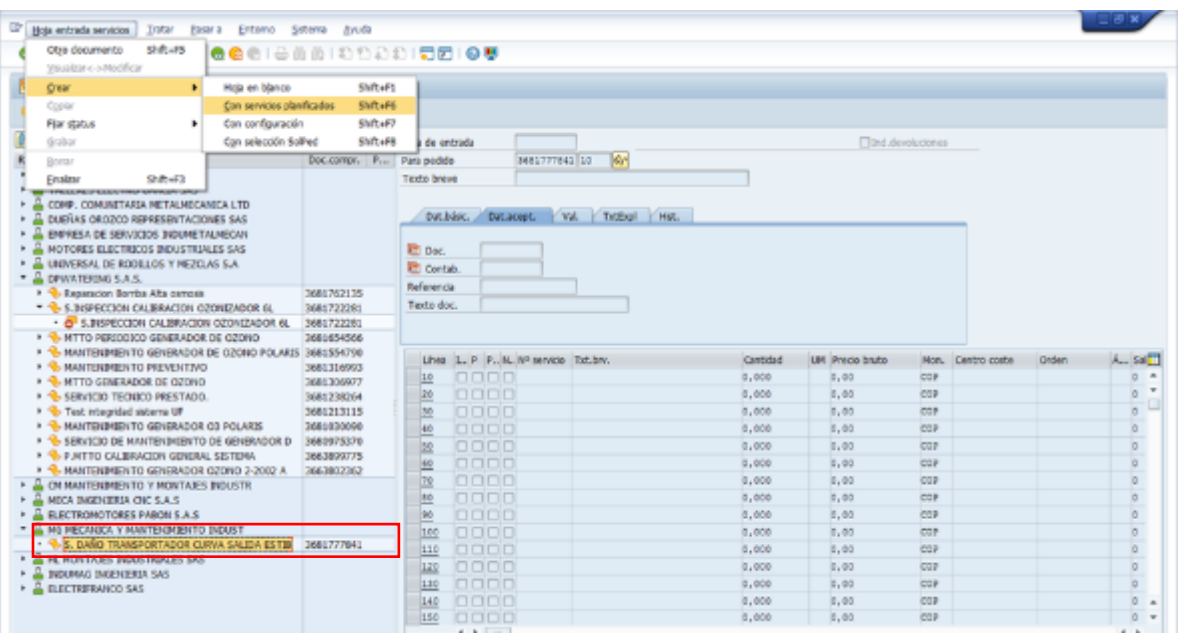

Ilustración 74 Inicio del proceso de la HEA. (Autor)

Después de que esta selecciona se va a Hoja de entrada servicios- Crear – Con servicios

planificados

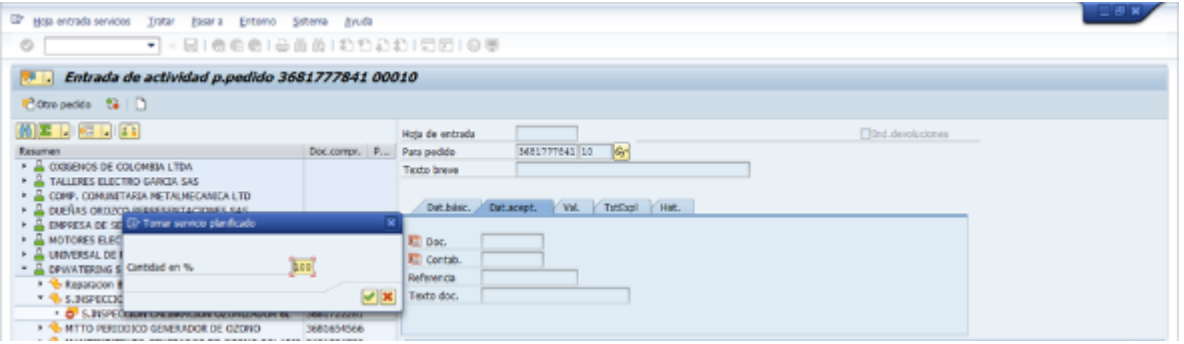

Ilustración 75 Ingreso de la cantidad en porcentaje que se requiere. (Autor)

Es importante que la cantidad siempre sea al 100%

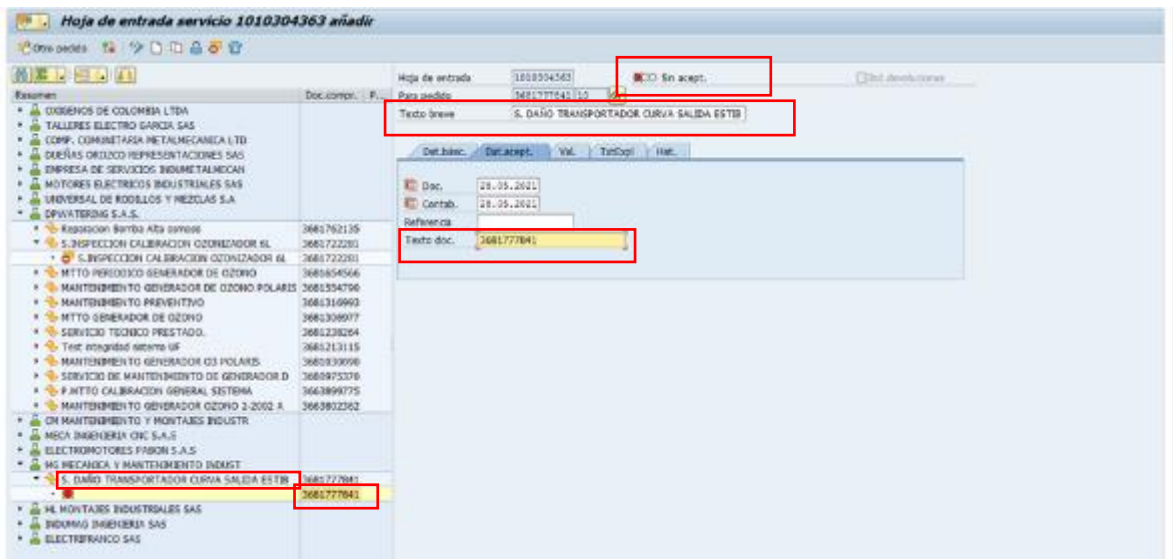

Ilustración 76 Ingreso de datos requeridos. (Autor)

Aquí ya se encuentra el servicio que se requiere, lo que se hace es que se copia la información a la parte derecha en el texto doc. Se copia el número de orden, y como se puede observar en la parte de arriba el semáforo se encuentra en rojo es decir que hace falta realizar otras acciones.

La descripción del servicio se toma de la parte izquierda y se compara que sea la misma que se encuentra en el documento de facturas.

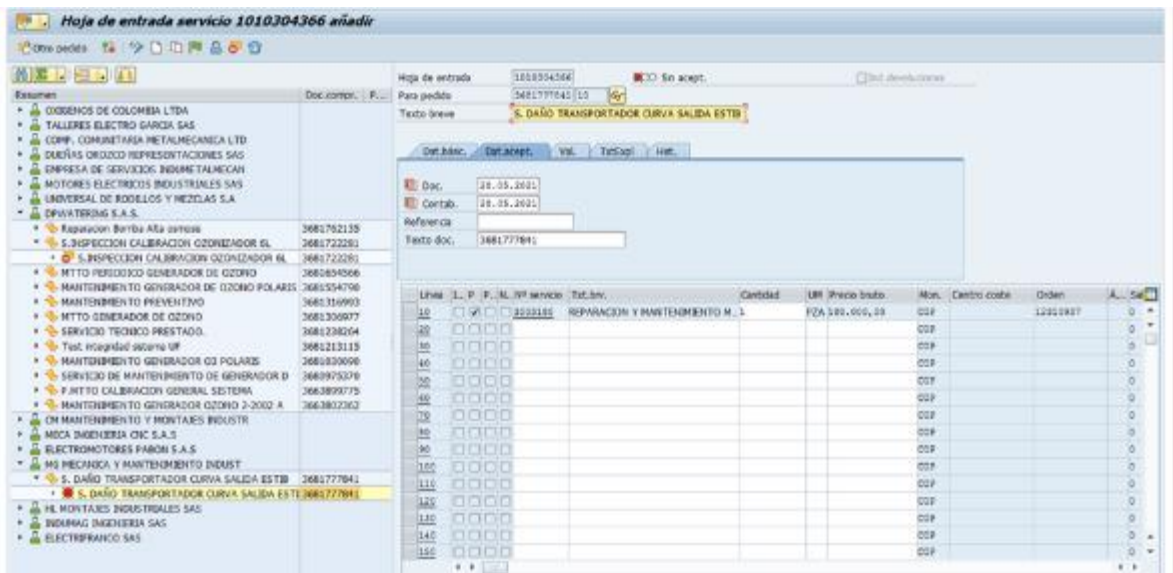

Ilustración 77 Visualización del servicio. (Autor)

Después de eso debe aparecer en la parte de abajo el servicio con todas sus especificaciones

Y a partir de ahí se procede a lo siguiente

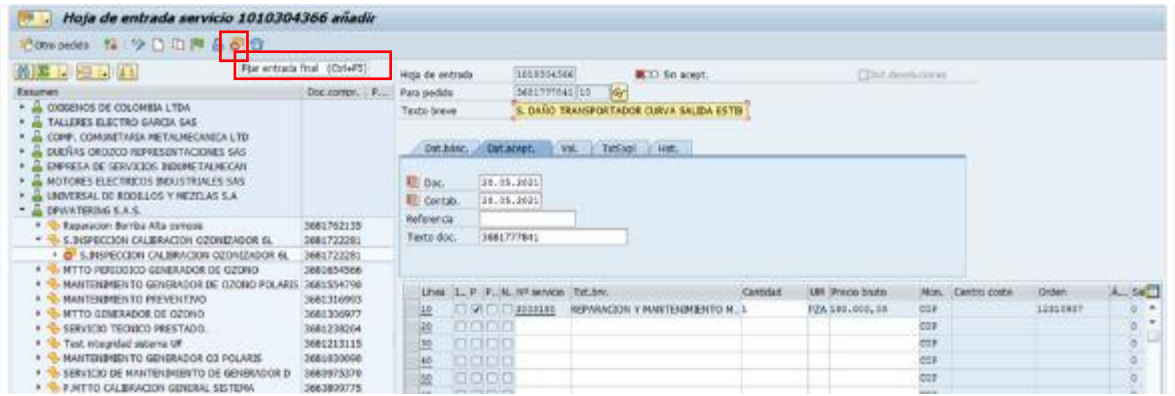

Ilustración 78 Fijar entrada final para el servicio. (Autor)

A esto se le llama Fijar entrada final.

| Hoja de entrada servicio 1010304366 añadir<br>   嗯                                              |              |                 |                         |                                          |                |                   |      |              |          |              |
|-------------------------------------------------------------------------------------------------|--------------|-----------------|-------------------------|------------------------------------------|----------------|-------------------|------|--------------|----------|--------------|
| 「flotro pedido」 22   ツ 门 口 间 合 尋 命                                                              |              |                 |                         |                                          |                |                   |      |              |          |              |
| Aceptar (Ctrl+F1)<br>岡図川田川品                                                                     |              | Hoja de entrada | 1010304366              | CO Sin acept.                            | $e^3$ reg.fin. | □Ind.devoluciones |      |              |          |              |
| Resumen                                                                                         | Doc.compr. P | Para pedido     | 3681777841 10           | <b>vo</b>                                |                |                   |      |              |          |              |
| <b>A OXIGENOS DE COLOMBIA LTDA</b>                                                              |              | Texto breve     |                         | S. DAÑO TRANSPORTADOR CURVA SALIDA ESTIB |                |                   |      |              |          |              |
| A TALLERES ELECTRO GARCIA SAS                                                                   |              |                 |                         |                                          |                |                   |      |              |          |              |
| <b>A COMP. COMUNITARIA METALMECANICA LTD</b>                                                    |              |                 |                         |                                          |                |                   |      |              |          |              |
| DUEÑAS OROZCO REPRESENTACIONES SAS                                                              |              | Dat.básic.      | Val.<br>Dat.acept.      | Hist.<br>TxtExpl                         |                |                   |      |              |          |              |
| A EMPRESA DE SERVICIOS INDUMETALMECAN                                                           |              |                 |                         |                                          |                |                   |      |              |          |              |
| A MOTORES ELECTRICOS INDUSTRIALES SAS                                                           |              | iii Doc.        | 28.05.2021              |                                          |                |                   |      |              |          |              |
| <b>A UNIVERSAL DE RODILLOS Y MEZCLAS S.A</b>                                                    |              | 图 Contab.       | 28.05.2021              |                                          |                |                   |      |              |          |              |
| DPWATERING S.A.S.                                                                               |              | Referencia      |                         |                                          |                |                   |      |              |          |              |
| Reparacion Bomba Alta osmosis                                                                   | 3681762135   | Texto doc.      | 3681777841              |                                          |                |                   |      |              |          |              |
| S.INSPECCION CALIBRACION OZONIZADOR 6L                                                          | 3681722281   |                 |                         |                                          |                |                   |      |              |          |              |
| · O S.INSPECCION CALIBRACION OZONIZADOR 6L                                                      | 3681722281   |                 |                         |                                          |                |                   |      |              |          |              |
| MTTO PERIODICO GENERADOR DE OZONO                                                               | 3681654566   |                 |                         |                                          |                |                   |      |              |          |              |
| MANTENIMIENTO GENERADOR DE OZONO POLARIS 3681554790<br>$\rightarrow$ 4 MANTENIMIENTO PREVENTIVO | 3681316993   | Línea           | I P P N Nº servicio     | Txt.brv.                                 | Cantidad       | UM Precio bruto   | Mon. | Centro coste | Orden    | Á Sal        |
| <b>+ + MTTO GENERADOR DE OZONO</b>                                                              | 3681306977   | $\mathbf{10}$   | $\Box \nabla \Box \Box$ | REPARACION Y MANTENIMIENTO M., 1         |                | PZA 180.000,00    | COP  |              | 12310937 | A<br>$\circ$ |
| SERVICIO TECNICO PRESTADO.                                                                      | 3681238264   | 0000<br>20      |                         |                                          |                |                   | COP  |              |          | $\circ$      |
| Test integridad sistema UF                                                                      | 3681213115   | 0000<br>30      |                         |                                          |                |                   | COP  |              |          | $\circ$      |
| <b>A MANTENIMIENTO GENERADOR O3 POLARIS</b>                                                     | 3681030090   |                 |                         |                                          |                |                   |      |              |          | 'n.          |
|                                                                                                 |              | nnnn<br>40      |                         |                                          |                |                   | COP  |              |          |              |

Ilustración 79 Aceptar el proceso. (Autor)

Se acepta el proceso y como se puede observar el semáforo sigue en estado rojo.

| The store entrance age of<br>TERM FIGHT<br>●●●】三百百千日也之妙 思想 ◎要<br>ø<br>٠                                                                                                    | Ertemo Seterra Anuda     |                                                          |                                         |                                                                                     |               |                         |                   |                   |          |               |
|----------------------------------------------------------------------------------------------------|--------------------------|----------------------------------------------------------|-----------------------------------------|-------------------------------------------------------------------------------------|---------------|-------------------------|-------------------|-------------------|----------|---------------|
| Grabar (CtrixS)<br>Hoja de entrada servicio 1010304366 añadir                                                                                                    |                          |                                                          |                                         |                                                                                     |               |                         |                   |                   |          |               |
| Romandes 12 9 0 0 0                                                                                                    |                          |                                                          |                                         |                                                                                     |               |                         |                   |                   |          |               |
| 6 年 日 日 11                                                                                                    |                          | Hota de entrada                                          | 1008304566                              | COD Se acepta                                                                       | o main.       | Filmt demhirkerer       |                   |                   |          |               |
| Exsuries<br>* A CODEROS DE COLOMBIA L'ITAV                                                                                                    | Doc.compt. P.            | Para padda                                               | <b>SABLOTTO43 155</b>                   |                                                                                     |               |                         |                   |                   |          |               |
| . A TALLINES ELECTRO GARCIA SAS<br>* COPP, COMUNITARIA METALMECANICA LTD.<br>DUERAS DRIVING REPRESENTACIONES SAS<br>ENRISCE OF SERVICES BIDGHETALNECAN<br>MOTORES ELECTRICOS INDUSTRIALES SAS<br>UNIVERSAL DE RODELLOS Y RIEZCLAS S.A.<br>DRIVATERING S.A.S. |                          | Texto brown<br>ED Doc.<br><b>E</b> Contab.<br>Referencia | 38.05.2021<br>18.05.2011                | S. DAILO TRANSPORTADOR CURVA SALIDA ESTER<br>Dat.bldc. Dat.acept. Vol. TotSop! Hat. |               |                         |                   |                   |          |               |
| Resolucion Barriba Alta comoss<br>6 5. DISPECTION CALIBRACION COUNTEABOR 6L                                                                                                    | 3661762135<br>3681722201 | Texts doc.                                               | 2681777841                              |                                                                                     |               |                         |                   |                   |          |               |
| . @ 5. INSPECTED IN CALIGRACION CODATZADOR &                                                                                                    | 3681722261               |                                                          |                                         |                                                                                     |               |                         |                   |                   |          |               |
| MTTO PERIODICO GENERADOR DE OZONO<br>٠<br>MANTENBREINTO GENERAZOR DE OZONO POLARIS 3681554790                                                                                                    | 3681654566               |                                                          |                                         |                                                                                     |               |                         |                   |                   |          |               |
| MANTENBRERTO PREVENTIVO                                                                                                    | 3081316963               |                                                          | Lines, L. P. P. M. Nº service: Tut.hrv. |                                                                                     | Carticlas     | <b>UM Precio biglio</b> |                   | Mon. Centro costa | Diden    | $A_{11} = 24$ |
| MTTO GENERADOR DE OZONO                                                                                                    | 3681306977               | 世                                                        | <b>DMCID300006</b>                      | REPARACION V MANTENBRIENTO M.                                                       |               | PZA 255,000,08          | cap               |                   | 12050907 | io.<br>٠      |
| SERVICIO TECHNOLOGICO PRESTADO.                                                                                                    | 3681230264               | 速                                                        | 0000                                    |                                                                                     | 0.000         | 1,00                    | <b>COP</b>        |                   |          |               |
| Test integridad sistema uiF                                                                                                    | 3681213115               | 迚                                                        | 0000                                    |                                                                                     | 9,600         | 15, 000                 | COR               |                   |          | ø             |
| MANTENNIEN TO GENERASON O3 POLARIS                                                                                                    | 3680830000               | 40                                                       | 9998                                    |                                                                                     | 8,000         | 1.00                    | cor               |                   |          |               |
| . CERVICIO DE MANTENÍMIENTO DE GENERADOR D                                                                                                    | 2680925276               |                                                          | Controller committee desire and sell    |                                                                                     | the County of | <b>DOM: NO</b>          | <b>STATISTICS</b> |                   |          |               |

Ilustración 80 Guardar el proceso. (Autor)

Para cambiar su estado se procede a grabar lo que ya se ha hecho, y es así como el semáforo cambia su estado de rojo a amarillo.

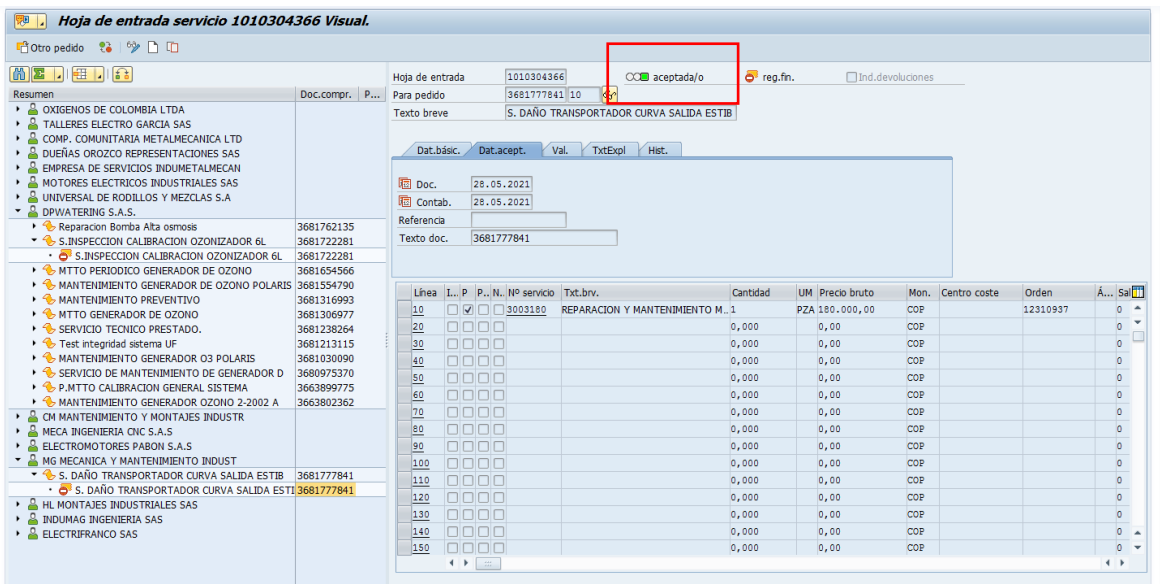

Ilustración 81Verificación del estado del semáforo. (Autor)

Entonces, se debe aceptar el proceso y es así como el semáforo se pone en verde lo que indica que la transacción quedo hecha de manera correcta.

Después de hecho esto se procede a copiar el número de HEA (Hoja de Entrada)

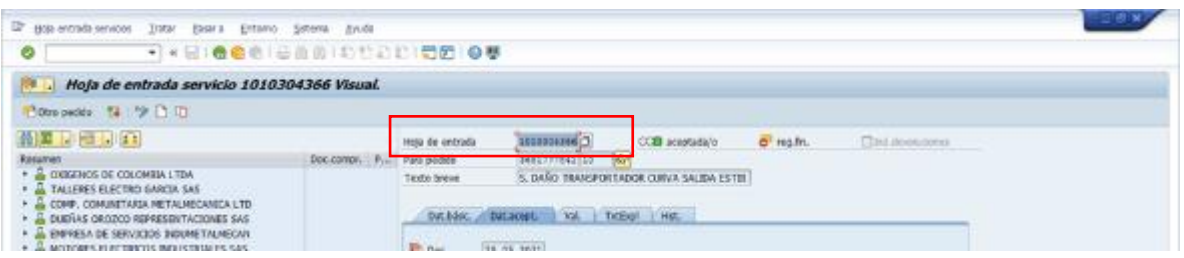

Ilustración 82 Copia del número de la Hoja de Entrada. (Autor)

El cual se debe adjuntar en el archivo de facturas y cambiar el estado de esta solicitud, con el fin de saber que ya está terminado.

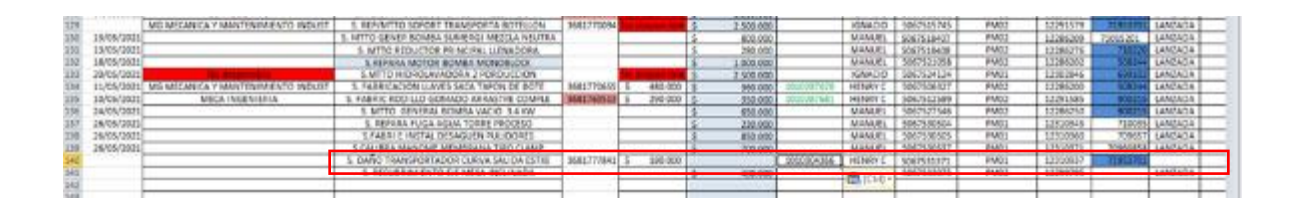

Ilustración 83 Adjunto del dato de SAP en el documento de Excel. (Autor)

Y en la parte derecha se cambia el estado a CON HEA.

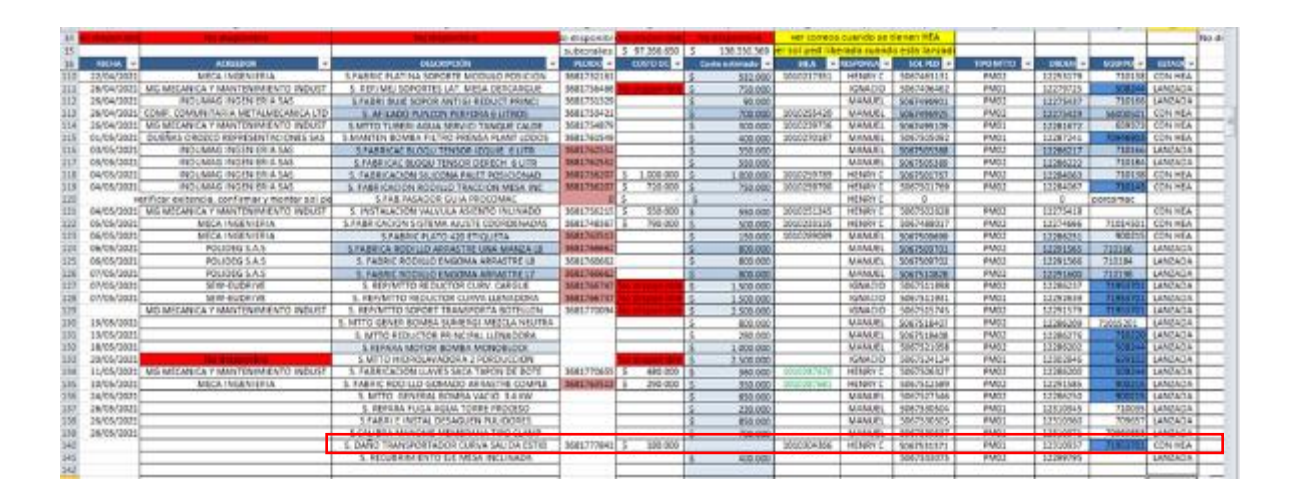

Ilustración 84 Realización del cambio del servicio CON HEA. (Autor)
## **5.Conclusiones.**

Las actividades de mantenimiento que se han establecido para las máquinas, es bastante asertivo debido a que se establece a partir de una programación, de la trazabilidad generada a partir de un seguimiento minucioso.

Se puede decir que la experiencia en las pasantías permitió aportar un amplio conocimiento con respecto a la gestión para poder planificar las etapas del mantenimiento de principio a fin; teniendo en cuenta datos previos de los materiales, como los costos proporcionados por diferentes proveedores.

Alguna de las falencias detectadas en la planta fue la falta de planificación en la lubricación a las máquinas de la línea de PET, y por esto se hizo todo lo posible para poder crear un plan de lubricación con el fin de cada una de las maquinas ubicadas en la línea PET, contara con su plan individual.

Las guías generadas en este trabajo facilitarán el trabajo de futuros pasantes que deban aprender a manejar SAP, haciendo un resumen práctico y enfocado a los procesos de gestión de mantenimiento.

Cada una de las funciones y transacciones que se realizan por medio de SAP son realmente importantes, ya que, si en algún momento se llega a cometer un error, esto difiere tanto en presupuesto como en las cuentas que se llevan a diario porque el software permite que además de tener la información organizada, observar las veces que se tienen esos pequeños

errores, y como experiencia personal se puede decir que son muy difíciles poder borrar estos pequeños errores.

La propuesta del probador del botellón fue de gran agrado por el jefe de mantenimiento y los supervisores ya que esto reduciría tiempos y se mejore la producción.

## **6.Bibliografía**

[1] **Administrador. 2019.** rome co industrial. [En línea] 14 de enero de 2019. https://www.romecoindustrial.com/2019/01/14/valvulas-electrovalvulas-valvulassolenoides-que-son/.

**[2] Caceres, Marcelo Oly. 2013.** slideshare. [En línea] 25 de septiembre de 2013. https://es.slideshare.net/marceloolycaceres/aplicaciones-neumaticas-para-laautomatizacion-de-la-industria-1.

**[3] Carrasco, Elvira. 2021.** STEL ORDER. [En línea] 18 de mayo de 2021. https://www.stelorder.com/blog/mantenimiento-preventivo/.

**[4] CORP, AEN. 2018.** Arquitectos especializados del noroeste. [En línea] 2018. https://aen.mx/importancia-del-mantenimiento-correctivo-industrial/.

**[5] Galiana, Patricia. 2020.** IEBS. *¿Que es SAP y para que sirve?* [En línea] 21 de enero

de 2020. https://www.iebschool.com/blog/que-es-para-que-sirve-sap-management/.

**[6] Gomez, Manuel. 2017.** EADIC. [En línea] 1 de agosto de 2017.

https://www.eadic.com/que-funcion-cumplen-los-actuadores-neumaticos/.

**[7] Madrid.** PRIMA PROCESS METROLOGY. [En línea]

https://primametrology.com/manometro-de-presion/.

**[8] Paez, Lorena. 2021.** crehana. [En línea] 7 de junio de 2021.

https://www.crehana.com/co/blog/negocios/excel-para-que-sirve/.

**[9] Postobón. 2015.** Postobon S.A.S. [En línea] 18 de Noviembre de 2015.

https://www.postobon.com/sala-prensa/noticias/postobon-cerca-los-colombianos.

**[10] San Martin, Buenos Aires, Argentina.** distritec hidraulica neumática. [En línea] https://www.distritec.com.ar/que-es-una-electrovalvula-y-para-que-sirve/.

## **[11] USER, SUPER. 2020.** ANER. [En línea] 28 de SEPTIEMBRE de 2020.

https://www.aner.com/blog/mantenimiento-correctivo.html.

[12] (información, 2021)

[13] (Colombia)

[14] (Perú)

[15] (digitalguide ionos, 2019)

[16] (Maxi, 2013)

[17] (contable, Peru, 2021)

[18] (Carranza, 2021)

[19] (Multiplasticos)

[20] (COMAC)

[21] (PACK, 2016)

[22] (ingenieros)

[23] (ORDER, 2000)

[24] (S.L, 2019)

[25] (SILVA, 2021)